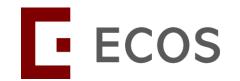

## Navigating the Ethics & Compliance Online System (ECOS)

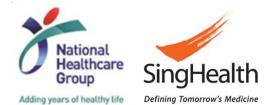

Revised Version dated 10 May 2024

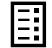

#### □ <u>Overview of ECOS</u>

#### □ <u>Migrated Study</u>

#### General

□ IRB Submission Process

□ <u>CRMS</u>

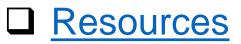

# **Overview of ECOS & General**

#### **Overview of ECOS**

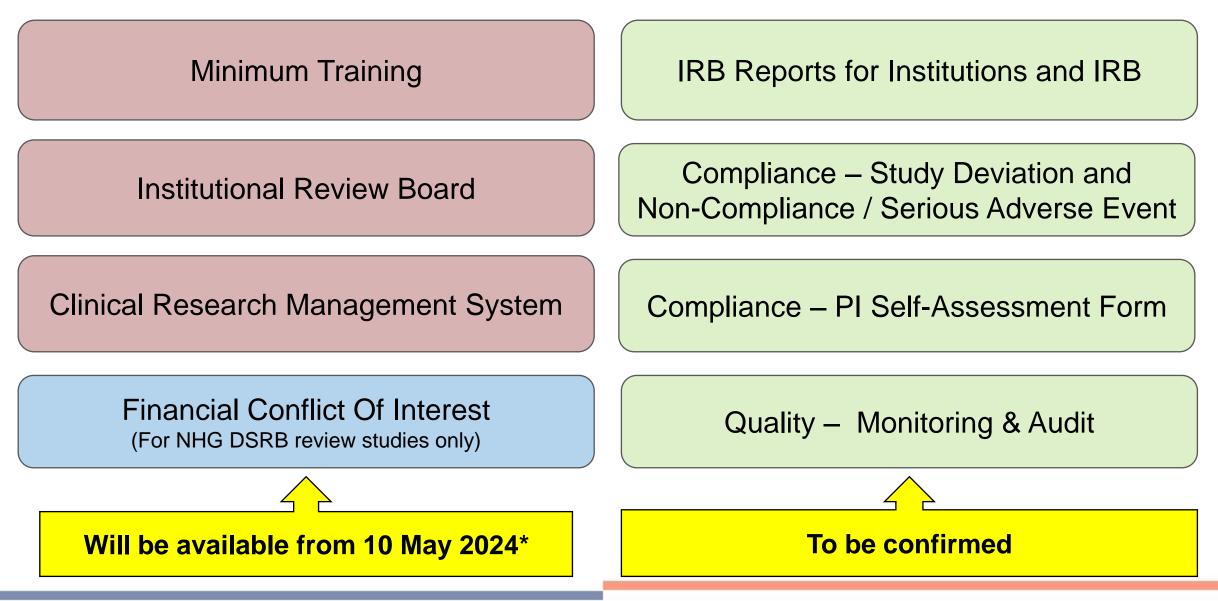

#### **IRB Review**

# Submissions require Full Board Review in May, the application must reach CIRB by **<u>17 May 2024, 5pm</u>**.

An application is considered "Reached CIRB" only when Research Office Check, DR endorsement and IR endorsement are completed.

| Full Board Meeting Dates |        |        |        |        |        |        |  |  |
|--------------------------|--------|--------|--------|--------|--------|--------|--|--|
| A B C D E F              |        |        |        |        |        |        |  |  |
| May                      | 31 May | 30 May | 29 May | 31 May | 30 May | 28 May |  |  |
| Jun                      | 21 Jun | 20 Jun | 19 Jun | 21 Jun | 20 Jun | 25 Jun |  |  |

#### Account Login (For PHI Users)

| Announcement                                                                                                    | $\odot$    |                                                                                                    |
|----------------------------------------------------------------------------------------------------|------------|----------------------------------------------------------------------------------------------------|
| taimei-test-notice for PI and CRMS module admin<br>07-Apr-2024<br>Contents                                                                                                    |            | ECOS                                                                                                    |
| taimei-test-notice for PI and CRMS module admintaimei-test-notice for PI and CRMS module<br>admintaimei-test-notice for PI and CRMS module admintaimei-test-notice for PI and CRMS module<br>admintaimei-test-notice for PI and CRMS module admintaimei-test-notice for PI and CRMS module<br>To view important<br>announcement such as<br>maintenance hours. | dule admin | PHI User   Non-PHI User   Log in with corporate email address   PHI: Public Healthcare Institutions   FII: Public Healthcare Institutions   Fil: Public Healthcare Institutions   Fil: Public Healthcare Institutions |
|                                                                                                    |            | ECOS account will be automatically generat<br>for user with corporate email account (M365                                                                                                    |

#### Account Login (For PHI Users)

| HealthSG<br>Sign in<br>Imail phone, or Skype<br>Cart access your account?<br>Nort                                                  |                                    |
|----------------------------------------------------------------------------------------------------|------------------------------------|
| You will be redirected to this webpage to login to your M365 account.<br>Complete the login process and you will be login to ECOS. |                                    |
|                                                                                                    | Terms of use Privacy & cookies ••• |

#### **Account Login (For non-PHI Users)**

| Announcement                                                                                                    |                                                                                                    |              |  |
|----------------------------------------------------------------------------------------------------|----------------------------------------------------------------------------------------------------|--------------|--|
| Test - System Maintenance notice - test display of system maintenance notice         01-Apr-2024         Contents         Test - System Maintenance Notice - only dispay on login page - to verify - 1-Apr         Verify that this notice only shows in login page.         To view important announcement such as maintenance hours. | PHUser Nor-P   Your Corporate Email Address Your Password   Vour Password   Frogt Password   Event   Event   Event   Event   Event   Event   Event   Event   Event   Event   Event   Event   Event   Event   Event   Event   Event   Event   Event   Event   Event   Event   Event   Event   Event   Event   Event   Event   Event   Event   Event   Event Event Event Even E | sign Up] are |  |

#### **Account Creation (For non-PHI users)**

| Ecos     User Registration     Fanal     Your Corporate Email Address     Ful Name     Your Full Name     Password     Your Password     I agree with User Privacy Agreement.     I agree with User Privacy Agreement.     Register |
|----------------------------------------------------------------------------------------------------|
|                                                                                                    |

×

#### **Account Login (For non-PHI Users)**

| Announcement 🕢                                                                                                    |                                                                                                    |                                                                                                    |
|----------------------------------------------------------------------------------------------------|----------------------------------------------------------------------------------------------------|----------------------------------------------------------------------------------------------------|
| Test - System Maintenance notice - test display of system mainten<br>01-Apr-2024<br>Contents                              | nance notice                                                                                                    | ECOS                                                                                                    |
| Test - System Maintenance Notice - only dispay on login page - to ve<br>Verify that this notice only shows in login page. |                                                                                                    |                                                                                                    |
|                                                                                                    | To keep your account safe, please scan the QR code below to bind your account in the Authenticator APP, first.      Please enter the verification code you received in the Authenticator APP. | <ol> <li>Please download the Microsoft Admenticato<br/>from Apple – App Store or Android – Play St</li> <li>Please scan the QR code.</li> <li>Please enter the 6-digit verification code sho<br/>in the Microsoft Authenticator app to bind yo<br/>account to the app.</li> </ol> |
|                                                                                                    |                                                                                                    | *After binding your account, subsequent logi<br>would only require step 3.                                                                                                    |

#### **Account Login – Microsoft Authenticator**

Step 1: Download Microsoft Authenticator.

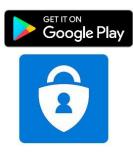

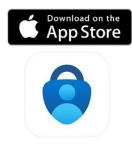

**Step 2:** Click '+' to add account.

| Authenticator | + | Q | ÷ |
|---------------|---|---|---|
|               |   |   |   |
|               |   |   |   |
|               |   |   |   |
|               |   |   |   |
|               |   |   |   |
|               |   |   |   |
|               |   |   |   |
|               |   |   |   |
|               |   |   |   |

Step 3: Select 'Other account (Google, Facebook, etc.)

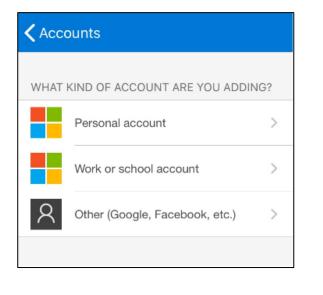

Step 4: Scan QR code to bind your account

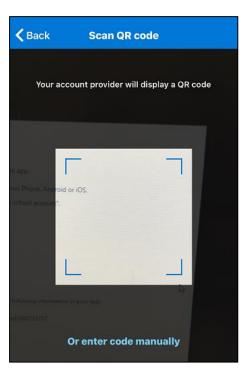

#### **Account Status**

□ Locked Account: Locked after 5 consecutive failed logins.

- PHI users: To unlock account, to send a request to <u>it.helpdesk@singhealth.com.sg</u> for SingHealth users. Other PHI users to approach their institution IT helpdesk.
- > Non-PHI users: To unlock account, to use 'Forgot Password' feature.

Disabled Account: Disabled after 90 calendars days of user login inactivity.

- All users: To reactivate account, send a request in <u>https://for.sg/ecos-support-request</u>.
- □ Forgot Password
  - For PHI users, the ECOS login password would be your corporate email address (M365) password. In the event that you have forgotten your password, please reset your password via M365 or contact your Institution's IT helpdesk.
  - > For non-PHI users, you may reset your password in ECOS using 'Forgot Password' feature.

#### **User Profile**

| Marilyn Lam<br>Salutation: Ms 🖉                                           | Mandatory to ind                                             | icate your salutatior             | ۱                   |                                                     | ;      |
|---------------------------------------------------------------------------|--------------------------------------------------------------|-----------------------------------|---------------------|-----------------------------------------------------|--------|
| Profile and Minimum Training Inform                                       | nation Study Information                                     |                                   |                     |                                                     |        |
| Current Appointment Details                                               | Mandatory to p                                               | rovide 'Primary App               | ointment'           |                                                     | + Add  |
| Primary/Secondary Appointment                                             | Cluster                                                      | Institution/Organisation          | Department          | Designation                                         | Action |
| Primary                                                                   | Singapore Health Services Pte Ltd                            | Singapore Health Services         | Centralised Institu | utional Review Board Executive                      | 2 🖸    |
| Academic Qualifications                                                   | Mandatory to provide                                         | at least 1 'Academic              | Qualifications'     |                                                     | + Add  |
| Institution                                                               | Qualifi                                                      | cation                            | 1                   | Date of Attainment                                  | Action |
| Murdoch University                                                        | Bachel                                                       | or's Degree                       |                     | 01-Apr-2016                                         | ⊿ ΰ    |
| Employment History                                                        |                                                              |                                   |                     |                                                     | + Add  |
| Institution/Organisation                                                  | Department                                                   | Designation                       | From                | То                                                  | Action |
| Registration Type<br>For medical practitioners / dental practit           | tioners / pharmacists, please provide your registration info | mation                            |                     |                                                     | + Add  |
| Registration Council                                                      | Туре с                                                       | f Current Registration            |                     | Date of Registration                                | Action |
| Minimum Training Certificates ③<br>Note: Meet the minimum training requir |                                                              | Training Completion Date          | ate Validity Date   | Document Review Status Commants /Rejection Research | + Add  |
| Cluster Name of Trai                                                      | ining Certification File Name                                | Training Completion Date Expiry D | Validity Date       | Document Review Status Comments/Rejection Reason    | Action |

#### **Accessing to User Profile**

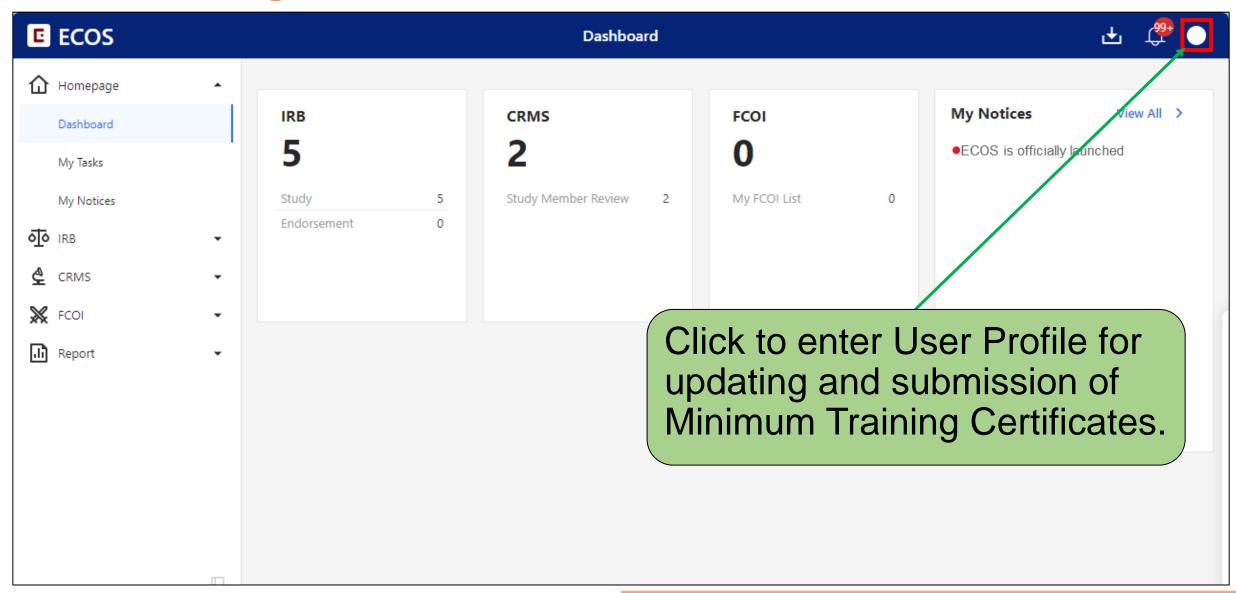

### **User Profile: Minimum Training**

| Marilyn Lam<br>Salutation: Dr 🖉                                         |                                                                                                    |                           |           |                   |                               |                               | ×                |
|-------------------------------------------------------------------------|----------------------------------------------------------------------------------------------------|---------------------------|-----------|-------------------|-------------------------------|-------------------------------|------------------|
| Profile and Minimum Training Info                                       | ormation Stu                                                                                                    | dy Information            |           |                   |                               |                               |                  |
| Minimum Training Certificates ⑦<br>Note: Meet the minimum training requ | irement to conduc                                                                                                | t: ✓ Non-HBR, Clinical Tr |           | 1                 | G                             |                               | + Add            |
| Cluster Name of Training Certification                                  | File Name                                                                                                    | Training Completion Date  | Expiry Da | ate Validity Date | 3<br>Document Review Status   | Comments/Rejection Reason     | Action           |
| SingH GCP                                                               | GCP Certific                                                                                                    | 01-Apr-2023               | -         | Permanent         | <ul> <li>Completed</li> </ul> |                               | <mark>4</mark> 🖉 |
| SingH HBRA Essentials                                                   | HBR CERTIFI                                                                                                    | 01-Dec-2022               | -         | Permanent         | <ul> <li>Completed</li> </ul> |                               | 2 ৩              |
| SingH CITI Biomed                                                       | CITI CERTIFI                                                                                                    | 01-Nov-2021               | -         | Permanent         | <ul> <li>Completed</li> </ul> |                               | ∠ <sup>5</sup>   |
| 1 Display the type of stud                                              | 1 Display the type of studies that you can conduct.       4 Click to edit and update the training certification. |                           |           |                   |                               |                               |                  |
| 2 Click to add new training certification achieved.                     |                                                                                                    |                           | 5         | View the histor   | y of the submission           | of the training certification | ation.           |
| 3 Check Document Revie<br>Type of Document Revi                         |                                                                                                    |                           | w, Comp   | bleted and Reje   | cted                          |                               |                  |

### **User Profile: Minimum Training**

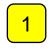

Choose the type of training certification to be submitted.

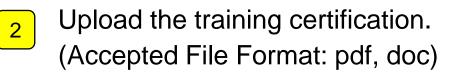

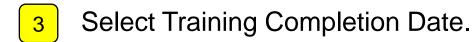

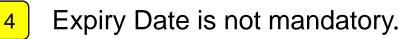

5 Click Save for more information to be included when available.

| 6 |  |
|---|--|
|   |  |

Click Submit and training certification will be reviewed by the Minimum Training Secretariat.

| Certificate Detail X Close                                                                       | ら<br>で<br>ら<br>い<br>の<br>の<br>の<br>の<br>の<br>の<br>の<br>の<br>の<br>の<br>の<br>の<br>の<br>の<br>の<br>の<br>の<br>の |
|--------------------------------------------------------------------------------------------------|----------------------------------------------------------------------------------------------------|
| * Name of Training Certification                                                                 |                                                                                                    |
|                                                                                                  | $\checkmark$                                                                                               |
| <ul> <li>* File Name</li> <li>2</li> <li>① Upload</li> <li>* Training Completion Date</li> </ul> |                                                                                                    |
| Select date                                                                                      | Ë                                                                                                    |
| Expiry Date 4                                                                                    |                                                                                                    |
| Select date                                                                                      | Ë                                                                                                    |
|                                                                                                  |                                                                                                    |

#### **Minimum Training Requirement**

Your Institution's Minimum Training Secretariat will review your training certification and update the type of studies that you can conduct based on the following criteria:

|                       |                 | Training Certification                                                                                           |                                                   |                                               |  |  |  |
|-----------------------|-----------------|----------------------------------------------------------------------------------------------------|---------------------------------------------------|-----------------------------------------------|--|--|--|
|                       |                 | Collaborative Institutional Training<br>Initiative (CITI) Biomedical Research<br>Investigators and Key Personnel | Human Biomedical Research<br>Act (HBRA) Essential | Good Clinical Practice (GCP)<br>Certification |  |  |  |
| udies That<br>Conduct | Non-HBR         | $\checkmark$                                                                                                    |                                                   |                                               |  |  |  |
| an Sti                | HBR             | $\checkmark$                                                                                                    | $\checkmark$                                      |                                               |  |  |  |
| Type of<br>You ca     | Clinical Trials | $\checkmark$                                                                                                    |                                                   | $\checkmark$                                  |  |  |  |

#### **User Profile – Study Information**

| Marilyn La<br>Salutation: Ms |                                  |                                            |                        |                         |                 |                                                                                                    |                  |                |
|------------------------------|----------------------------------|--------------------------------------------|------------------------|-------------------------|-----------------|----------------------------------------------------------------------------------------------------|------------------|----------------|
| Profile and<br>Study Info    | d Minimum Training  <br>ormation | Information St                             | udy Information        | )                       |                 |                                                                                                    |                  |                |
|                              |                                  |                                            |                        |                         |                 | U Columns                                                                                                    | 🛃 Export         | <b>⋎</b> Filte |
| COS Ref                      | IRB                              | Site                                       | Study Status           | Initial<br>Outcome Date | Valid Till Date | Study Classification                                                                                                    | Study Role       |                |
| 2024-0193                    | CIRB - Board A                   | Singapore<br>National Eye<br>Centre (SNEC) | Pending<br>Endorsement | -                       |                 | (d) Others – The study is not regulated by Health Products<br>Act/ Medicines Act (HSA) nor Human Biomedical Research<br>Act (MOH) | Study Team Membe | ər             |
| 024-0177                     | CIRB - Board A                   | Singapore<br>National Eye<br>Centre (SNEC) | Pending<br>Review      | -                       | -               | (d) Others – The study is not regulated by Health Products<br>Act/ Medicines Act (HSA) nor Human Biomedical Research<br>Act (MOH) | PI               |                |
| 2024-0142                    | CIRB - Board A                   | Singapore<br>National Eye<br>Centre (SNEC) | Approved               | 16-Jan-2024             | 15-Jan-2025     | (d) Others – The study is not regulated by Health Products<br>Act/ Medicines Act (HSA) nor Human Biomedical Research<br>Act (MOH) | Co-I             |                |

#### **Dashboard – At a Glance**

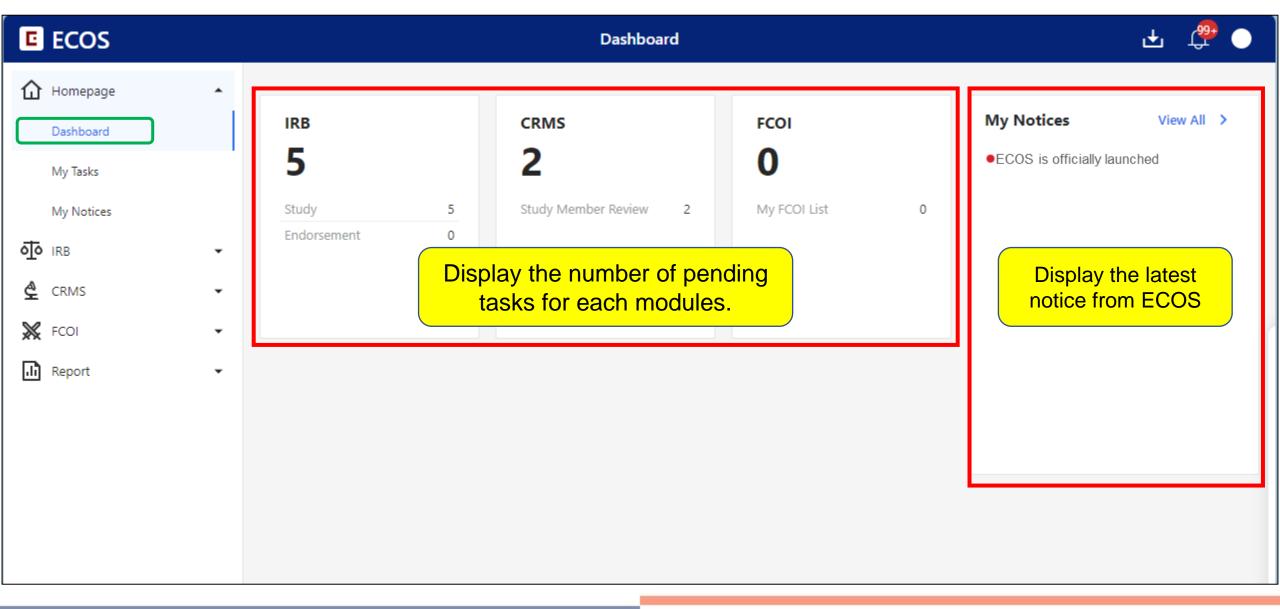

#### **Dashboard – My Tasks**

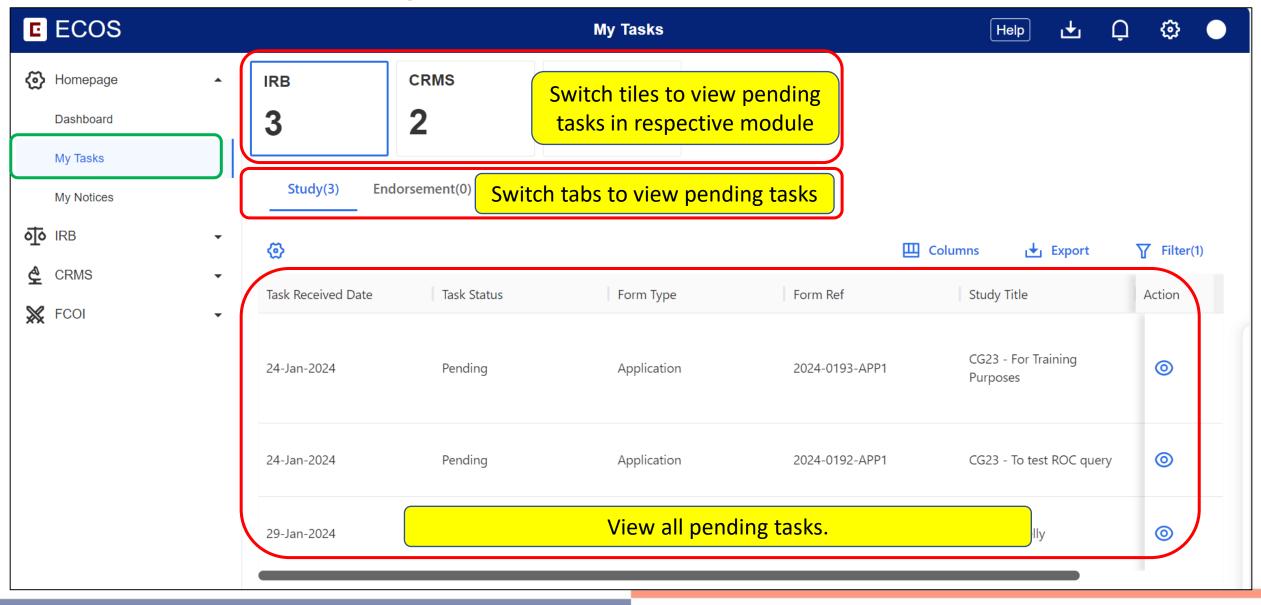

#### **Dashboard – My Notices**

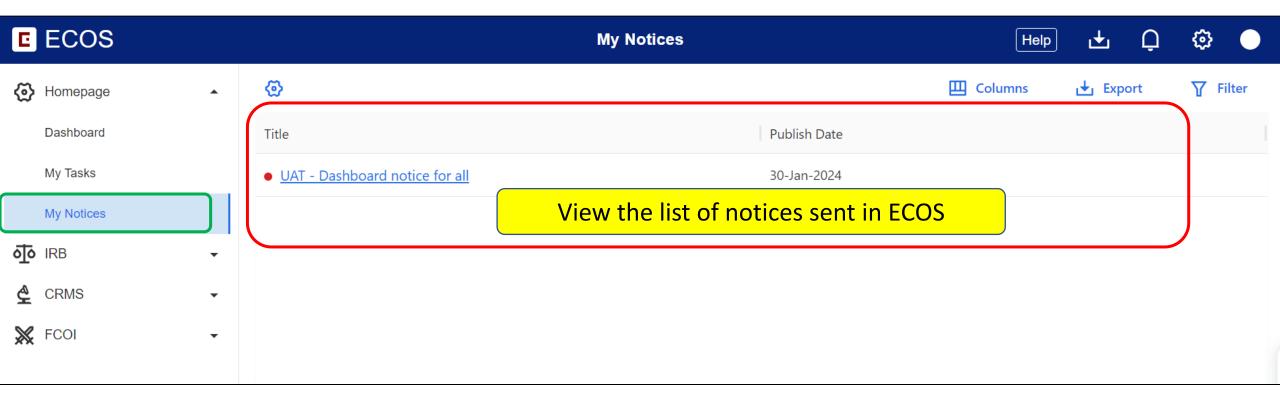

• The '•' shows that the notice had not been read.

#### **System Notification**

| E ECOS     |   |                       |   | Dashboard                                      |      |              |                  | 🛨 🥰 🔾                                                                     |
|------------|---|-----------------------|---|------------------------------------------------|------|--------------|------------------|---------------------------------------------------------------------------|
| Homepage   | • |                       |   |                                                |      |              | Notific          | ation (107) Task                                                          |
| Dashboard  |   | IRB                   |   | CRMS                                           | F    | соі          |                  | ECOS Ref 2024-0430 – Application Rejected by DR                           |
| My Tasks   |   | 5                     |   | 2                                              | 0    | 0            |                  | Dear Dr NNI_PI 1 and Mrs SNEC_Basic1,                                     |
| My Notices |   | Study                 | 5 | Study Member Review 2                          | M    | 1y FCOI List |                  | ECOS 18 days ago                                                          |
|            | • | Endorsement           | 0 |                                                |      |              | E                | ECOS Ref 2024-0430 – Request for DR Endorsement<br>Dear A/Prof SNEC_DR 1, |
| 🙅 CRMS     | • |                       |   | Click on individual o                          | veto | m            |                  | ECOS 18 days ago                                                          |
| K FCOI     | - |                       |   | Click on individual sy notification to view co |      |              | - (E)            | ECOS Ref 2024-0409 – Request for DR Endorsement<br>Dear Ms SKH_DR,        |
| Report     | • | (Refer to next slide) |   |                                                |      |              | ECOS 18 days ago |                                                                           |
|            |   |                       |   |                                                |      |              | C                | ECOS Ref 2024-0395 – Request for DR Endorsement<br>Dear Mr NNI_DR 1,      |
|            |   |                       |   |                                                |      |              |                  | ECOS 19 days ago                                                          |
|            |   |                       |   |                                                |      |              | C                | ECOS Ref 2024-0395 – Request for DR Endorsement<br>Dear Mr NNI_DR 1,      |
|            |   |                       |   |                                                |      |              |                  | ECOS 19 days ago                                                          |
|            |   |                       |   |                                                |      |              | E                | ECOS Ref 2024-0364 – Request for DR Endorsement<br>Dear A/Prof SNEC_DR 1, |
|            |   |                       |   |                                                |      |              |                  | ECOS 19 days ago                                                          |
|            |   |                       |   |                                                |      |              |                  | Dismiss All Notifications Show More Notifications                         |
|            |   |                       |   |                                                | -    | _            |                  |                                                                           |

• Click on ' • ' to view the list of system notifications

### **System Notification**

| E ECOS     |   |             |   | Dashboard             |       | 🛨 😷 🔵                                                                |
|------------|---|-------------|---|-----------------------|-------|----------------------------------------------------------------------|
| Homepage   | • |             |   |                       |       | ECOS Ref 2024-0395 – Request for DR Endorsement X                    |
| Dashboard  |   | IRB         |   | CRMS                  | FCOI  |                                                                      |
| My Tasks   |   | 5           |   | 2                     | 0     | Dear Mr NNI_DR 1,                                                    |
| My Notices |   | Study       | 5 | Study Member Review 2 | My FC | The Application requires your endorsement. Please login to ECOS to   |
|            | - | Endorsement | 0 |                       |       | complete the DR Endorsement.                                         |
| 🔮 CRMS     | - |             |   |                       |       | ECOS Ref: 2024-0395                                                  |
| FCOI       | - |             |   |                       |       | Study Title: CG (21 Mar 24) - Study 3                                |
| Report     | - |             |   |                       |       | PI/Site-PI: Dr NNI_PI 1(National Neuroscience Institute (NNI))       |
|            |   |             |   |                       |       | IRB: CIRB-Board A                                                    |
|            |   |             |   |                       |       |                                                                      |
|            |   |             |   |                       |       | This is a system generated notification. Please do not reply to this |
|            |   |             |   |                       |       | email.                                                               |
|            |   |             |   |                       |       | ECOS 19 days ago                                                     |
|            |   |             |   |                       |       |                                                                      |

#### **Download Center**

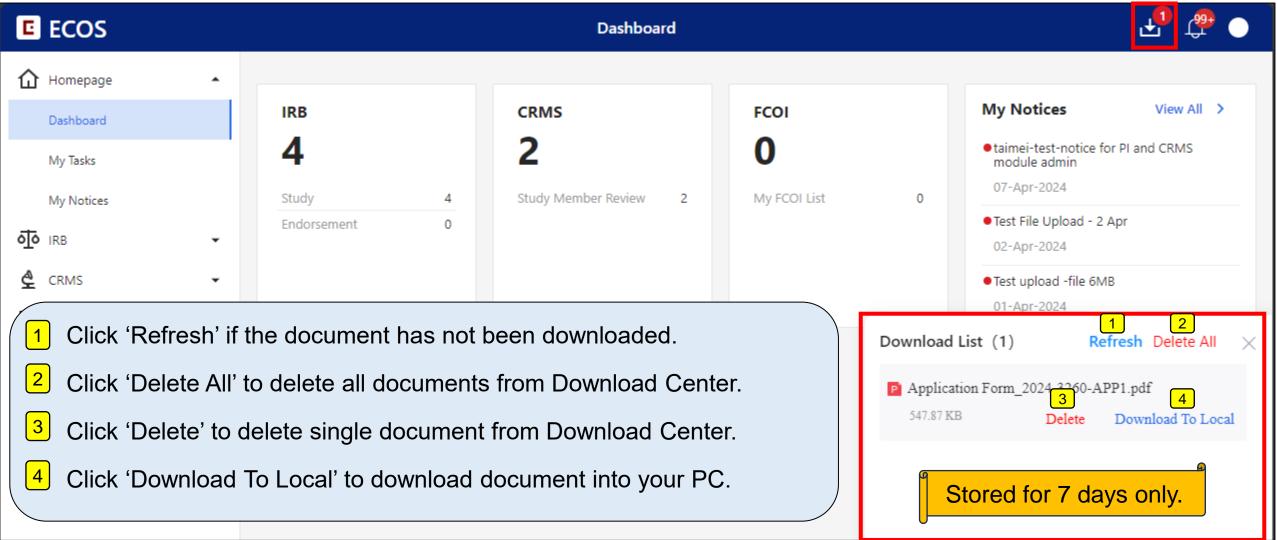

• Click on ' 🛃 ' to view the list for documents downloaded

# IRB Submission and Migrated Study

#### **Submission Workflow**

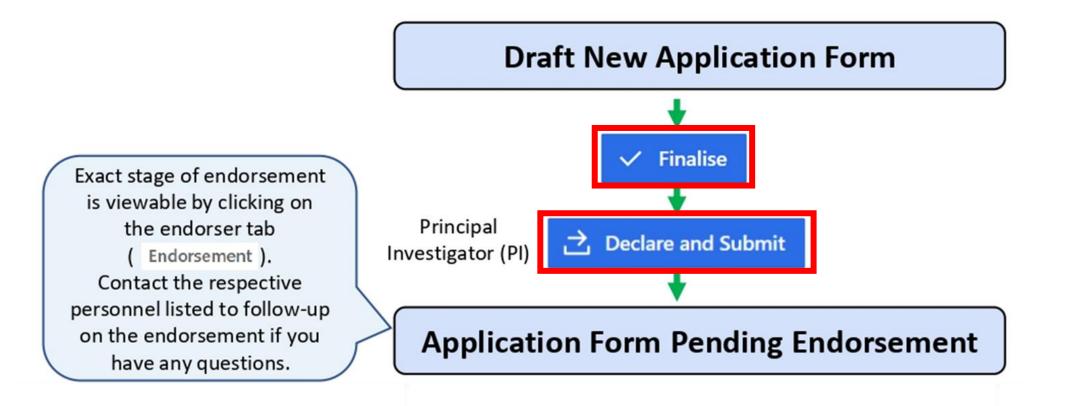

#### **Submission Workflow**

Note:

<sup>1</sup> This is only applicable for study involving multisites.

<sup>2</sup> ROC check is not applicable for all institutions

<sup>3</sup> Please note that there may be queries from ROC, DR or IR during the endorsement process.

<sup>4</sup> There may be multiple returns depending on the quality and completeness of reply

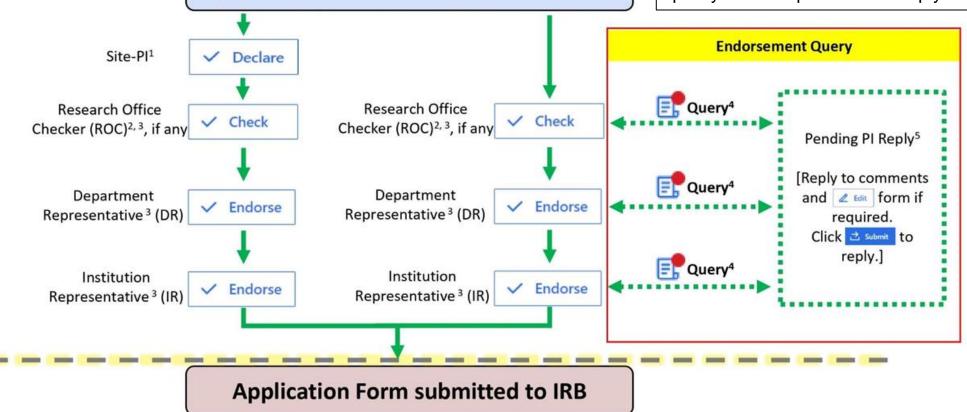

**Application Form Pending Endorsement** 

#### **Submission Workflow**

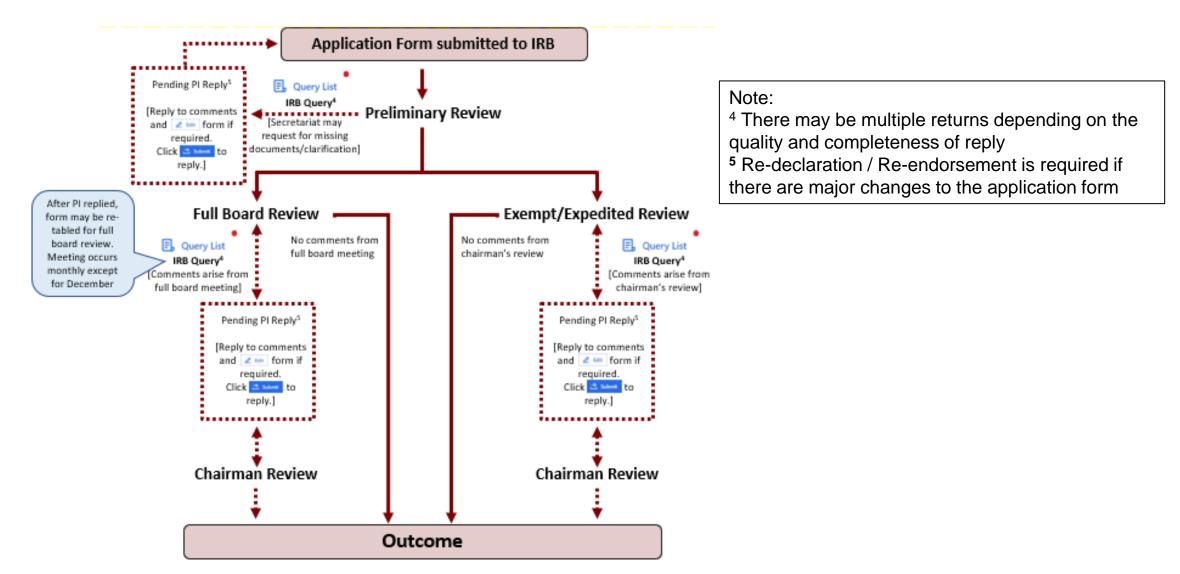

#### **IRB – Submission List**

| E ECOS                       |   |                                                                                                    | Submission List                                   |                                                                                       | 🕁 🤹 🔵          |  |  |
|------------------------------|---|----------------------------------------------------------------------------------------------------|---------------------------------------------------|---------------------------------------------------------------------------------------|----------------|--|--|
| Homepage                     | • |                                                                                                    | + New Application Form + New C                    | Other Forms 🛄 Columns 🛃 Export                                                        | T Filter(1)    |  |  |
| IRB                          | • | ECOS Ref 🗘   IRB                                                                                                    |                                                   |                                                                                       |                |  |  |
| Submission List              |   | 2024-3238SingHealt<br>CIRB-Boarcreation of a new study application2024-3240SingHealt<br>CIRB-BoarThe '+ New Other Forms' buttone search for the approved study<br>different form type for submission. | ion.                                              |                                                                                       |                |  |  |
| Endorsement<br>My Study List |   |                                                                                                    | dy and select the                                 | r<br>C ()<br>D                                                                        |                |  |  |
| 🔮 crms                       | • | 2024-3239 SingHealth<br>CIRB-Board A                                                                                                    |                                                   | CG0415 - Study 1 (DR & IR Reminder)                                                   | c ()           |  |  |
| FCOI                         | • | 2024-3204 SingHealth<br>CIRB-Board B                                                                                                    | 2024-3204-APP1 Application Pending IRB<br>Review  | CG0412 - Study 1 (To test Committee Review and Triage)                                | 0              |  |  |
| Report                       | • | 2024-3029 SingHealth<br>CIRB-Board A                                                                                                    | 2024-3029-AMD3 Amendment -                        | CG02 (01 April 2024) - Retest Study (Created by new PI<br>that had not been approved) | ۱<br>۱         |  |  |
|                              |   | 2024-3203 SingHealth<br>CIRB-Board A                                                                                                    | • Pending<br>2024-3203-AMD1 Amendment Endorsement | CG0411 - Notification Test (90 days) Exp: 15 Apr 24                                   | 1<br>0 II<br>1 |  |  |
|                              |   | 2024-3171 SingHealth<br>CIRB-Board A                                                                                                    | 2024-3171-AMD1 Amendment • Pending IRB<br>Review  | CG0410 - Study 2 (Rejected once by DR)                                                | 1<br>0 1       |  |  |
|                              |   | 2024-3183 SingHealth<br>CIRB-Board F                                                                                                    | 2024-3183-SSR3 SSR • Draft                        | CWL - to test on closure template                                                     | N (0)          |  |  |

#### **IRB – Submission List**

| E ECOS                       |   | Submission List                                             |                                                                                                    | 🛨 🤹 🔵           |
|------------------------------|---|-------------------------------------------------------------|----------------------------------------------------------------------------------------------------|-----------------|
| Homepage                     | • | + New Application Form                                      | n 🕂 New Other Forms 🛄 Columns 🛃 Export                                                                | Filter(1)       |
| OTO IRB                      | • | ECOS Ref 💠   IRB 💠   Form Ref 💠   Form Type 💠 For           | rm Status 🗘   Study Title 🌲                                                                           | F Action        |
| Submission List              |   | 2024-3238 - 2024-3238-APP1 Application                      | Pending Pl<br>ply Type of Form Status:                                                                |                 |
| Endorsement<br>My Study List |   | 2024-3240 2024-3240-APP1 Application                        | Pending IRB<br>View Draft, Pending PI Declaration,<br>Pending Endorsement, Pending                    | N<br>C ()<br>N  |
| 🙅 CRMS                       | • | 2024-3239 - 2024-3239-APP1 Application                      | Pending<br>dorsement                                                                                  | Г<br>С (О)<br>Г |
| K FCOI                       | • | 2024-3204 - 2024-3204-APP1 Application                      | <ul> <li>Pending IRB</li> <li>Click on ' O ' to view form for further action.</li> </ul>              | <b>№</b> (0)    |
| Report                       | • | 2024-3029 - 2024-3029-AMD3 Amendment                        | Pending Core (or April 2024) Actest otady (created by new Pl<br>dorsement that had not been approved) | N (0)           |
|                              |   | 2024-3203 ~ 2024-3203-AMD1 Amendment                        | Pending<br>dorsement CG0411 - Notification Test (90 days) Exp: 15 Apr 24                              | N<br>11<br>0    |
|                              |   | 2024-3171 - 2024-3171-AMD1 Amendment                        | Pending IRB<br>view CG0410 - Study 2 (Rejected once by DR)                                            | 0 II<br>1       |
|                              |   | 2024-3183 SingHealth<br>CIRB-Board F 2024-3183-SSR3 SSR • 1 | Draft CWL - to test on closure template                                                               | N ()            |

## **Creation of New Application Form**

#### **IMPORTANT NOTE!**

1. Please save before navigating to the next section or when exiting the form.

2. Please ensure that you are added into the CRMS system to have continued access to this study, if you are not an Investigator listed at Section B2 of this Form.

3. Please do not paste tabular data (tables) or images in the textbox. If required, please submit them as Attachments in the relevant sections.

- 4. When a document has been amended to replace an existing document:
  - a. Please ensure that both the clean and tracked copies are uploaded.

b. A version number and date should be reflected within documents used for the purpose of this research. Where a version number and/ or date is included in the file name, do ensure that it is the same as that stated within the document.

c. Please remove the obsolete copies as only the latest version is required.

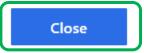

 Click on 'Close' button to proceed with the creation of form.

×

 Complete Section A: Study Title and B: Submission Board, Study Site, Study Investigator and Conflict of Interest to save draft.

#### **Creation of New Application Form**

| K Back to Submission List                          | Submission Detail                                      | 🛨 🕂 😷 🔵                           |
|----------------------------------------------------|--------------------------------------------------------|-----------------------------------|
| ECOS Ref: - 📋                                      |                                                        |                                   |
| Form Detail                                        |                                                        |                                   |
| Application Form                                   | Please select your site and role in CRMS               | × Cancel Save                     |
| B2. (a) Please select the study sites and investig |                                                        | Section A: Study Title            |
| Study Site List                                    | * Site: Choose the study site that you are involved in | + Add Section B: Submission B     |
| Study Site Loca                                    | * Role: Choose your roles in CRMS                      |                                   |
| * Singapore National Eye Centre * SNI              |                                                        | te Section C: Study Fundin        |
| Investigator List                                  | Save                                                   | Section D: Study Type an<br>+ Add |
| Study Site Name                                    | tudy Designation Department Institution Action         | Other Attachments                 |

#### Note: This prompt will appear the first time you saved the form, and you are not part of the Investigator List in Section B2. (a).

#### **Features of Forms**

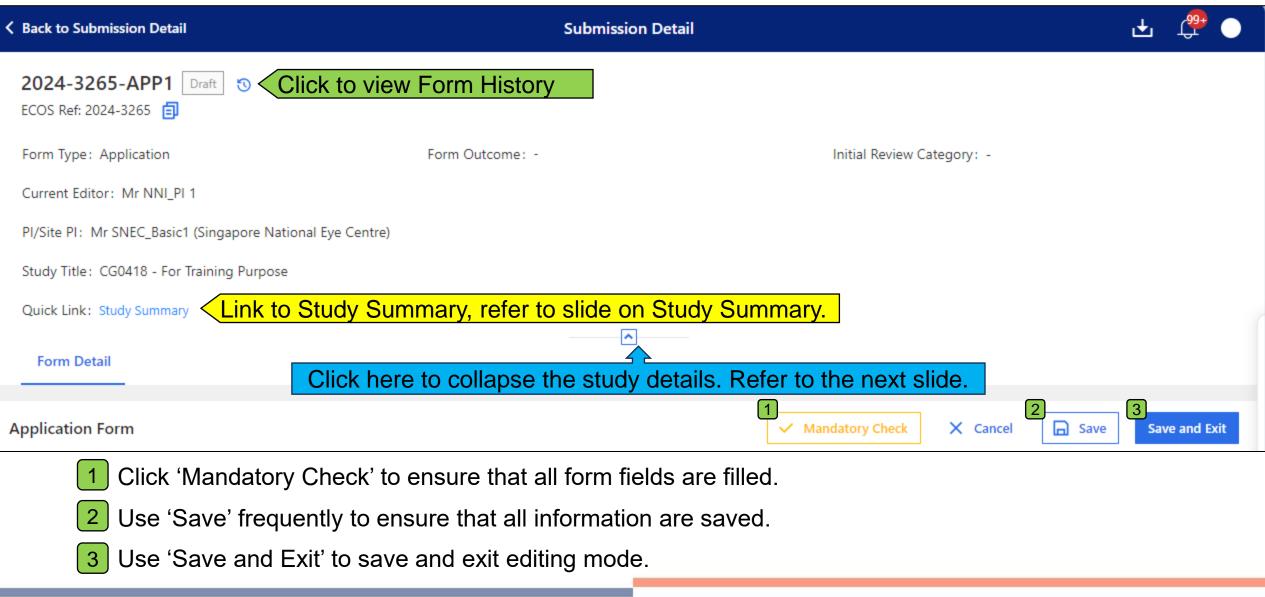

#### **Features of Forms**

| K Back to My Tasks                                | Submission Detail                       | 년 🤁 🔵                      |
|---------------------------------------------------|-----------------------------------------|----------------------------|
| 2024-3260-APP1 Draft To ECOS Ref: 2024-3260       |                                         | ট Declare and Submit       |
| Form Detail                                       |                                         |                            |
| Application Form                                  | Click here to expand the study details. | 🛃 Export 🖉 Edit            |
| Section A: Study Title                            |                                         | Section A: Study Title     |
| *A1. Please enter the Study Title for this Study. |                                         | Section B: Submission B    |
| CG0420 - Study 4 (90 days notification)           |                                         | Section C: Study Fundin    |
|                                                   |                                         | Section D: Study Type an   |
|                                                   |                                         | Other Attachments          |
|                                                   |                                         | Declaration of Principal I |

### **Adding Study Investigator**

| Application Form                                                                                                    |                |                                     |                                  |                                |
|----------------------------------------------------------------------------------------------------|----------------|-------------------------------------|----------------------------------|--------------------------------|
| Study Site List                                                                                                    |                |                                     |                                  | + Add                          |
| Study Site                                                                                                    | Location       | Endorser                            | ment needed                      | Action                         |
| * Singapore National Eye Centre (SNEC)                                                                                   | SNEC Main Site | * Yes                               |                                  | Edit Delete                    |
| Investigator List                                                                                                    |                |                                     |                                  | + Add                          |
| Study Site                                                                                                    | Name           | Study Role                          | Email                            | Designati                      |
|                                                                                                    |                |                                     |                                  |                                |
|                                                                                                    |                |                                     |                                  |                                |
| B2. (b) Study Sites (For Information Only)<br>Note: Other local/ overseas site (The sites<br>IRB approval if required.)* |                | ation only. IRB's approval will not | include any of the sites. The si | tes should apply for their own |

### **Adding Study Investigator**

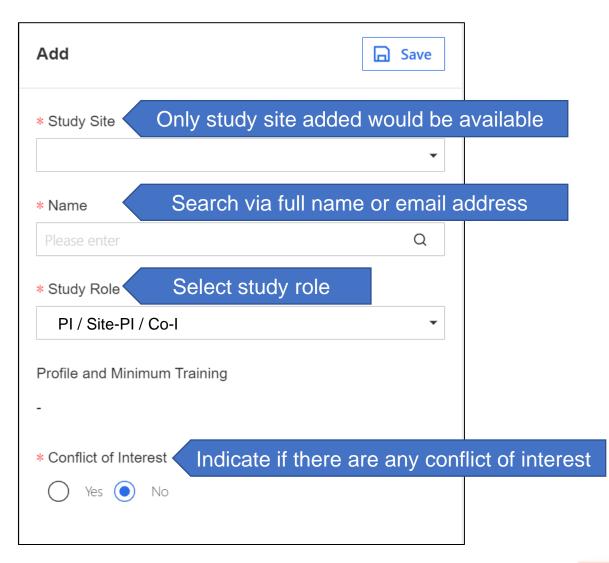

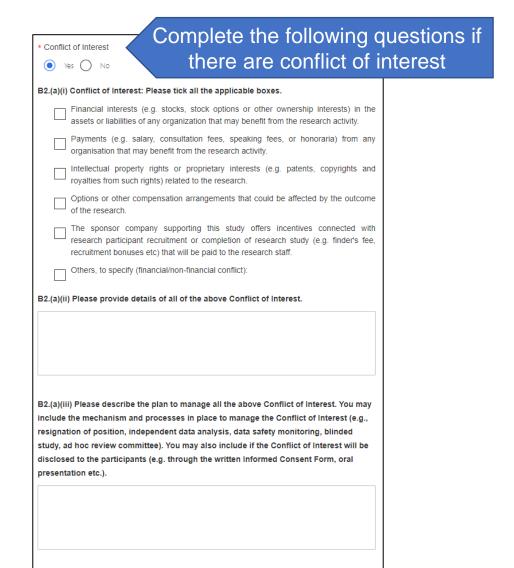

# **Adding Study Investigator**

| pplication Form                          |             |            |       | 🛃 Export   |
|------------------------------------------|-------------|------------|-------|------------|
| vestigator List                          |             |            |       |            |
| Study Site                               | Name        | Study Role | Email | Designatio |
| Singapore National Eye Centre<br>(SNEC)  | SNEC_Basic2 | PI         |       | Basic Us   |
| Singapore National Eye Centre<br>(SNEC)  | SNEC_Basic1 | Co-l       |       | Basic Us   |
| National Neuroscience Institute<br>(NNI) | NNI_PI 1    | Site PI    |       | Senior C   |
| National Neuroscience Institute<br>(NNI) | NNI_PI 2    | Co-l       |       | Senior C   |

# **Minimum Training Requirement**

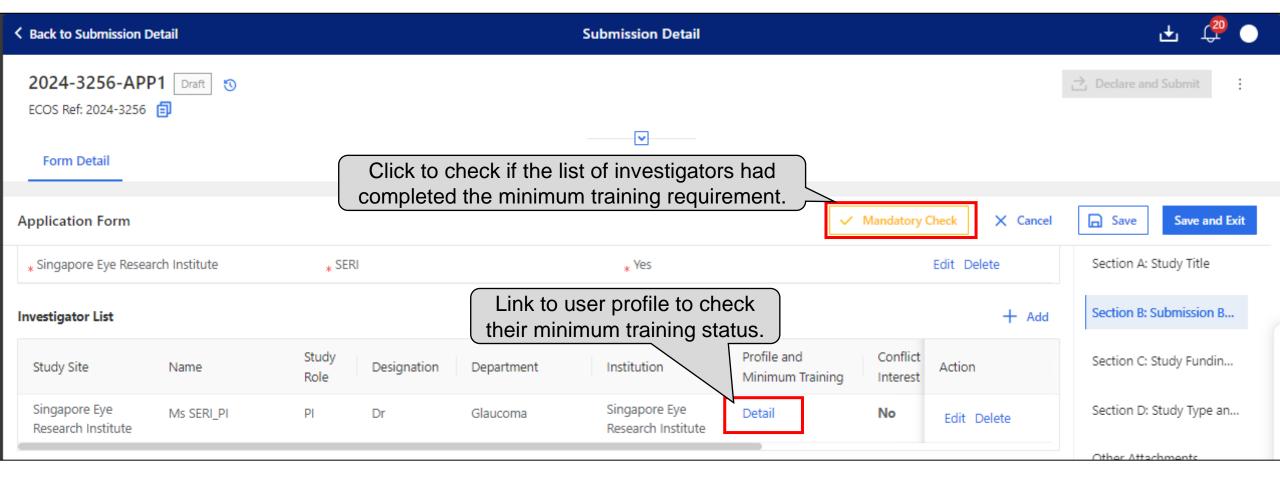

Complete: The user had fulfilled the minimum training requirement.

Incomplete: The user had not completed the minimum training requirement to conduct the type of study (e.g. Clinical Trials, HBR, non-HBR). Therefore, the form cannot be submitted.

### **PI Declaration**

| K Back to Submission List                              | Submission Detail                      | Help 🛨 🗘 🧘               |
|--------------------------------------------------------|----------------------------------------|--------------------------|
| 2024-0323-APP1 Draft S<br>ECOS Ref: 2024-0323          | To perform PI Declaration, click here. | → Declare and Submit     |
| Form Detail To view the details of the form to be subm | nitted.                                |                          |
| Application Form                                       |                                        | 🛃 Export 🖉 Edit          |
| *A1. Please enter the Study Title for this Study.      |                                        | Section A: Study Title   |
| Guide to ECOS for RO                                   |                                        | Section B: Submission    |
|                                                        |                                        | Section C: Study Fundi   |
|                                                        |                                        | Section D: Study Type a  |
|                                                        |                                        | Other Attachments        |
|                                                        |                                        | Declaration of Principal |

### **Endorsement Status**

| K Back to Submission List                                                |                                             | Submission Detail                          |                                                       | ŁQ                     |   |
|--------------------------------------------------------------------------|---------------------------------------------|--------------------------------------------|-------------------------------------------------------|------------------------|---|
| 2024-0192-APP1 Pending Endo                                              | rsement                                     |                                            |                                                       |                        | : |
| Form Detail Endorsement                                                  | Click on 'Endorsement' tak                  | o for endorsement related infor            | mation.                                               |                        |   |
| Endorsement Status                                                       |                                             |                                            |                                                       |                        |   |
| Institution                                                              | Cluster-Institution-Department              | 1<br>Endorsement Information               | 2<br>Endorser Name                                    | Action                 |   |
| Singapore National Eye Centre (SNEC) Main S                              | Glaucoma                                    | <ul> <li>Pending DR Endorsement</li> </ul> | SNEC_DR 1                                             | E. <sup>5</sup><br>3 4 |   |
| <ol> <li>View the endorsen</li> <li>View the name of endorsen</li> </ol> | nent status.<br>endorser to complete the pe |                                            | ew query raised by endorsers.<br>endorsement history. |                        |   |

## **IRB – Endorsement**

| E ECOS          |   | Endorsement                                                                                   |        |                                                                                                   | لى         | 2 🥂       |
|-----------------|---|-----------------------------------------------------------------------------------------------|--------|---------------------------------------------------------------------------------------------------|------------|-----------|
| Homepage        | • |                                                                                               |        | 🛄 Columns                                                                                         | 🛃 Export   | Filter(2) |
| <b>ојо</b> ікв  | • | Form Ref 💠   IRB 💠   Study Title                                                              | \$     | PI/Site-PI Name                                                                                   | Department | Action    |
| Submission List |   | 2024-3203-AMD1 SingHealth<br>CIRB-Board A CG0411 - Notification Test (90 days) Exp: 15 Apr 24 |        | Mr NNI_PI 1(National Neuroscience<br>Institute), Mr SNEC_Basic1(Singapore<br>National Eye Centre) | Glaucoma   | 0         |
| Endorsement     |   |                                                                                               |        |                                                                                                   |            |           |
| My Study List   |   | • Endorsement displays the list of forms that                                                 |        | -                                                                                                 | aration.   |           |
| 🔮 crms          | • | <ul> <li>Click on ' <ul> <li>i to view the form for further a</li> </ul></li></ul>            | actior | ۱.                                                                                                |            |           |
| K FCOI          | • |                                                                                               |        |                                                                                                   |            |           |
| Report          | • |                                                                                               |        |                                                                                                   |            |           |
|                 |   |                                                                                               |        |                                                                                                   |            |           |
|                 |   |                                                                                               |        |                                                                                                   |            |           |
|                 |   |                                                                                               |        |                                                                                                   |            |           |
|                 |   |                                                                                               |        |                                                                                                   |            |           |
|                 |   |                                                                                               |        |                                                                                                   |            |           |

# **Endorsement by Site-PI**

| A Back to Endorsement                               | Endorsement Endorsement Detail |                                            |                          |               |                    |
|-----------------------------------------------------|--------------------------------|--------------------------------------------|--------------------------|---------------|--------------------|
| 2024-0036-APP1 Pending Endor<br>ECOS Ref: 2024-0036 | sement 🕚                       | [                                          | To perform site-PI Decla | ration, click | here Veclare       |
| Form Detail To view the                             | details of the form to be      | <mark>submitted.</mark>                    |                          |               |                    |
| Site Pl                                             |                                |                                            |                          |               |                    |
| Institution                                         | Cluster-Institution-Department | Endorsement Information                    | Endorser Name            | Action        | Site PI            |
| National Neuroscience Institute Main Site           | Neurology                      | • Pending Research Office Check            | NNI_ROC1                 | 5             | Endorsement Status |
| Singapore General Hospital                          | Department of Renal Medicine   | <ul> <li>Pending PI Declaration</li> </ul> | SGH_PI                   | 3             |                    |

# My Tasks – Rejected by DR / IR

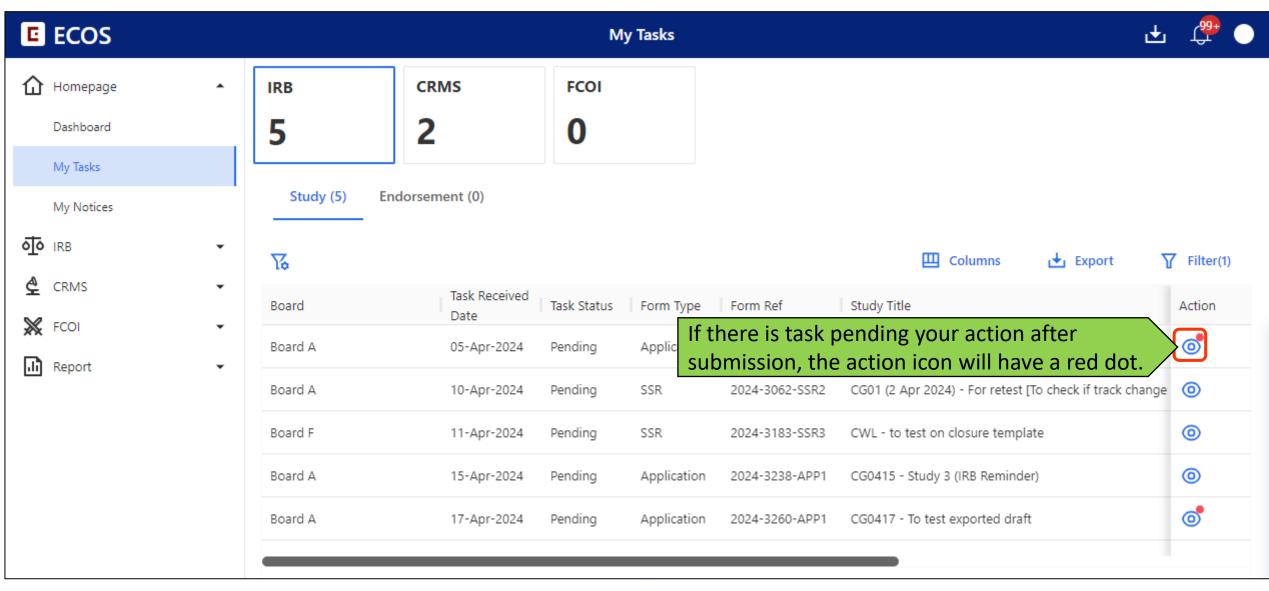

# **Endorsement – Rejected by DR / IR (Main Site)**

| K Back to My Tasks                                                                                                    | Submission Detail                                                                                                    | ± 😤 🔵                |
|----------------------------------------------------------------------------------------------------|----------------------------------------------------------------------------------------------------|----------------------|
| OR of National Neuroscience Institute has rejuined and the second second sec | ected the form. Reject Reason: I am rejecting to show the attendees on the buttons th                                                                                                    | X Accept Rejection   |
| 2024-3260-APP1 Pending Endorsement<br>ECOS Ref: 2024-3260                                                                                                    | ECOS **View the reason for rejection.**                                                                                                    | :                    |
| Form Detail Endorsement                                                                                                    | DR of National Neuroscience Institute has rejected the form.<br>Reject Reason:<br>I am rejecting to show the attendees on the buttons that would be available if the main site                                                                   |                      |
| Application Form                                                                                                    | got rejected.<br>Do you wish to accept the rejection, or edit the form for re-submission?                                                                                                    | Export Track Changes |
| <ul> <li>*A1. Please enter the rejected.</li> <li>CG0417 - To test e</li> <li>2 You may 'Ecoretication rejected rease</li> </ul>                                                                                                    | PI, if you 'Accept Rejection', the entire application with all study s<br>lit Form' to remove the affected site or to amend the form to ensu-<br>son had been addressed.<br>Foles other than Overall PI, they will only be able to view the reje | ure that the         |

# **Endorsement – Rejected by DR / IR (Sub-Site)**

| K Back to My Tasks                                                                               | Submission Detail                                                                                                    | ± 🛱 🔵                                          |
|--------------------------------------------------------------------------------------------------|----------------------------------------------------------------------------------------------------|------------------------------------------------|
| 9 Singapore National Eye Centre is rejected                                                      | ed as a study site by the DR/IR. Rejected Reason: I am rejecting this study as I do not support t                                                                                                    | View More 🗅 Withdraw 🖉 Edit Form 🗙             |
| 2024-3260-APP1 Pending Endorsement                                                               | ECOS **View the reason for rejection.** ×                                                                                                    | :                                              |
| Application Form<br>Section A: Study Title                                                       | Singapore National Eye Centre is rejected as a study site by the DR/IR.<br>Rejected Reason: I am rejecting this study as I do not support the conduct of this research.<br>You may choose to withdraw the form or proceed to edit the form.<br>Do note that only the PI can re-submit the form. However, all study team members can edit<br>the form. | Export Track Changes<br>Section A: Study Title |
| <ul> <li>*A1. Please enter the CG0417 - To test ex</li> <li>2 You may or rejected res</li> </ul> | may choose to 'Withdraw' form. Please note that once a form is withdraw<br>for submission anymore. New application form will be deemed as withdra<br>continue to 'Edit Form' to remove the affected site or to amend the form to<br>eason had been addressed.<br>y roles other than Overall PI, the button available would be 'Edit Form'.**          | wn.<br>tudy Fundin                             |

# **IRB – My Study List**

| E ECOS          |   |            |                            |                                            | My Study List                                                                                     |                     | <del>ب</del> | u 🗘 🕘           |
|-----------------|---|------------|----------------------------|--------------------------------------------|---------------------------------------------------------------------------------------------------|---------------------|--------------|-----------------|
| ☆ Homepage      | • |            |                            |                                            |                                                                                                   | Columns             | 🛃 Export     | <b>∏</b> Filter |
| oto irb         | • | ECOS Ref 🍦 | IRB ‡                      | Study Status                               | \$ Study Title                                                                                    | 🌲 🕴 PI/Site-PI Name |              | Action          |
| Submission List |   | 2024-3069  | SingHealth<br>CIRB-Board A | Approved                                   | UAT 2Apr - Survey across multi site                                                               | -                   |              | 0               |
| Endorsement     |   | 2024-3046  | SingHealth                 | <ul> <li>Approved</li> </ul>               | KT03 (1 Apr 2024)                                                                                 |                     |              | 0               |
| My Study List   | • | • My       | Study Li                   | st shows                                   | all the studies that the user                                                                     | is involved in.     |              | 0               |
| K FCOI          | • | • Clic     | ck on ' 🎯 '                | ' to view t                                | he Study Summary.                                                                                 |                     |              | 0               |
| 📊 Report        | • | 2024-3202  | SingHealth<br>CIRB-Board A | • Expired                                  | CG0411 - Notification Test (60 days) Exp: 14 A                                                    | pr 24 -             |              | 0               |
|                 |   | 2024-3201  | SingHealth<br>CIRB-Board B | • Expired                                  | CG0411 - Notification Test (30 days) Exp: 13 A                                                    | pr 24 -             |              | 0               |
|                 |   | 2024-3097  | SingHealth<br>CIRB-Board A | <ul> <li>Pending IRB<br/>Review</li> </ul> | WM 20240404: Form D (Pilot - Single)                                                              | -                   |              | 0               |
|                 |   |            |                            |                                            | CKK Overall UAT Batch 2 - Multi-site Study (Lo<br>dolor sit amet, consectetuer adipiscing elit. M | -                   |              |                 |

# **Study Summary**

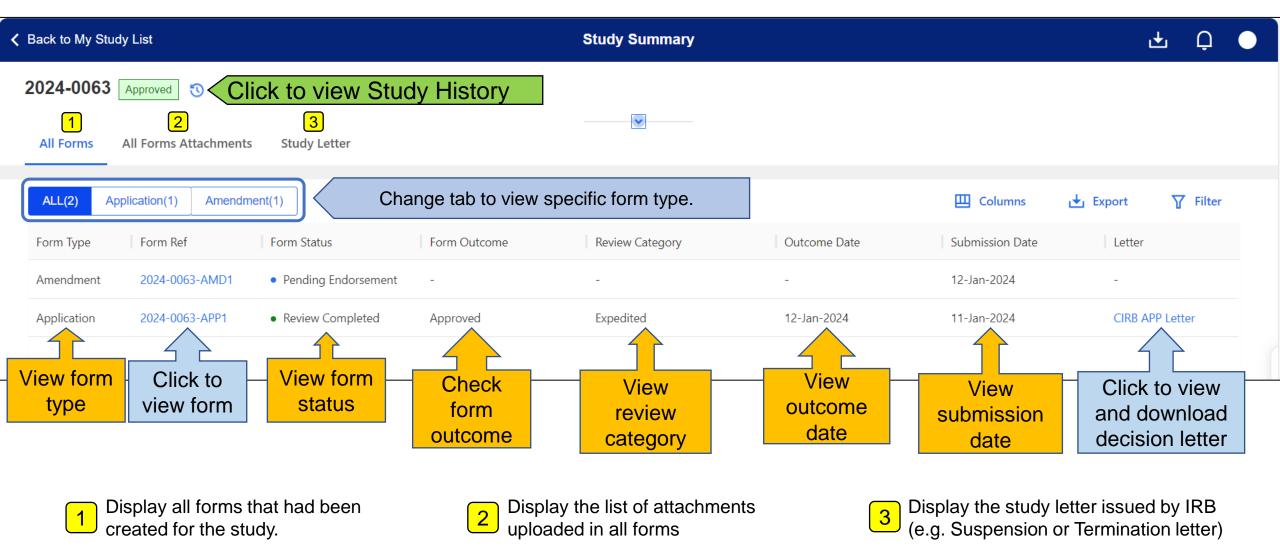

# **Creation of Other Forms**

| E ECOS                  |                    | Submission List                                                                                                    |                                | ± 🗘         |
|-------------------------|--------------------|----------------------------------------------------------------------------------------------------|--------------------------------|-------------|
| Homepage                | •                  | + New Application Form + New Other Forms                                                                                                    | 🖽 Columns 🛃 Export             | ₽ Filter(1) |
| T IRB                   | *.                 | ECOS Ref 💠   IRB 🗢   Form Ref 🗢   Form Type 🗢   Form Status 🗢   Study Title                                                                          | PI/Site-PI Name                | Action      |
| Submission              | New Study Form     |                                                                                                    |                                | 0           |
| Endorseme<br>My Study L | * ECOS Ref or Stud | 1. Search for study with ECOS Ref or Study Title                                                                                                    |                                | 0           |
| CRMS                    | CG                 |                                                                                                    | © Q                            | <b>o</b>    |
| FCOI                    | ECOS Ref: 2024-3   | 11 - Notification Test (60 days) Exp: 14 Apr 24<br>202<br>Mr NNI_PI 1(National Neuroscience Institute),Mr SNEC_Basic1(Singapore National Eye Centre) | ×                              | 0           |
| Report                  | * Form Type:       | 2. Select Form Type to be created                                                                                                    | ~                              | 0           |
|                         | Amendment Form     | (Amendment)                                                                                                    |                                |             |
|                         | Study Deviation/ N | on-Compliance Report Form (DNC)                                                                                                    |                                | 0           |
|                         | Other Study Notifi | ations Report Form (OSN)                                                                                                    |                                |             |
|                         | Serious Adverse Ev | ent Report Form (SAE)                                                                                                    |                                | 30/         |
|                         | Study Status Repo  | t Form (SSR)                                                                                                    |                                | I(Si o      |
|                         |                    |                                                                                                    | Rows per page: 100 💌 1–20 of 2 | 20 < >      |

# **Creation of Other Forms**

| E ECOS       |                    | Submission List                                                                                                    | 🛨 🗘         |
|--------------|--------------------|----------------------------------------------------------------------------------------------------|-------------|
| Homepage     | •                  | + New Application Form + New Other Forms Columns + Export                                                                                                    | ∑ Filter(1) |
| oto IRB      | <b>•</b> .         | ECOS Ref 🗘   IRB 🗘   Form Ref 🗘   Form Type 🌩   Form Status 🌩   Study Title 🇘   PI/Site-PI Name                                                                                                    | Action      |
| Submission   | New Study Form     |                                                                                                    | 0           |
| Endorseme    | * ECOS Ref or Stud | y Title:                                                                                                    | 6           |
| My Study L   | CG                 | © C                                                                                                    | 2 0         |
| CRMS<br>FCOI | ECOS Ref: 2024-3   | 111 - Notification Test (60 days) Exp: 14 Apr 24<br>3202<br>Mr NNI_PI 1(National Neuroscience Institute),Mr SNEC_Basic1(Singapore National Eye Centre)                                                                                                    | < o         |
| III heport   | * Form Type:       |                                                                                                    | 0           |
|              | Amendment Form     | n (Amendment)                                                                                                    | ~ ©         |
|              |                    | Cancel                                                                                                    |             |
|              |                    | CIRB-Board A 2024-5171-AMIDT Amendment Review Cook to - Study 2 (Rejected once by DR)                                                                                                    |             |
|              |                    | 2024-3143 SingHealth<br>CIRB-Board A 2024-3143-APP1 Application Pending Pending P |             |
|              |                    | Rows per page: 100 💌 1–20 o                                                                                                    | f 20 < >    |

## **Amendment Form**

| K Back to Submission List                                                        | Submission Detail                                                                                                    | 🛨 🧘 🔵                      |
|----------------------------------------------------------------------------------|----------------------------------------------------------------------------------------------------|----------------------------|
| ECOS Ref: -                                                                      |                                                                                                    |                            |
| Form Detail                                                                      |                                                                                                    |                            |
| Amendment Form<br>Study Amendment Cover Note                                     | Navigate to the various sections to amend the form accordingly. Refer to the <u>IRB Guidebook: Other Forms</u> on questions that cannot be amended. | Cancel Save                |
| *1. Describe the proposed change(s) to the res                                   | search and include a rationale for each proposed change.                                                                                            | Section A: Study Title     |
|                                                                                  |                                                                                                    | Section B: Submission B    |
| *2. Will the enrolled research participants be in                                | of ormed of these changes? Complete the Study Amendment Cover Note:                                                                                 | Section C: Study Fundin    |
| ⊖ Yes                                                                            | Indicate all the proposed changes to the research<br>and include the rational for each proposed change.                                             | Section D: Study Type an   |
| <ul> <li>No</li> <li>*3. Will the enrolled research participants be r</li> </ul> | State if enrolled study participants would be                                                                                                    | Section E: Research Met    |
| ○ Yes                                                                            | Check if proposed amendment would significantly                                                                                                    | Section F: Exemption Re    |
| 4. Do the proposed amendments:                                                   | affect the study aims or study participants.                                                                                                    | Other Attachments          |
| Significantly change the original objectives, in                                 | nnovation and scientific methodology (e.g., re-design of study methodology, change in investigational product used, etc) and/or the                 | Declaration of Bringinal L |

Revised Version dated 10 May 2024

# **Study Status Report Form (SSR)**

| Sack to Submission List                                                                                                    | Submission Detail    | Ł                    | ra (1)  |
|----------------------------------------------------------------------------------------------------|----------------------|----------------------|---------|
| ECOS Ref: 2024-3202                                                                                                    |                      |                      |         |
| Form Detail                                                                                                    |                      |                      |         |
| Study Status Report Form                                                                                                    |                      | X Cancel             | Save    |
| NOTE:<br>1. For renewal of IRB approval, please submit the Study Status Report Form 90 days I                                                                                                    | before study expiry. | Study Status Report  | t Form  |
| <ol> <li>For reactivation of expired study, please submit a Study Deviation /Non-Compliance<br/>the lapse period before IRB approval is renewed.</li> <li>For study closure, please submit the Study Status Report Form within 30 days after</li> </ol> |                      | Declaration of Princ | cipal I |
| ⊧1. I am requesting for:                                                                                                    |                      |                      |         |
|                                                                                                    | ×                    |                      |         |

#### Select the request for submission of SSR as follows:

- □ Study Renewal
- □ Study Status Update

- □ Study Closure
- □ Study Reactivation

# **Study Status Report Form (SSR)**

| Type of SSR         | Note                                                                                                    |
|---------------------|----------------------------------------------------------------------------------------------------|
| Study Renewal       | <ul> <li>For renewal of IRB approval.</li> <li>It is recommended for the form to be submitted at least 2 months (60 days) before expiry.</li> </ul>                                                                                                    |
| Study Status Update | For updating of study status such as change of study status from "Ongoing" to "Suspended".                                                                                                    |
| Study Closure       | <ul> <li>For reporting of study completion or termination.</li> <li>SSR should be submitted within 30 days for study completion.</li> <li>SSR should be submitted within 7 days for study termination.</li> </ul>                                              |
| Study Reactivation  | <ul> <li>For request to re-open a research study which is previously closed or where the approval has lapsed.</li> <li>For reactivation of expired study, please submit a DNC form if research activities were carried out during the lapse period.</li> </ul> |

### Study Deviation/ Non-Compliance Report Form (DNC)

| Sack to Submission List                                                                                                    | Submission Detail                                                                                                    | 🛨 🧘 🔵             |
|----------------------------------------------------------------------------------------------------|----------------------------------------------------------------------------------------------------|-------------------|
| ECOS Ref: 2024-3201 🗐                                                                                                    |                                                                                                    |                   |
| Form Detail                                                                                                    |                                                                                                    |                   |
| Study Deviation/Non-Compliance Report Form                                                                                                    |                                                                                                    | X Cancel Save     |
| Guidance                                                                                                    | on compliance/ study deviation according to the reviewing IDP's requirement. All costions must be                                                                                                    | Guidance          |
|                                                                                                    | ion-compliance/ study deviation according to the reviewing IRB's requirement. All sections must be<br>tely pending their report to the IRB if deviations are substantial or are likely to result in greater harm or | DNC Form          |
|                                                                                                    | g. agreement between sponsor and investigator to enroll a single research participant who does not me                                                                                                    | Declaration       |
| <ul> <li>all inclusion/exclusion criteria). Like study amendments, deviations initiated b<br/>unless the change is necessary to eliminate an immediate hazard to the re</li> <li>Study deviation is also used to refer to any other, unplanned, instance(s) of<br/>the protocol or failures on the part of the research participant(s) to comple</li> <li>Non-Compliance: is a failure by an investigator or any study team member to a<br/>subject research. Some examples of non-compliance include but are not limite</li> </ul> | Study Deviation: An unplanned excursion from the system intended as a system                                                                                                    |                   |
| <ul> <li>Failure to obtain prior approval for research</li> <li>Failure to obtain informed consent when required</li> <li>Failure to use the latest IRB approved version of the protocol or consent for Failure to report an adverse event report according to IRB timeline and proved Performance of research at an unapproved study site</li> <li>Performing an unapproved research procedure</li> <li>Failure to adhere to the approved protocol</li> <li>Failure to submit study amendments for review and approval</li> </ul>  | Non-Compliance: Failure by an investigator or any stu-<br>to abide by the policies and procedu<br>applicable regulations governing the<br>human subject research.                                                   | res of the IRB or |
| r and to submit study amendments for review and approval                                                                                                    |                                                                                                    |                   |

# **Serious Adverse Event Report Form (SAE)**

| K Back to Submission List                                                                                                    | Submission Detail                                                                                                    | 🕁 🥰 🔵                     |
|----------------------------------------------------------------------------------------------------|----------------------------------------------------------------------------------------------------|---------------------------|
| ECOS Ref: 2024-3203 🗐                                                                                                    |                                                                                                    |                           |
|                                                                                                    |                                                                                                    |                           |
| Form Detail                                                                                                    | 1. This form is for the submission of related SAE only.                                                                                                    |                           |
| Serious Adverse Event Report Form                                                                                                    | 2. For DSRB reviewed studies, if the related SAE is unexpected, please                                                                                                    | X Cancel Save             |
| Note:                                                                                                    | submit using the UPIRTSO Report Form.                                                                                                    | Section A: Determinatio   |
| <ol> <li>This form is for submission of related \$</li> <li>For DSRB reviewed studies, if the relat</li> <li>Do not use terms such as "Refer to atta</li> </ol> | 3. To provide details in the form and do not use terms such as "Refer to                                                                                                    | Section B: Basic Informat |
| Section A: Determination of SAE                                                                                                    | attached document" or similar.                                                                                                    | Section O Investigations  |
|                                                                                                    |                                                                                                    | Section C: Investigationa |
| *A1. Please determine if the event is relate                                                                                                    | d:                                                                                                    | Costion D: Event Summer   |
|                                                                                                    | nable possibility that the incident, experience or outcome may have been caused by the procedures involved in the study. Also includes<br>urred as a result of participation in the study. | Section D: Event Summary  |
| *A2. Please classify the SAE into at least o                                                                                                    | one of the following categories:                                                                                                    | Section E: Comments by    |
| Resulted in or contributed to death                                                                                                    |                                                                                                    | Section F: Investigator's |
| Was life-threatening                                                                                                    |                                                                                                    | -                         |

# **Serious Adverse Event Report Form (SAE)**

| Type of SAE                     | Note                                                                                                    |
|---------------------------------|----------------------------------------------------------------------------------------------------|
| Local SAE                       | Refer to SAE occurring in participants recruited by sites that were reviewed by IRB.<br>If there is a specific location listed in Section B2. (a). of the application/amendment<br>form, please specify it under Section D, question 2. |
| Non-local SAE<br>(Overseas SAE) | Refers to SAE occurring in participants recruited by sites that were not reviewed by IRB. For non-local SAE, please select 'Others' and list the overseas study site in Section B1.                                                     |

- 1. 'Initial Report' should be selected if event is being reported for the first time. If information is incomplete at the point of initial report submission, PI should adhere to the reporting timeline and complete as much as possible.
- 2. 'Follow-up Report' should be selected if there is any additional relevant information related to the initial report and to provide the Form Ref of the SAE Report that were submitted in relation to this event.

Note: If the event does not fulfil the submission criteria, you would not be able to submit the SAE.

# **Other Study Notification Form (OSN)**

| K Back to Submission List                                              | Submission Detail                                                        | 🕁 🤩 🔵           |
|------------------------------------------------------------------------|--------------------------------------------------------------------------|-----------------|
| ECOS Ref: 2024-3202 🗐                                                  |                                                                          |                 |
| Form Detail                                                            |                                                                          |                 |
| Other Study Notification                                               |                                                                          | X Cancel 🕞 Save |
| NOTE: Miscellaneous study documents that DO NOT require IRB approval r | nay be submitted for acknowledgment using this Other Study Notifications | OSN Form        |
| Form.                                                                  |                                                                          | Declaration     |
| *1. Notification type Please select 1.                                 | For submission of miscellaneous study d                                  | ocuments for    |
| DSMB Report                                                            | acknowledgment that DO NOT require IRB app                               |                 |
| Annual/Interim /Periodic Safety Report                                 |                                                                          |                 |
| Interim Data Analysis 2.                                               | Safety report should be submitted via SAE (1 E                           | Event / Form)   |
| Letter from Study Sponsors                                             |                                                                          |                 |
| Other Notification                                                     |                                                                          |                 |
| *2. Please describe the contents of this notification.                 |                                                                          |                 |

# **Track Changes**

| <b>C</b> Back 1 | to Submission Lis                 | t                                                         | Submission Detail                                                                                                    |                            | 🛃 🦉 🌖          |
|-----------------|-----------------------------------|-----------------------------------------------------------|----------------------------------------------------------------------------------------------------|----------------------------|----------------|
| 2024            | 1_3260_ADD                        | 1 Dending Endorsement                                     |                                                                                                    |                            | 1 <sup>:</sup> |
| ECO             |                                   |                                                           | New/Revised information: Gre                                                                                                    | en nignlight               |                |
| -               | Track Chan                        | ge                                                        | Deleted information: Purple hi                                                                                                   | ghlight with strikethrough |                |
| Fc              | Current Version                   | 2024-3260-APP1 17-Apr-2024 15:30:56                       | V Previous Version 2024-3260-APP1 17-Apr                                                                                         | r-2024 14:10:05 V          |                |
| Appli           |                                   |                                                           |                                                                                                    |                            | Track Changes  |
| Sectio          | Section                           | E: Research Methodology (Exemption Application            |                                                                                                    |                            | Study Title    |
| A1. PI          | E1. What                          | are the specific aims of this study?                      | ims of this study?                                                                                                    |                            | Submission B   |
| CG0             |                                   | are the hypothesis of this study? For qualitative studies | lease provide the research question(s) instead.<br>is of this study? For qualitative studies, please provide the res             | earch question(s) instead. | Study Fundin   |
|                 | carried ou<br><del>CG11 (To</del> | t as part of research in this study.                      | used to accomplish the specific aims of the study. Please<br>operimental design and procedures to be used to accomplish t<br>dv. |                            | Study Type an  |

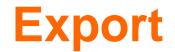

#### Still under development, please use at your own risk.

| K Back to Submission List                                     | Submission Detail                | 🛨 🥰 🔵                    |
|---------------------------------------------------------------|----------------------------------|--------------------------|
| 2024-3260-APP1 Pending Endorsement 🕥<br>ECOS Ref: 2024-3260 🗐 |                                  | :                        |
| Form Detail Endorsement                                       |                                  |                          |
| Application Form                                              | Click to Export the form in PDF. | Export Track Changes     |
| Section A: Study Title                                        |                                  | Section A: Study Title   |
| *A1. Please enter the Study Title for this Study.             |                                  | Section B: Submission B  |
| CG0417 - To test exported draft                               |                                  | Section C: Study Fundin  |
|                                                               |                                  | Section D: Study Type an |
|                                                               |                                  | Section E: Research Met  |
|                                                               |                                  | Section F: Exemption Re  |

# **Endorsement Query - Pending PI Reply**

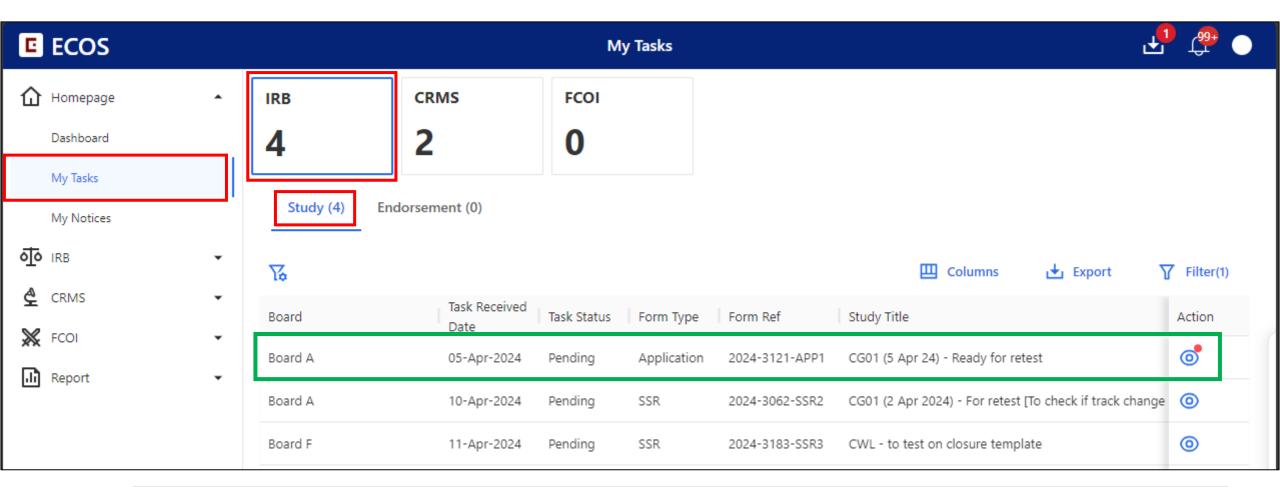

For PI, when there are endorsement query pending PI reply, the PI will receive a task in [My Tasks] and the action button would be with a red dot to symbolize that there are action required.

# **Endorsement Query - PI Reply**

| K Back to My Tasks                                  |                           | Submission Detail       |               | 🛃 🤹 🕘       |
|-----------------------------------------------------|---------------------------|-------------------------|---------------|-------------|
| 2024-3121-APP1 Pending Endor<br>ECOS Ref: 2024-3121 | The red dot indicates tha |                         |               | Reply Query |
| Endorsement Status                                  |                           |                         |               |             |
| Institution                                         | Department                | Endorsement Information | Endorser Name | Action      |
| National Neuroscience Institute Main Site           |                           | • Pending PI Reply      | Mrs NNI_ROC1  | € 3         |

# **Endorsement Query - PI Reply**

| K Back to My Tasks Sul                                            | Query List National Neuro V 🕞 Saved at 05-Apr-2024 16:39:34 |   |
|-------------------------------------------------------------------|-------------------------------------------------------------|---|
| 2024-3121-APP1 Pending Endorsement 🕥<br>ECOS Ref: 2024-3121       | Pending Query All Query<br>1/1 Pending Handling             |   |
| Form Detail Endorsement                                           | General                                                     | ^ |
| Endorsement Status                                                | ABCDEF     Query Round1 Mrs NNI_ROC1 05-Apr-2024 16:39:18   |   |
| Institution Department                                            | * Reply Query                                               |   |
| National Neuroscience Institute Main Site Neurology (Sorr Campus) | GHUKLM                                                      | 0 |
| Singapore National Eye Centre Removed Glaucoma                    |                                                             |   |

\*\*Note: Click the area outside to close the Query List.\*\*

# **Endorsement Query - PI Reply**

| K Back to My Tasks                                               | Submission Detail                                                                                 |                                    | Ŧ Ċ 🔵                   |
|------------------------------------------------------------------|---------------------------------------------------------------------------------------------------|------------------------------------|-------------------------|
| 2024-3121-APP1 Pendi<br>ECOS Ref: 2024-3121                      | g Endorsement 🔊 If there is no amendment to                                                       | o the form, click on [Reply Query] | Reply Query             |
| Form Detail Endorsem                                             | <ul><li>OS</li><li>O Are you sure to submit the following replies with the latest form?</li></ul> | ×                                  |                         |
| Application Form                                                 | V National Neuroscience Institute                                                                 | 1 Query 🔨                          | Track Changes 🖉 Edit    |
|                                                                  | Query Item: General                                                                               | ^                                  | Section A: Study Title  |
| *A1. Please enter the Study Tit<br>CG01 (5 Apr 24) - Ready for r | ABCDEF     GHUKLM                                                                                 |                                    | Section B: Submission B |
|                                                                  |                                                                                                   | Cancel Confirm                     | Section C: Study Fundin |

#### Click on [Edit] to amend the form if required.

IMPORTANT

- All roles will have the [Reply Query] button if there are no changes to the form.
- If there are changes to the form, only Overall PI will have the [Submit] button.

#### **Endorsement Query - PI Reply with Amendment to Form**

| K Back to My Tasks                               | Submission Detail                                                                                                    | 4 ¢ 🔵                                           |
|--------------------------------------------------|----------------------------------------------------------------------------------------------------|-------------------------------------------------|
| 2024-3121-APP1<br>ECOS Ref: 2024-3121            |                                                                                                    | <mark>ट</mark> Submit :                         |
| Form Detail Er                                   | OS       Image: Second state of the submit of the submit of | ×                                               |
| Application Form                                 | Query       National Neuroscience Institute     1 Query ^                                                                                                    | ack Changes 🖉 Edit                              |
| *A1. Please enter the S<br>CG01 (5 Apr 24) - Tra | Query Item: General                                                                                                    | ection A: Study Title<br>ection B: Submission B |
|                                                  | ABCDEF     GHUKLM                                                                                                    | ection C: Study Fundin                          |
|                                                  | Cancel Submit                                                                                                    | ection D: Study Type an                         |
|                                                  | other roles, there will be no buttons available if there is changes to form.<br>inform your PI when the form is ready for submission.                                                                                                    |                                                 |

# **IRB Query - Pending PI Reply**

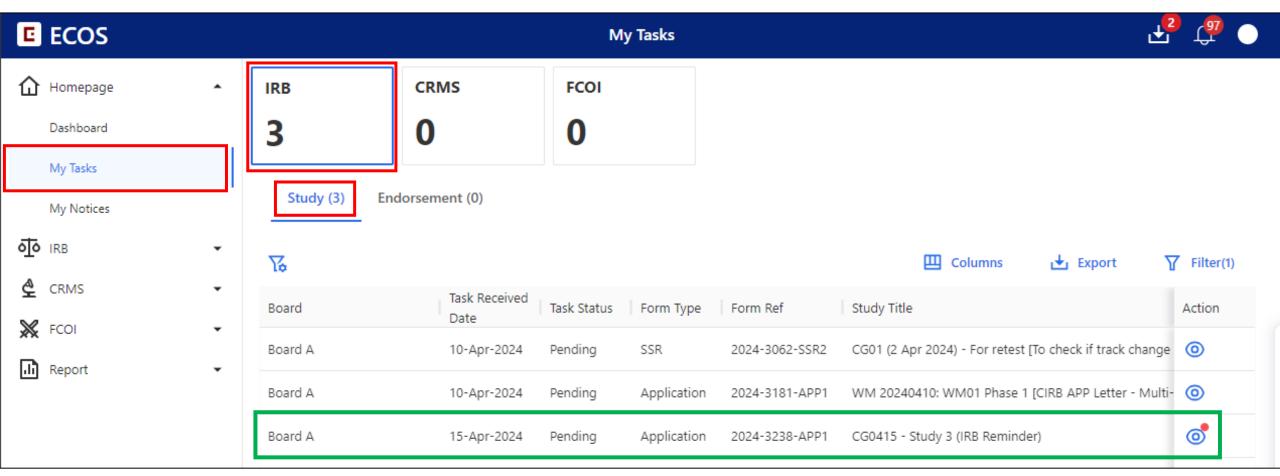

For PI, when there are IRB query pending PI reply, the PI will receive a task in [My Tasks] and the action button would be with a red dot to symbolize that there are action required.

# **IRB Query – PI Reply**

| K Back to My Tasks                                | Submission Detail                                           | Ŧ Ċ 🔵                    |
|---------------------------------------------------|-------------------------------------------------------------|--------------------------|
| 2024-3238-APP1 Pending PI Reply 🕥                 | The red dot symbolized that there is IRB queries pending re | eply. Ruery List         |
| ECOS Ref: 2024-3238 🗐                             |                                                             | <b>b</b>                 |
| Form Detail Endorsement                           |                                                             |                          |
| Application Form                                  | 🛃 Export                                                    | Track Changes 🖉 Edit     |
| Section A: Study Title                            |                                                             | Section A: Study Title   |
| *A1. Please enter the Study Title for this Study. | Click on [Edit] to amend the form if required.              | Section B: Submission B  |
| CG0415 - Study 3 (IRB Reminder)                   |                                                             | Section C: Study Fundin  |
|                                                   |                                                             | Section D: Study Type an |

# **IRB Query – PI Reply**

| K Back to My Tasks                                         | Sul | Query List 🔒 Saved at 18-Apr-2024 07:40:26                                                              |   |  |
|------------------------------------------------------------|-----|----------------------------------------------------------------------------------------------------|---|--|
| 2024-3238-APP1 Pending PI Reply 🕥<br>ECOS Ref: 2024-3238 🗐 |     | Pending Query All Query 0/1 Pending Handling                                                            |   |  |
| Form Detail Endorsement                                    |     | General                                                                                                 | ^ |  |
| Application Form                                           |     | Please check the aims of the study in Section E1<br>Query Round2 Ms CIRB_A_IRBSec1 18-Apr-2024 07:40:26 |   |  |
| Section A: Study Title                                     |     | * Reply Query                                                                                           |   |  |
| *A1. Please enter the Study Title for this Study.          | ere | Please enter                                                                                            |   |  |
| CG0415 - Study 3 (IRB Reminder)                            |     |                                                                                                    |   |  |
|                                                            |     |                                                                                                    |   |  |
|                                                            |     |                                                                                                    |   |  |

#### \*\*Note: Click the area outside to close the Query List.\*\*

# **IRB Query – PI Reply**

| K Back to My Tage                | asks                                                                    | Submission Detail                                     | 2 🥂                     |
|----------------------------------|-------------------------------------------------------------------------|-------------------------------------------------------|-------------------------|
| <b>2024-323</b><br>ECOS Ref: 202 |                                                                         | Red dot disappears when queries have been addressed.  | Cuery List Cubmit       |
| l                                | [                                                                       |                                                       |                         |
| Form Detai                       | ECOS                                                                    |                                                       | ×                       |
| Application F                    | <ul> <li>Are you sure to submit the following</li> <li>Query</li> </ul> | replies with the latest form?                         | 🖉 Edit                  |
| Section A: Stud                  |                                                                         |                                                       | / Title                 |
| Section A: Stud                  | Query Item: General                                                     |                                                       | ^                       |
| *A1. Please ent                  | Please check the aims of the study in Section                           | n E1                                                  | hission B               |
| CG0415 - Stu                     | Replying                                                                |                                                       | / Fundin                |
|                                  |                                                                         |                                                       | Cancel Submit / Type an |
|                                  | IMPORTANT                                                               |                                                       | Section E: Research Met |
| • (                              | Only the Overall PI will ha                                             | ave the [Submit] button.                              |                         |
| • F                              | Please inform your PI who                                               | en the queries had been addressed and is ready for su | bmission.               |
|                                  |                                                                         |                                                       |                         |

# Withdrawal of Form – Pending Endorsement

| K Back to My Tasks                                         | Submission Detail                                                                |                     |              | 🛃 👘 🔵                    |
|------------------------------------------------------------|----------------------------------------------------------------------------------|---------------------|--------------|--------------------------|
| 2024-3238-APP1 Pending PI Reply 🕥<br>ECOS Ref: 2024-3238 🗐 |                                                                                  | Click on ' 🗄 ' to v | withdraw the | form.                    |
|                                                            |                                                                                  |                     |              |                          |
| Form Detail Endorsement                                    | Withdrawal                                                                       | ×                   |              |                          |
| Application Form                                           | The form is currently pending endorsement, please confirm th                     | t you wish to       | 🛃 Export     | Track Changes 🖉 Edit     |
| Section A: Study Title                                     | withdraw the form.                                                               | at you wish to      |              | Section A: Study Title   |
| *A1. Please enter the Study Title for this Study.          |                                                                                  | Cancel Confirm      |              | Section B: Submission B  |
|                                                            |                                                                                  |                     |              | Section C: Study Fundin  |
| IMPORTANT                                                  |                                                                                  |                     |              | Section D: Study Type an |
| The withdrawal feature                                     | e is only available to Overall PI.<br>cally withdrawn if the form had not been s | submitted to the    | IRB before   |                          |

# Withdrawal of Form – Pending IRB Review

| K Back to My Tasks                                       | Submission Detail                                                                                                    |                          | 🛃 🖧 🕘                       |
|----------------------------------------------------------|----------------------------------------------------------------------------------------------------|--------------------------|-----------------------------|
| 2024-3238-APP1 Pending PI Reply 3<br>ECOS Ref: 2024-3238 |                                                                                                    | it withdrawal request to | DIRB. Jubmit :<br>DWithdraw |
| Form Detail Endorsement                                  | Withdrawal                                                                                                    | ×                        |                             |
|                                                          | The form is pending IRB review, please confirm that you wish to withdra                                                                                          | w the form.              |                             |
| Application Form                                         | If yes, please state your reason(s) for withdrawing the form. Note: If your inte<br>the submitted form, please contact the IRB Secretariat instead of submitting | Track Changes 🖉 Edit     |                             |
| Section A: Study Title                                   | withdrawal request.<br>* Withdraw Reason:                                                                                                    |                          | Section A: Study Title      |
| *A1. Please enter the Study Title for this Study.        | Please state your reason(s) for withdrawing the f                                                                                                    | orm.                     | Section B: Submission B     |
|                                                          |                                                                                                    |                          | Section C: Study Fundin     |
|                                                          | Cancel                                                                                                    | Confirm                  | Section D: Study Type an    |
| IMPORTANT                                                |                                                                                                    |                          | Other Attachments           |
| The withdrawal feature                                   | is only available to Overall PI.                                                                                                    |                          |                             |

# Withdrawal of Form – Pending IRB Review

| K Back to Study Summary                                                                                                    | Submission Detail | Form History                                                                                                    |                                 |
|----------------------------------------------------------------------------------------------------|-------------------|----------------------------------------------------------------------------------------------------|---------------------------------|
| IRB / My Study List / Study Summary / Submission Detail 2024-3240-APP1 Review Completed                                                                                                    |                   | 1<br>⊘ SingHealth CIRB Secretariat accepted withdrawn.<br>Ms CIRB_A_IRBSec1                                                 | 18-Apr-2024 08:57:52            |
| ECOS Ref: 2024-3240<br>Click on 'o' to view the Form History. Form Detail Endorsement                                                                                                    |                   | 2 Sequest for withdrawal of Application sent.<br>Mr SNEC_Basic1                                                             | 18-Apr-2024 08:53:49            |
|                                                                                                    |                   | To test withdrawal                                                                                                    |                                 |
| Section A: Study Title                                                                                                    |                   | National Neuroscience Institute         Singapore National           2         National Neuroscience Institute IR endorsed. | Eye Centre                      |
| *A1. Please enter<br>CG0415 - Stud<br>T Shows that Secretariat has accepted the withdrawal request. If Secretariat rejected the<br>Apr-2024 16:01:                                          |                   |                                                                                                    |                                 |
| <ul> <li>withdrawal request, a rejection reason will be provided. Refer to next slide.</li> <li>Shows that the PI has requested for withdrawal of form with the reason provided.</li> </ul> |                   |                                                                                                    | r checked.<br>Apr-2024 15:58:46 |
|                                                                                                    |                   |                                                                                                    | tion<br>15-Apr-2024 15:57:57    |

# Withdrawal of Form – Pending IRB Review

| K Back to Submission List                                   | Submission Detail  |                    | Form History                                                                                                   |                      |
|-------------------------------------------------------------|--------------------|--------------------|----------------------------------------------------------------------------------------------------|----------------------|
| 2024-3285-APP1 PI Replied S<br>ECOS Ref: 2024-3285          |                    |                    | <ul> <li>SingHealth CIRB Secretariat rejected withdrawn.</li> <li>Ms CIRB_A_IRBSec1</li> </ul>                 | 20-Apr-2024 15:47:57 |
| Click on 'on 'to view the Form History.                     | Form Outcome: - In | nitial Review C it | Please note that your request for withdrawal had be you.                                                       | en rejected. Thank   |
| PI/Site PI: Mr NNI_PI 1 (National Neuroscience Institute)   |                    | - 1                | D Request for withdrawal of Application sent.<br>Mr NNI_PI 1                                                   | 20-Apr-2024 15:46:51 |
| Study Title: CG0420 - Study 6 (Red dot/ Orange dot testing) |                    |                    | I would like to request for withdrawal of this applica                                                         | tion form            |
| Quick Link: Study Summary, Form Detail Endorsement          |                    |                    | <ul> <li>IRB query was replied.</li> <li>Mr NNI_PI 1 View Query</li> <li>Application was submitted.</li> </ul> | 20-Apr-2024 13:21:19 |
| Application Form                                            |                    |                    | Mr NNI_PI 1                                                                                                    | 20-Apr-2024 13:21:18 |
| Section A: Study Title                                      |                    |                    | Mr NNI_PI 1 Application was edited.                                                                            | 20-Apr-2024 13:21:18 |
| *A1. Please enter the Study Title for this Study.           |                    |                    | Mr NNI_PI 1                                                                                                    | 20-Apr-2024 13:21:10 |
| CG0420 - Study 6 (Red dot/ Orange dot testing)              |                    |                    | Query was sent.     Ms CIRB_A_IRBSec1 View Query                                                               | 20-Apr-2024 12:46:43 |

1 Shows that Secretariat has rejected the withdrawal request with a reason for rejection provided.

# **Application/ Amendment Form will be Routed** for Re-Endorsement

- Section B2: Addition of study sites (Endorsement for additional sites only)
- Section B2: Change/ Addition of PI/ Site-PI (Endorsement for additional sites only)
- Section D2: Change of study classification to 'Clinical Trial'
- Section D3: Inclusion of Vulnerable Participants
- Section H4: Change to Placebo Controlled Trial
- IRB may unlock the Application/Amendment Form if there are major changes made besides the scenario described above.

#### Account – Migrated Users (iSHaRe)

- PI, Site-PI and Co-I from existing ongoing studies in iSHaRe would be migrated to ECOS.
  - >Only iSHaRe profile with valid email address will be migrated.

 Study Team Members and Protocol Administrator will not be migrated to ECOS. You may add them in the Clinical Research Management System (CRMS) module.

| E ECOS                       |                  |                              | My Study List                                                                | <u>+</u>            | , 🖓 🔵         |  |  |  |  |  |
|------------------------------|------------------|------------------------------|------------------------------------------------------------------------------|---------------------|---------------|--|--|--|--|--|
| 🖒 Homepage 🗸 🗸               |                  |                              |                                                                              | 🛄 Columns 🕁 Export  | <b>Filter</b> |  |  |  |  |  |
|                              | ECOS Ref 🍦   IRB | Study Status                 | 🜲   Study Title                                                              | 🌲 📔 PI/Site-PI Name | Action        |  |  |  |  |  |
| Submission List              | 2024-2060 -      | Health<br>-Board A Approved  | Study Title                                                                  | PI/Site-PI Name     | 0             |  |  |  |  |  |
| Endorsement<br>My Study List | 2024-3046        | Health<br>B-Board B          | Study Title                                                                  | PI/Site-PI Name     | 0             |  |  |  |  |  |
|                              | /0/4-31/1        | Health<br>B-Board A          | Study Title                                                                  | PI/Site-PI Name     | 0             |  |  |  |  |  |
| FCOI -                       | 2024-3203        | Health<br>B-Board A Approved | Study Title                                                                  | PI/Site-PI Name     | 0             |  |  |  |  |  |
| 🚮 Report 🗸 🗸                 | 2024-3202        | Health • Approved            | Study Title                                                                  | PI/Site-PI Name     | 0             |  |  |  |  |  |
|                              | 2024-3201        | Health<br>B-Board B          | <ul> <li>To view your migrated study, proceed to [My Study List].</li> </ul> |                     |               |  |  |  |  |  |
|                              | 2024-3097        | Health                       |                                                                              |                     |               |  |  |  |  |  |
|                              |                  |                              |                                                                              |                     |               |  |  |  |  |  |

| K Back to My Study List                                 | Stu                              | dy Summary                                                                                                    |                     |          | 🛨  🕚            |
|---------------------------------------------------------|----------------------------------|----------------------------------------------------------------------------------------------------|---------------------|----------|-----------------|
| 2024-2187 Approved 🕥                                    |                                  |                                                                                                    |                     |          |                 |
| Valid Till Date: 21-Feb-2025                            | Initial Review Category: Ful     | a migration for other roles          Image: Columns       Image: Columns       Image: |                     |          |                 |
| PI/Site-PI Name: The PI/Site-PI Name of Your Study (e.g | g. Dr Marilyn Lam (Singapore Gen | eral Hospital))                                                                                                    |                     |          |                 |
| Study Title: Your Study Title                           |                                  | _                                                                                                    |                     |          |                 |
| All Forms All Forms Attachments Study Letter            | Data migration for other role    |                                                                                                    |                     |          |                 |
| ALL(1) Application(1)                                   |                                  |                                                                                                    | 🛄 Columns           | 🛃 Export | <b>∀</b> Filter |
| Form Type Form Ref                                      | Form Status                      | Form Outcome                                                                                                    | Review Category     | Outcor   | ne Date         |
| Application 2024-2187-APP1                              | Review Completed                 | Approved                                                                                                    | Full Board          | 14-Ma    | r-2024          |
|                                                         |                                  |                                                                                                    |                     |          |                 |
| The latest approved of                                  | or acknowledged App              | olication Form or Am                                                                                                    | endment Form in iSI | HaRe.    |                 |

| K Back to My Study List                                                            | Study Summary                                         | 🛨 🕂 🔶 🔵                                                     |
|------------------------------------------------------------------------------------|-------------------------------------------------------|-------------------------------------------------------------|
| 2024-2187 Approved 🕥                                                               |                                                       | <ul> <li>[All Forms Attachments] consists of the</li> </ul> |
| Valid Till Date: 21-Feb-2025                                                       | Initial Review Category: Full Board                   | documents submitted with the latest                         |
| PI/Site-PI Name: The PI/Site-PI Name of Your Stud<br>Study Title: Your Study Title | ly (e.g. Dr Marilyn Lam (Singapore General Hospital)) | approved/acknowledged application or                        |
| All Forms All Forms Attachments Study L                                            | etter Data migration for other roles                  | amendment form.                                             |
|                                                                                    |                                                       |                                                             |

|     |                |             |                  |                                 | Columns       | ↓ Filter |
|-----|----------------|-------------|------------------|---------------------------------|---------------|----------|
| No. | Form Ref       | Form Type   | Form Status      | Form Section                    | Document Name | Action   |
| 1   | 2024-2187-APP1 | Application | Review Completed | Section G: Research Methodology | Document      | ځ        |
| 2   | 2024-2187-APP1 | Application | Review Completed | Section G: Research Methodology | Document      | ±.       |
| 3   | 2024-2187-APP1 | Application | Review Completed | Section G: Research Methodology | Document      | <b>±</b> |
| 4   | 2024-2187-APP1 | Application | Review Completed | Section G: Research Methodology | Document      | <b>±</b> |

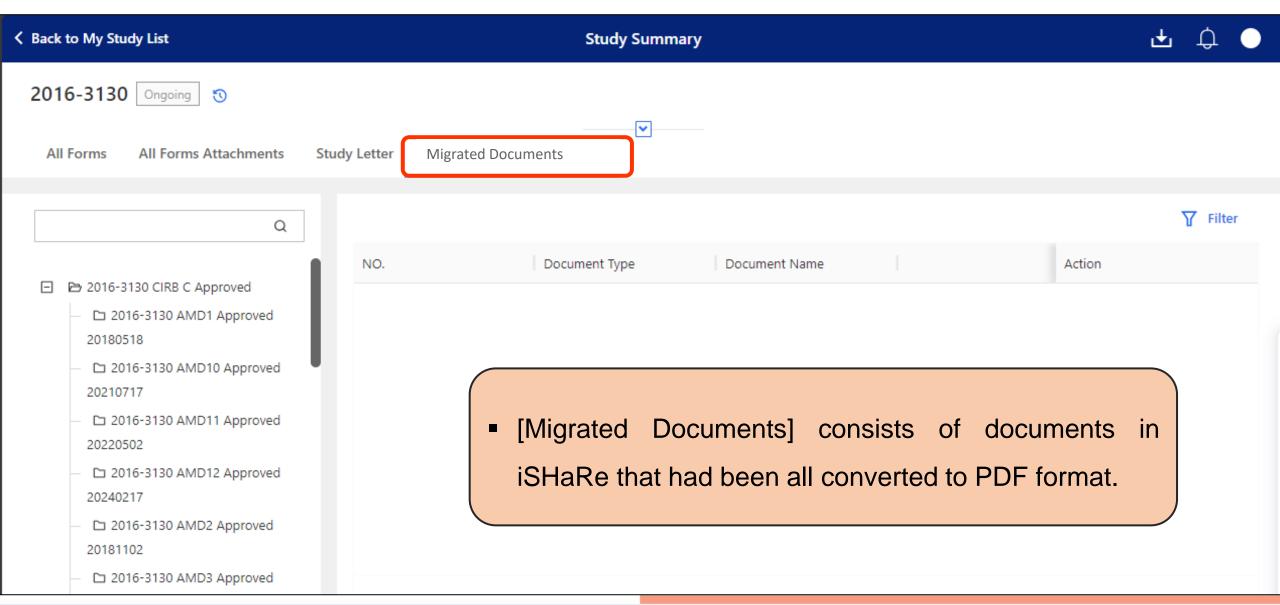

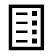

### **Data Migration Studies Timeline (Updated)**

- All on-going IRB approved studies will be migrated to ECOS by 31 May 2024 and any action such as creation of forms for your migrated studies should start from 1 June 2024 onwards.
  - If there are any reporting of DNC, SAE, ORE or Study Closure before 1 June 2024, please refer to <u>CIRB Updates 1 Feb 2024</u>, items 2 and 3.
  - CIRB will cease to accept submissions via email from 1 June 2024. All submissions should be via ECOS for on-going IRB approved studies.
- For studies with Valid Till Date between 1 Aug 2024 and 31 Aug 2024. Please target to submit the Renewal in ECOS by 21 Jun 2024, 5pm or earlier to avoid lapse of renewal.

# Clinical Research Management System (CRMS)

### **Clinical Research Management System (CRMS)**

 New module created as a research toolkit to help researchers manage and track their respective clinical research projects and activities.

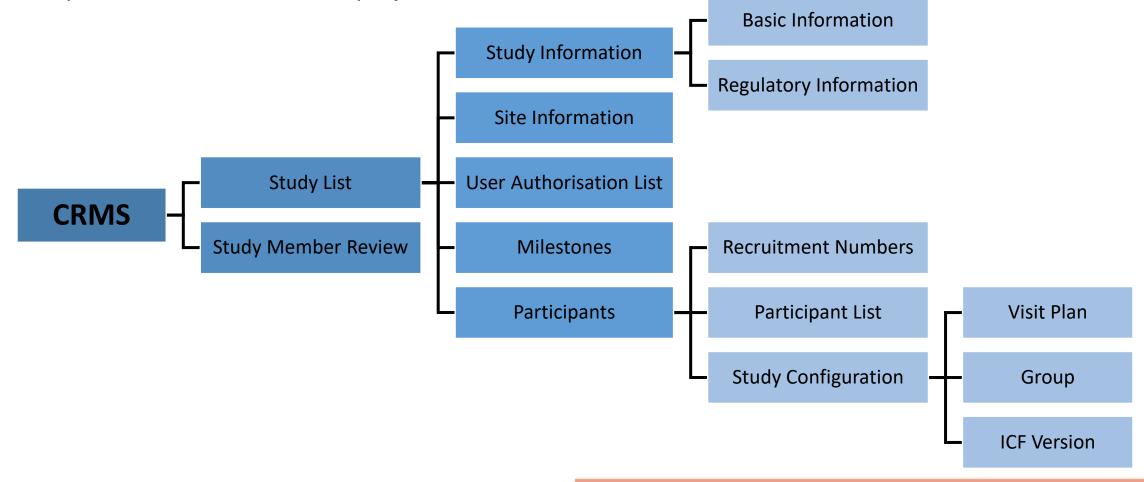

#### **User Access Matrix**

#### IRB <u>APPLICATION</u> Form Stage

| Access Level | CRMS Sections                                  |     | be of             | Roles                                                                                                    |              |              |              |              |              |  |  |
|--------------|------------------------------------------------|-----|-------------------|----------------------------------------------------------------------------------------------------|--------------|--------------|--------------|--------------|--------------|--|--|
| ACCESS LEVEL |                                                |     | cess              | PI/ Site-PI                                                                                                    | Co-I         | STM          | SA           | SS           | CRMS RO      |  |  |
| Study Level  | Study Information                              |     | Limited<br>Access | $\checkmark$                                                                                                    | ~            | $\checkmark$ | $\checkmark$ | $\checkmark$ | $\checkmark$ |  |  |
|              | User Authorisation List                        | ess | Limi<br>Acc       | $\checkmark$                                                                                                    | ~            | $\checkmark$ | ~            | ~            | $\checkmark$ |  |  |
|              | Site Information<br>Milestones<br>Participants |     |                   | <ul> <li>Image: A start of the start of the start of</li></ul>  | <b>&gt;</b>  | $\checkmark$ | <b>~</b>     |              | $\checkmark$ |  |  |
| Cito Loval   |                                                |     |                   | <ul> <li>Image: A second second s</li></ul> | <b>&gt;</b>  | $\checkmark$ | <b>~</b>     |              | $\checkmark$ |  |  |
| Site Level   |                                                |     |                   | ✓                                                                                                    | <b>~</b>     | $\checkmark$ | $\checkmark$ |              | $\checkmark$ |  |  |
|              | Participants – Study Configuration             |     |                   | ✓                                                                                                    | $\checkmark$ | $\checkmark$ | $\checkmark$ |              |              |  |  |
|              | Study Member Review                            |     |                   | ✓                                                                                                    |              |              |              |              |              |  |  |

#### <u>Legend</u>

- ✓ Access (View & Edit) granted upon the addition of a user in the IRB Form or User Authorisation List
- ✓ Access (View & Edit) granted after IRB's approval or PI's endorsement in CRMS.
- ✓ Access (View & Edit) granted without any approval required.

PI: Principal Investigator; Site-PI: Site-Principal Investigator; Co-I: Co-investigator; STM: Study Team Member; SA: Study Administrator; SS: Study Sponsor; CRMS RO: RO administrator assigned with CRMS role.

#### **User Access Matrix**

#### IRB <u>AMENDMENT</u> Form Stage

| Daga Laval  | CRMS Sections                      |          | be of             | Roles                                                                                                    |             |              |              |              |              |  |
|-------------|------------------------------------|----------|-------------------|----------------------------------------------------------------------------------------------------|-------------|--------------|--------------|--------------|--------------|--|
| Page Level  | CRIVIS Sections                    | Access   |                   | PI/ Site-PI                                                                                                    | Co-I        | STM          | SA           | SS           | CRMS RO      |  |
| Study Level | Study Information                  |          | Limited<br>Access | $\checkmark$                                                                                                    | >           | $\checkmark$ | $\checkmark$ | $\checkmark$ | $\checkmark$ |  |
|             | User Authorisation List            | 6        | Limi<br>Acc       | $\checkmark$                                                                                                    | >           | $\checkmark$ | $\checkmark$ | $\checkmark$ | $\checkmark$ |  |
|             | Site Information                   | ccess    |                   | <ul> <li>Image: A start of the start of the start of</li></ul>  | >           | $\checkmark$ | $\checkmark$ |              | $\checkmark$ |  |
| Cite Level  | Milestones                         |          |                   | <ul> <li>Image: A start of the start of the start of</li></ul>  | <b>&gt;</b> | $\checkmark$ | $\checkmark$ |              | $\checkmark$ |  |
| Site Level  | Participants                       | <b>"</b> |                   | <ul> <li>Image: A second second s</li></ul> | <b>~</b>    | $\checkmark$ | $\checkmark$ |              | $\checkmark$ |  |
|             | Participants – Study Configuration |          |                   | ✓                                                                                                    | <b>~</b>    | $\checkmark$ | ✓            |              |              |  |
|             | Study Member Review                |          |                   | $\checkmark$                                                                                                    |             |              |              |              |              |  |

#### <u>Legend</u>

- ✓ Access (View & Edit) granted upon the addition of a user on the User Authorisation List
- ✓ Access (View & Edit) granted after IRB's approval or PI's endorsement in CRMS.
- ✓ Access (View & Edit) granted without any approval required.

PI: Principal Investigator; Site-PI: Site-Principal Investigator; Co-I: Co-investigator; STM: Study Team Member; SA: Study Administrator; SS: Study Sponsor; CRMS RO: RO administrator assigned with CRMS role.

### **CRMS Page Level**

| Page<br>Level | CRMS Sections/ Pages    |                        |  |  |  |  |  |
|---------------|-------------------------|------------------------|--|--|--|--|--|
| Study         | Study                   | Basic Information      |  |  |  |  |  |
| Level         | Information             | Regulatory Information |  |  |  |  |  |
|               | Site Information        |                        |  |  |  |  |  |
|               | User Authorisation List |                        |  |  |  |  |  |
| Site          | Milestones              |                        |  |  |  |  |  |
| Level         |                         | Recruitment Numbers    |  |  |  |  |  |
|               | Participants            | Participant List       |  |  |  |  |  |
|               |                         | Study Configuration    |  |  |  |  |  |

#### **Study Level**

Information entered will be shared across all participating sites. E.g. data entered by 1 site will be seen by all sites. Similarly, data revisions made by 1 site will also be seen by the other sites.

#### Site Level

Information entered is restricted to the specific site only. E.g. data entered by 1 site will not be shared nor seen by another site. Participating sites do not have access to each other's pages.

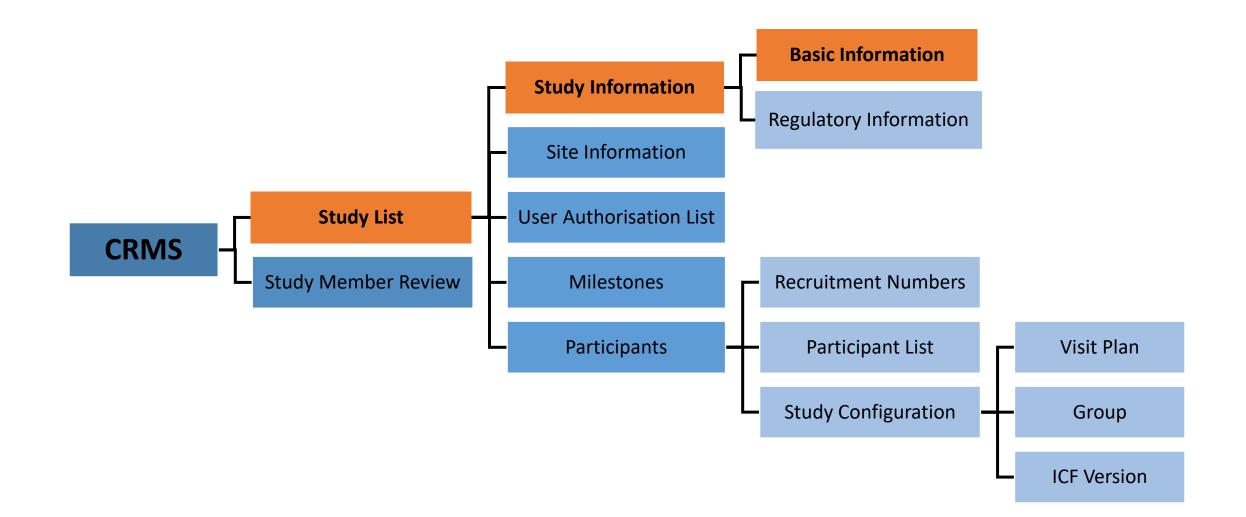

#### **CRMS Access**

- There are 2 ways to access CRMS.
  - 1. ECOS Navigation Menu: CRMS

| E ECOS              |                            | Dashboa | rd             |                                         |
|---------------------|----------------------------|---------|----------------|-----------------------------------------|
| Homepage            |                            |         |                |                                         |
| Dashboard           | IRB                        | CRMS    | FCOI           | My Notices View All >                   |
| My Tasks            | 27                         | 12      | 0              | Dashboard notice for all<br>31-Jan-2024 |
| My Notices          | Study 25<br>Endorsement 22 | - 12    | My FCOI List 0 |                                         |
| oto IRB 🗸           | Endorsement                | Review  |                |                                         |
| 🔮 CRMS              |                            |         |                |                                         |
| Study List          |                            |         |                |                                         |
| Study Member Review |                            |         |                |                                         |
| K FCOI              |                            |         |                |                                         |
| ~                   |                            |         |                |                                         |
|                     |                            |         |                |                                         |

#### **CRMS Access**

| E ECOS              |   |            |                            |                                                                                                    | Study List                                                                                                    |                    |             |              |          | ± 😷 🔵     |
|---------------------|---|------------|----------------------------|----------------------------------------------------------------------------------------------------|----------------------------------------------------------------------------------------------------|--------------------|-------------|--------------|----------|-----------|
| Homepage            | • |            |                            |                                                                                                    |                                                                                                    |                    |             | Columns      | 🛃 Export | Filter(1) |
| IRB                 | • | ECOS Ref 🌲 | IRB 🌲                      | PI/Site-PI                                                                                                    | Department 🗘                                                                                                    | Number<br>of Sites | Study Title | Study Status | Action   |           |
| CRMS                | • |            |                            | Prof SGH_PI (Singapore<br>General Hospital), Dr NNI_PI                                                                                                    | Department of Renal Medicine<br>(Singapore General Hospital),                                                                                                    |                    |             |              |          |           |
| Study List          |   | 2024-3177  | SingHealth<br>CIRB Board D | 2 (National Neuroscience<br>Institute), A/Prof NUH_PI                                                                                                    | Neurology (TTSH Campus) (National<br>Neuroscience Institute), Division of                                                                                                    | 3                  | Study 1     | Approved     | 0        |           |
| Study Member Review |   |            |                            | (National University Hospital)                                                                                                    | Nephrology (National University<br>Hospital)                                                                                                    |                    |             |              | _        |           |
| FCOI                | • | 2024-3172  | SingHealth<br>CIRB Board D | Prof SGH_PI (Singapore<br>General Hospital), Prof<br>BVH_PI (Bright Vision<br>Hospital)                                                                      | Department of Renal Medicine<br>(Singapore General Hospital), Medical<br>(Bright Vision Hospital)                                                                                                  | 2                  | Study 2     | Ongoing      | 0        |           |
| _                   |   | 2024-3101  | SingHealth<br>CIRB Board D | Prof SGH_PI (Singapore<br>General Hospital)                                                                                                    | Department of Renal Medicine<br>(Singapore General Hospital)                                                                                                    | 1                  | Study 3     | Draft        | 0        |           |
|                     |   | 2024-3092  | SingHealth<br>CIRB Board D | Dr SKH_PI1 (Sengkang<br>General Hospital), Prof<br>SGH_PI (Singapore General<br>Hospital)                                                                    | Department of Internal Medicine<br>(Sengkang General Hospital),<br>Department of Renal Medicine<br>(Singapore General Hospital)                                                                    | 2                  | Study 4     | Approved     | 0        |           |
|                     |   | 2024-3066  | SingHealth<br>CIRB Board D | Prof SGH_PI (Singapore<br>General Hospital), Prof<br>NHC_PI 2 (National Heart<br>Centre Singapore), Dr<br>KKH_Co-I 2 (KK Women's<br>and Children's Hospital) | Department of Renal Medicine<br>(Singapore General Hospital),<br>Department of Cardiology (National<br>Heart Centre Singapore), Family<br>Medicine Service (KK Women's and<br>Children's Hospital) | 3                  | Study 5     | Approved     | ø        |           |
|                     |   |            |                            |                                                                                                    |                                                                                                    |                    |             |              |          |           |

.

#### **CRMS Access**

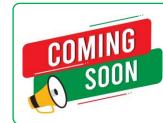

*This option may be available in Q3 2024.* 

- There are 2 ways to access CRMS.
  - IRB Application or Amendment Form: Dashboard > IRB > My Study List > APP or AMD Form > Quick Link: CRMS

| K Back to Submission List                                                       | Submission Detail      |                            | Ł                   | ran    |
|---------------------------------------------------------------------------------|------------------------|----------------------------|---------------------|--------|
| 2024-0205-APP1 Draft<br>ECOS Ref: 2024-0205                                     |                        |                            | → Declare and Submi | it :   |
| Form Type: Application                                                          | Form Outcome: -        | Initial Review Category: - |                     |        |
| Current Editor: -                                                               |                        |                            |                     |        |
| PI/Site PI: Dr SGH_PI (Singapore General Hospital), Prof NUH_PI (National Univ  | versity Hospital)      |                            |                     |        |
| Study Title: Efficacy and Safety of Drug-X in the Treatment of Osteoporosis wit | h High Fracture Risk   |                            |                     |        |
| Quick Link: Study Summary,CRMS                                                  |                        |                            |                     |        |
| Form Detail                                                                     | of the study 2024-0205 |                            |                     |        |
| Application Form                                                                |                        |                            | 🛃 Export            | 🖉 Edit |
| ★A1. Please enter the Study Title for this Study.                               |                        |                            | Section A: Study T  | itle   |

# **Study List**

• Study List will only display the studies where a user has been added to the IRB forms or User Authorisation List.

- A new study will be created in CRMS once the IRB Application Form draft is saved for the first time.
- Relevant information from the IRB • Application or Amendment Forms will be synced to CRMS.
  - Study details (next slide).
  - List of Investigators added in IRB form to User Authorisation List.
- Synchronisation points: -
  - Upon saving of IRB **Application** Form.
  - Upon IRB approval or acknowledgement.

| E | ECOS                |   |            |              | Study List                                                                                                    |                                                                                                    | Ł          | Q ●      |
|---|---------------------|---|------------|--------------|----------------------------------------------------------------------------------------------------|----------------------------------------------------------------------------------------------------|------------|----------|
| ල | Homepage            | • |            |              |                                                                                                    | Columns                                                                                                    | 🛃 Export   | T Filter |
| ক | IRB                 | - | ECOS Ref 💠 | IRB ‡        | PI/Site-PI                                                                                                    | Department                                                                                                    | Action     |          |
| ₫ | CRMS<br>Study List  | • | 2024-0205  | CIRB Board D | Dr SGH_PI (Singapore<br>General Hospital (SGH)),<br>Prof NUH_PI (National                                     | Department of Departme<br>of Renal<br>Medicine(Singapore Gen<br>Hospital                                                                          | 0          | 1        |
|   | Study Member Review |   |            |              | University Hospital (NUH))                                                                                    | (SGH)),Paediatrics(Nation<br>University Hospital (NUH                                                                                             |            |          |
| * | FCOI                | • | 2024-0199  | CIRB Board C | Dr NNI_PI 1 (National<br>Neuroscience Institute<br>(NNI)), Dr SGH_PI<br>(Singapore General Hospital<br>(SGH)) | Department of Neurolog<br>(SGH Campus)(National<br>Neuroscience Institute<br>(NNI)).Department of Re<br>Medicine(Singapore Gen<br>Hospital (SGH)) | 0          |          |
|   |                     |   | 2024-0197  | CIRB Board D | Dr NCC_BU (National Cancer<br>Centre (NCC)). Asst Prof<br>SGH_PI1 (Singapore General<br>Hospital (SGH))       | Department of Division of<br>Medical Oncology(Natio<br>Cancer Centre<br>(NCC)).Department of Re<br>Medicine(Singapore Gen<br>Hospital (SGH))      | 0          |          |
|   |                     |   | _2024-0168 | CIRB Board D | Dr NCC_Co-I1 (National<br>Cancer Centre (NCC)), Dr<br>CGH_Site-PI1 (Changi                                    | Department of Division of<br>Radiation<br>Oncology(National Canc<br>Centre (NCC)).Accident &<br>Emergencv/Changi Gene                             |            |          |
|   |                     |   |            |              | Ro                                                                                                    | ows per page: 100 💌                                                                                                    | 1–63 of 63 | < >      |

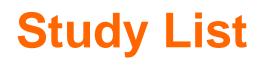

#### **Study Details**

- ECOS Ref
- IRB
- PI/Site-PI
- Department
- Number of Sites

- Study Title
- Study Status
- **Initial Outcome** ٠ Date
- Valid Till Date

| E ECOS                                          |       |                |                                    |                                                                                             | Study List                                                                              |                                    |                                                                  |                             | <u>ب</u> | Q ●       |
|-------------------------------------------------|-------|----------------|------------------------------------|---------------------------------------------------------------------------------------------|-----------------------------------------------------------------------------------------|------------------------------------|------------------------------------------------------------------|-----------------------------|----------|-----------|
| 🐼 Homepage                                      | •     |                |                                    |                                                                                             |                                                                                         |                                    | 🛄 Colum                                                          | nns 🛃                       | Export   | Filter(1) |
| IRB                                             | ▲ ECC | OS Ref 🌲   IRB | \$   I                             | PI/Site-PI                                                                                  | Department                                                                              | 💠   Number o                       | f Site Study Title                                               | \$                          | Action   |           |
| Submission List<br>Endorsement<br>My Study List | 202   | 24-0205 CIRB   | Board D                            | Dr SGH_PI (Singapore<br>General Hospital),<br>Prof NUH_PI (National<br>University Hospital) | Department of M<br>(Singapore Gene<br>Hospital), Medic<br>(National Univer<br>Hospital) | eral<br>:ine 2                     | Efficacy and S<br>DRUG-X in th<br>Osteoporosis<br>Fracture Risk. | e Treatment of<br>with High | © 🗙 (    | 2         |
| CRMS<br>Study List                              | •     |                | Detail                             |                                                                                             |                                                                                         |                                    | ×                                                                |                             |          |           |
| Study Member Review                             |       |                | Study Site                         | Name                                                                                        | Study Role                                                                              | Institution                        | Site Status                                                      |                             |          |           |
| K FCOI                                          | •     |                | Singapore<br>General H             |                                                                                             | PI                                                                                      | Singapore<br>General Hospital      |                                                                  |                             |          |           |
|                                                 |       |                | National<br>University<br>Hospital | NUH_PI                                                                                      | Site PI                                                                                 | National<br>University<br>Hospital |                                                                  | age: 100 🔻                  | 1–1 of 1 | < >       |

### **Study Information – Basic Information**

| Back to Study List                |                                     |                                    | Study Deta           | ils            |                     |                    | Ł Q        |
|-----------------------------------|-------------------------------------|------------------------------------|----------------------|----------------|---------------------|--------------------|------------|
| 2024-0205, Efficacy and Safety of | of DRUG-X in the Treatment of Oste  | eoporosis with High Fracture Risk. | â                    |                |                     |                    |            |
| ECOS Reference: 2024-0205         |                                     | IRB: CIRB Bo                       | ard D                |                | Study Status: • Dra | aft                |            |
| Number of Sites: 2                |                                     | Initial Outcome                    | Date: -              |                | Valid Till Date: -  |                    |            |
| PI/Site PI: Dr SGH_PI (Singapore  | e General Hospital), Prof NUH_PI (N | ational University Hospital)       |                      |                |                     |                    |            |
| Department: Department of Medic   | cine (Singapore General Hospital),  | Medicine (National University Hos  | pital)               |                |                     |                    |            |
|                                   |                                     |                                    |                      |                |                     |                    |            |
| 🗊 Study Information 🔺             |                                     |                                    |                      |                |                     |                    | 🖉 Edit     |
| Basic Information                 | Sponsor Details                     |                                    |                      |                |                     |                    |            |
| Regulatory Information            | Name of Sponsor                     | Contact Person Name                | Business Contact No. | Business Email | Business Fax No.    | Business Address   | L          |
| 🗄 User Authorisation List         | * XYZ Pharmaceuticals               | * XYZ                              | * 98761234           | * xyz@xyz.com  |                     | * Singapore 123654 |            |
|                                   | Clinical Research Organisa          | tion (CRO) Details                 |                      |                |                     |                    |            |
|                                   | Name of CRO                         | Contact Person Name                | Business Contact No. | Business Email | Business Fax No.    | Business Address   | L          |
|                                   | * AB-CRO                            | * AB                               | * 98762345           | * ab@ab.com    |                     | * Singapore 654123 |            |
|                                   | IRB Review Fees Billing De          | tails                              |                      |                |                     |                    |            |
|                                   | Contact Person Name                 | Business Contact No.               | Business Email       |                | Business Fax No.    | Business Address   | Last Edite |
|                                   | * LMN                               | * 95672341                         | * Imn@ab.com         |                |                     | * Singapore654123  | SGH_PI     |
|                                   |                                     |                                    |                      |                | 5                   |                    | _          |

Study Level

#### **Page Function – Study Dropdown Bar**

| Back to Study List                     |                                  |                                   | Study Deta           | ils            |                       |                    | ψĻ         |
|----------------------------------------|----------------------------------|-----------------------------------|----------------------|----------------|-----------------------|--------------------|------------|
| 2024-0205, Efficacy and Safety of DRU  | IG-X in the Treatment of Osteop  | orosis with High Fracture Risk.   |                      |                |                       |                    | ~          |
| ECOS Reference: 2024-0205              |                                  | IRB: CIRB Boar                    | d D                  |                | Study Status: • Draft |                    |            |
| Number of Sites: 2                     |                                  | Initial Outcome E                 | )ate∶ -              |                | Valid Till Date: -    |                    |            |
| PI/Site PI: Dr SGH_PI (Singapore Gener | ral Hospital), Prof NUH_PI (Nati | onal University Hospital)         |                      |                |                       |                    |            |
| Department: Department of Medicine (S  | ingapore General Hospital), Me   | dicine (National University Hospi | tal)                 |                |                       |                    |            |
|                                        |                                  |                                   |                      |                |                       |                    |            |
| 🖽 Study Information 🔺                  |                                  |                                   |                      |                |                       |                    | 🖉 Edit     |
| Basic Information                      | Sponsor Details                  |                                   |                      |                |                       |                    |            |
| Regulatory Information                 | Name of Sponsor                  | Contact Person Name               | Business Contact No. | Business Email | Business Fax No.      | Business Address   | L          |
| User Authorisation List                | * XYZ Pharmaceuticals            | * XYZ                             | <b>*</b> 98761234    | * xyz@xyz.com  |                       | * Singapore 123654 |            |
| T                                      | Clinical Research Organisatio    | n (CRO) Details                   |                      |                |                       |                    |            |
|                                        | Name of CRO                      | Contact Person Name               | Business Contact No. | Business Email | Business Fax No.      | Business Address   | L          |
|                                        | * AB-CRO                         | * AB                              | <b>*</b> 98762345    | * ab@ab.com    |                       | * Singapore 654123 |            |
| D                                      | IRB Review Fees Billing Detai    | ls                                |                      |                |                       |                    |            |
|                                        | Contact Person Name              | Business Contact No.              | Business Email       | Busines        | s Fax No.             | Business Address   | Last Edite |
|                                        | * LMN                            | * 95672341                        | * Imn@ab.com         |                |                       | * Singapore654123  | SGH_PI     |
|                                        |                                  |                                   |                      |                |                       |                    |            |

#### **Page Function – Study Dropdown Bar**

| Back to Study List             |                                                                    | Study Details              |                           | Help                     | 🕂 Ĉ 🛱      |
|--------------------------------|--------------------------------------------------------------------|----------------------------|---------------------------|--------------------------|------------|
| 2024-0205, Efficacy and Safety | of DRUG-X in the Treatment of Osteoporosis with High Fracture Risl | κ.                         |                           |                          |            |
| 2024-0291, Test 1              |                                                                    |                            |                           |                          |            |
| 2024-0264, Test 2              |                                                                    |                            |                           |                          |            |
| 2024-0257, Test 3              |                                                                    | NOTE: User can use         | the Study Dropdown        | Bar to toggle to other s | studies.   |
| 2024-0214, Test 4              |                                                                    |                            |                           |                          |            |
| 2024-0212, Test 5              |                                                                    |                            |                           |                          |            |
| 2024-0209, Test 6              |                                                                    |                            |                           |                          |            |
|                                | f DRUG-X in the Treatment of Osteoporosis with High Fracture Risk. |                            |                           |                          |            |
| 2024-0199, Test 7              |                                                                    |                            |                           |                          |            |
| Degulatory Information         | Sponsor Details                                                    |                            |                           |                          |            |
| Regulatory Information         | Name of Sponsor Contact Person Name                                | Business Contact No. Bu    | siness Email Business Fax | No. Business Address     | L          |
| 👔 Site Information             | * XYZ Pharmaceuticals * XYZ                                        | <b>*</b> 98761234 <b>*</b> | xyz@xyz.com               | * Singapore 123654       |            |
| 🔂 User Authorisation List      |                                                                    |                            |                           |                          |            |
| • Milestones                   | Clinical Research Organisation (CRO) Details                       |                            |                           |                          |            |
| 🞗 Participants 🗸 🗸             | Name of CRO Contact Person Name                                    | Business Contact No. Bu    | siness Email Business Fax | No. Business Address     | L          |
|                                | * AB-CRO * AB                                                      | * 98762345 *               | ab@ab.com                 | * Singapore 654123       |            |
|                                | IRB Review Fees Billing Details                                    |                            |                           |                          |            |
|                                | Contact Person Name Business Contact No.                           | Business Email             | Business Fax No.          | Business Address         | Last Edite |
|                                | * LMN * 95672341                                                   | * Imn@ab.com               |                           | * Singapore 654123       | SGH_PI     |
|                                |                                                                    |                            |                           |                          |            |

### **Page Function – Collapse/Expand**

| Back to Study List             |                                       |                                   | Study Deta           | ails          |                    |                    | ÷Ļ         |
|--------------------------------|---------------------------------------|-----------------------------------|----------------------|---------------|--------------------|--------------------|------------|
| 2024-0205, Efficacy and Safety | of DRUG-X in the Treatment of Oste    | oporosis with High Fracture Risk. | 8                    |               |                    |                    |            |
| COS Reference: 2024-0205       |                                       | IRB: CIRB Bo                      | ard D                |               | Study Status: • Dr | aft                |            |
| umber of Sites: 2              |                                       | Initial Outcome                   | Date: -              |               | Valid Till Date: - |                    |            |
| Site PI: Dr SGH_PI (Singapore  | e General Hospital), Prof NUH_PI (N   | ational University Hospital)      |                      |               |                    |                    |            |
| epartment: Department of Medi  | icine (Singapore General Hospital), N | Medicine (National University Hos | pital)               |               |                    |                    |            |
|                                |                                       |                                   |                      |               |                    |                    |            |
| 🛿 Study Information 🔺          |                                       |                                   |                      |               |                    |                    | 🖉 Edi      |
| Basic Information              | Sponsor Details                       |                                   |                      |               |                    |                    |            |
| Regulatory Information         | Name of Sponsor                       | Contact Person Name               | Business Contact No. | Business Emai | Business Fax No.   | Business Address   | L          |
| User Authorisation List        | * XYZ Pharmaceuticals                 | * XYZ                             | * 98761234           | * xyz@xyz.co  | m                  | * Singapore 123654 |            |
|                                | Clinical Research Organisat           | tion (CRO) Details                |                      |               |                    |                    |            |
|                                | Name of CRO                           | Contact Person Name               | Business Contact No. | Business Emai | Business Fax No.   | Business Address   | L          |
|                                | * AB-CRO                              | * AB                              | * 98762345           | * ab@ab.com   |                    | * Singapore 654123 |            |
|                                | IRB Review Fees Billing Det           | tails                             |                      |               |                    |                    |            |
|                                | Contact Person Name                   | Business Contact No.              | Business Email       |               | Business Fax No.   | Business Address   | Last Edite |
|                                | * LMN                                 | 95672341                          | * Imn@ab.com         |               |                    | * Singapore654123  | SGH_PI     |

| tudy List                                                                   |                                            | Stud                               | dy Details                      |                  | Help                                   | ψĻ     |
|-----------------------------------------------------------------------------|--------------------------------------------|------------------------------------|---------------------------------|------------------|----------------------------------------|--------|
| 05, Efficacy and Safety of DRUG-X                                           | in the Treatment of Osteoporosis with H    | igh Fracture Risk.                 |                                 |                  |                                        |        |
|                                                                             |                                            |                                    | <b>v</b>                        |                  |                                        |        |
|                                                                             |                                            |                                    |                                 |                  |                                        |        |
| Sponsor Details                                                             |                                            |                                    |                                 |                  |                                        |        |
| Name of Sponsor                                                             | Contact Person Name                        | Business Contact No.               | Business Email                  | Business Fax No. | Business Address                       |        |
|                                                                             |                                            |                                    |                                 |                  |                                        |        |
| * XYZ Pharmaceuticals                                                       | * XYZ                                      | <b>*</b> 98761234                  | * xyz@xyz.com                   |                  | * Singapore 123654                     |        |
| * XYZ Pharmaceuticals Clinical Research Organisat Name of CRO               |                                            | * 98761234<br>Business Contact No. | * xyz@xyz.com<br>Business Email | Business Fax No. | * Singapore 123654<br>Business Address |        |
| Clinical Research Organisat                                                 | ion (CRO) Details                          |                                    |                                 | Business Fax No. |                                        |        |
| Clinical Research Organisat Name of CRO AB-CRO IRB Review Fees Billing Deta | ion (CRO) Details Contact Person Name * AB | Business Contact No.<br>* 98762345 | Business Email<br>* ab@ab.com   |                  | Business Address<br>* Singapore 654123 |        |
| Clinical Research Organisat Name of CRO AB-CRO                              | ion (CRO) Details Contact Person Name * AB | Business Contact No.               | Business Email                  |                  | Business Address                       | Last E |

| Study List                         |                                    |                            | Study Details  |                  |                    | Help        | Ŧ Ĉ ť       |
|------------------------------------|------------------------------------|----------------------------|----------------|------------------|--------------------|-------------|-------------|
| 0205, Efficacy and Safety of DRUG- | -X in the Treatment of Osteoporosi | s with High Fracture Risk. |                |                  |                    |             |             |
|                                    |                                    |                            | <b>v</b>       |                  |                    |             |             |
|                                    |                                    |                            |                |                  |                    | [           | Save X Can  |
| Sponsor Details                    |                                    |                            |                |                  |                    |             | Add         |
| Name of Sponsor                    | Contact Person Name                | Business Contact No.       | Business Email | Business Fax No. | Business Address   | Las         | Action      |
| * XYZ Pharmaceuticals              | * XYZ                              | <b>*</b> 98761234          | * xyz@xyz.com  |                  | * Singapore 123654 | SG          | Edit Delete |
| Clinical Research Organis          | ation (CRO) Details                |                            |                |                  |                    |             | Add         |
| Name of CRO                        | Contact Person Name                | Business Contact No.       | Business Email | Business Fax No. | Business Address   | Las         | Action      |
| * AB-CRO                           | <b>*</b> AB                        | * 98762345                 | ∗ ab@ab.com    |                  | * Singapore 654123 | SG          | Edit Delete |
| IRB Review Fees Billing De         | etails                             |                            |                |                  |                    |             | Add         |
| Contact Person Name                | Business Contact No.               | Business Email             | Busine         | ss Fax No.       | Business Address   | Last Edited | Action      |
|                                    | <b>*</b> 95672341                  | * Imn@ab.com               |                |                  | * Singapore654123  | SGH_PI      | Edit Delete |

| udy List                                                                         |                                                    |                                    | Study Details                            |                                  |                                        | Help 🕁 🗘                                       |
|----------------------------------------------------------------------------------|----------------------------------------------------|------------------------------------|------------------------------------------|----------------------------------|----------------------------------------|------------------------------------------------|
| 5, Efficacy and Safety of DRUG-                                                  | X in the Treatment of Osteoporosis                 | with High Fracture Risk.           |                                          |                                  |                                        |                                                |
|                                                                                  |                                                    |                                    | <b>v</b>                                 |                                  |                                        |                                                |
|                                                                                  |                                                    |                                    |                                          |                                  |                                        | Save X                                         |
|                                                                                  |                                                    |                                    |                                          |                                  |                                        |                                                |
| Sponsor Details                                                                  |                                                    |                                    |                                          |                                  |                                        | Ad                                             |
| Name of Sponsor                                                                  | Contact Person Name                                | Business Contact No.               | Business Email                           | Business Fax No.                 | Business Address                       | La Action                                      |
| * XYZ Pharmaceuticals                                                            | * XYZ                                              | * 98761234                         | * xyz@xyz.com                            | New Data                         | * Singapore 123654                     | S Cancel                                       |
| Clinical Research Organisa                                                       | ation (CRO) Details                                |                                    |                                          |                                  |                                        | Ad                                             |
| Name of CRO                                                                      | Contact Person Name                                | Business Contact No.               | Business Email                           | Business Fax No.                 | Business Address                       | L: Action                                      |
| Name of CRO<br>* AB-CRO                                                          |                                                    | Business Contact No.<br>* 98762345 | Business Email<br><sub>*</sub> ab@ab.com |                                  | Business Address<br>* Singapore 654123 |                                                |
| Name of CRO                                                                      | Contact Person Name                                |                                    |                                          | Business Fax No.<br>Add New Data |                                        | L: Action                                      |
| Name of CRO<br>* AB-CRO                                                          | Contact Person Name                                | * 98762345                         | * ab@ab.com                              |                                  | * Singapore 654123                     | La Action<br>S Edit Delete                     |
| Name of CRO<br>* AB-CRO<br>* Add New Data<br>* Add New Data                      | Contact Person Name <pre>* AB * Add New Data</pre> | * 98762345 * Add New Data          | * ab@ab.com * Add New Data               | Add New Data                     | * Singapore 654123                     | La Action<br>S Edit Delete<br>Cancel           |
| Name of CRO<br>* AB-CRO<br>* Add New Data<br>* Add New Data                      | Contact Person Name<br>* AB<br>* Add New Data<br>* | * 98762345 * Add New Data          | * ab@ab.com * Add New Data               | Add New Data                     | * Singapore 654123                     | La Action<br>S Edit Delete<br>Cancel           |
| Name of CRO<br>* AB-CRO<br>* Add New Data<br>* Add New Data<br>① This is a manda | Contact Person Name<br>* AB<br>* Add New Data<br>* | * 98762345 * Add New Data          | * ab@ab.com * Add New Data               | Add New Data<br>Add New Data     | * Singapore 654123                     | L: Action<br>S Edit Delete<br>Cancel<br>Cancel |

| Ellicacy and Salety of DRUG-              | X in the Treatment of Osteoporosis                              | s with High Fracture Risk.         |                                  | _                |                                        |                                         |
|-------------------------------------------|-----------------------------------------------------------------|------------------------------------|----------------------------------|------------------|----------------------------------------|-----------------------------------------|
| Sponsor Details                           |                                                                 |                                    | o you want to proceed?<br>Cancel | Confirm          |                                        | Save                                    |
| Name of Sponsor                           | Contact Person Name                                             | Business Contact No.               | Business Email                   | Business Fax No. | Business Address                       | Lŧ Action                               |
| * XYZ Pharmaceuticals                     | * XYZ                                                           | * 98761234                         | * xyz@xyz.com                    | New Data         | * Singapore 123654                     | S <sup>i</sup> Cancel                   |
| Clinical Descenth Ormenia                 | tion (CRO) Details                                              |                                    |                                  |                  |                                        |                                         |
| Clinical Research Organisa                | ation (CRO) Details                                             | Business Contact No.               | Business Email                   | Business Fax No. | Business Address                       | Lŧ Action                               |
|                                           |                                                                 | Business Contact No.<br>* 98762345 | Business Email<br>* ab@ab.com    | Business Fax No. | Business Address<br>* Singapore 654123 | L: Action<br>S <sup>;</sup> Edit Delete |
| Name of CRO                               | Contact Person Name                                             |                                    |                                  | Business Fax No. |                                        |                                         |
| Name of CRO<br>* AB-CRO                   | Contact Person Name                                             | * 98762345                         | * ab@ab.com                      |                  | * Singapore 654123                     | S <sup>;</sup> Edit Delete              |
| Name of CRO<br>* AB-CRO<br>* Add New Data | Contact Person Name<br>* AB<br>* Add New Data<br>* Add New Data | * 98762345 * Add New Data          | * ab@ab.com * Add@New.Data       | Add New Data     | * Singapore 654123                     | S <sup>i</sup> Edit Delete              |

| Study List                         |                                      |                          | Study Details                         |                  |                                        | Help | ) 🛃                 | Q.   |
|------------------------------------|--------------------------------------|--------------------------|---------------------------------------|------------------|----------------------------------------|------|---------------------|------|
| 205, Efficacy and Safety of DRUG-> | K in the Treatment of Osteoporosis v | vith High Fracture Risk. |                                       |                  |                                        |      |                     |      |
|                                    |                                      |                          | ▼                                     |                  |                                        |      |                     |      |
| Sponsor Details                    |                                      |                          |                                       |                  |                                        | [    | Save                | X Ca |
| Name of Sponsor                    | Contact Person Name                  | Business Contact No.     | Business Email                        | Business Fax No. | Business Address<br>* Singapore 123654 | Lá   | Action<br>Cancel    |      |
| Clinical Research Organisa         | tion (CRO) Details                   |                          |                                       |                  |                                        |      |                     | Add  |
| Name of CRO<br>* AB-CRO            | Contact Person Name                  | Business Contact No.     | Business Email <pre>* ab@ab.com</pre> | Business Fax No. | Business Address<br>* Singapore 654123 | Lŧ   | Action<br>Edit Dele | əte  |
| * Add New Data                     | * Add New Data                       | * Add New Data           | * Add@New.Data                        | Add New Data     | * Add New Data                         |      | Cancel              |      |
| * Add New Data                     | * Add New Data                       | * Add New Data           | * Add@New.Data                        | Add New Data     | * Add New Data                         | J    | Cancel              |      |
| IRB Review Fees Billing Det        | tails<br>Business Contact No.        | Bueinos                  | ss Email                              | Business Fax No. | Business Address                       |      |                     | Add  |
| Contact Person Name                | DUSITIESS COTRACT NO.                | Dusines                  | Data Delete                           |                  | Dusiness Address                       |      |                     | Last |

### **Record Tracking**

| < Bacl | to Study List                             |                                        | Stu              | ıdy Details        | Help           | 🛧 Ó 🍓 🔵          |
|--------|-------------------------------------------|----------------------------------------|------------------|--------------------|----------------|------------------|
| 202    | 24-0205, Efficacy and Safety of DRUG-X in | n the Treatment of Osteoporosis with H | ligh Fracture    |                    |                |                  |
|        |                                           |                                        | Business Fax No. | Business Address   | Last Edited By | Last Edited Date |
| Φ      |                                           |                                        | New Data         | * Singapore 123654 | SGH_PI         | 14-Mar-2024      |
| ₽.     | Sponsor Details                           |                                        |                  |                    |                |                  |
| ₿      | Name of Sponsor                           | Contact Person Name                    | Bus              |                    |                |                  |
| ¢      | * XYZ Pharmaceuticals                     | * XYZ                                  | Business Fax No. | Business Address   | Last Edited By | Last Edited Date |
| õ      | Clinical Research Organisatio             | on (CRO) Details                       | Add New Data     | * Add New Data     | SGH_PI         | 14-Mar-2024      |
|        | Name of CRO                               | Contact Person Name                    | Bus Add New Data | * Add New Data     | SGH_PI         | 14-Mar-2024      |
|        | * Add New Data                            | * Add New Data                         | * /              | Singapore 654123   | SGH_PI         | 23-Jan-2024      |
|        | * Add New Data                            | * Add New Data                         | * /              | *                  |                |                  |
|        | * AB-CRO                                  | * AB                                   | * 9              |                    |                |                  |
|        | IRB Review Fees Billing Detai             | ils                                    | s Fax No.        | Business Address   | Last Edited By | Last Edited Date |
|        | Contact Person Name                       | Business Contact No.                   |                  |                    |                |                  |
|        |                                           |                                        |                  |                    |                |                  |
|        |                                           |                                        |                  |                    |                |                  |

#### **Study Information – Basic Information**

- On ECOS, Sponsor, CRO and IRB billing details will be entered on the CRMS Basic Information page instead of the IRB Application Form.
- Subsequent changes to Sponsor/CRO and IRB billing details can be done via CRMS without submitting an IRB Amendment form.

#### NOTE:

- 1. If a CRO is engaged for an Investigator-initiated study, CRO Details should be completed.
- 2. Business Address under IRB Review Billing Details will be reflected on the invoice. Sites should check with the sponsor and indicate the required information to ensure smooth invoice submission and payment processes.

### **Study Information – Basic Information**

- For <u>Pharmaceutical/ Industry-sponsored studies</u>, the following details must be provided for the IRB Application Form to be submitted successfully.
  - a) Sponsor Details, or
  - b) Clinical Research Organisation (CRO) Details, and
  - c) IRB Review Billing Details.

#### **IRB Application Form – Section C1**

| K Back to Submission Detail                                                                                    | Submission Detail                                                                                               | Help | Ł          | Û         | ran        |   |
|----------------------------------------------------------------------------------------------------|----------------------------------------------------------------------------------------------------|------|------------|-----------|------------|---|
| 2024-0205-APP1 Draft 3<br>ECOS Ref: 2024-0205                                                                  |                                                                                                    |      |            | ∑ Submit  | t :        |   |
| Form Detail                                                                                                    |                                                                                                    |      |            |           |            |   |
| Amendment Form                                                                                                 | Track Changes Vandatory Check X Can                                                                             | cel  | Save       | Save      | e and Exit |   |
| C1. Please provide information regarding the study's fund                                                      | ding source or sponsor information.                                                                             |      | Section A: | Study Ti  | itle       |   |
| (a) Department Fund or No funding is required for this stu                                                     | idy to be carried out                                                                                           |      |            |           |            | Į |
| 🔘 (b) Grant                                                                                                    |                                                                                                    |      | Section B: | Submiss   | sion       | ļ |
| <ul> <li>(c) Pharmaceutical/ Industry Sponsored</li> </ul>                                                     |                                                                                                    |      | Section C  | · Study F | undi       | ļ |
| ⊧C1. (c) (i) Name of Sponsor Company                                                                           |                                                                                                    |      | Section 0. | Study I   |            | Į |
| XYZ Pharmaceuticals                                                                                            |                                                                                                    | 8    | Section D  | : Study T | ype a      |   |
|                                                                                                    | 19 characters ente                                                                                              | red  | Section G  | Resear    | ch M       | Į |
| C1. (c) (ii) Is the sponsor offering any incentive connected<br>etc.) that will be paid to the research staff? | d with research participant recruitment or completion of research study (e.g. finder's fee, recruitment bonuses |      | Section H  | : Researc | ch D       |   |
| ⊖ Yes                                                                                                    |                                                                                                    |      |            | _         |            |   |
| No                                                                                                    |                                                                                                    |      | Section T: | Researc   | h Da…      |   |

#### **Mandatory Check Prompt From IRB APP Form**

| ECOS                                                                           |                                                                                             |                                                                                                    | ×            |
|--------------------------------------------------------------------------------|---------------------------------------------------------------------------------------------|----------------------------------------------------------------------------------------------------|--------------|
| <ul> <li>The following section(s) is/are incomplete the submission.</li> </ul> | ete or did not meet the logic check. Please ensure the se                                   | ection(s) is/are completed and ensure information is correct before                                | e finalising |
| Section                                                                        | Field                                                                                       | Reason                                                                                             | Action       |
| Section C: Study Funding Information                                           | C1. Please provide information regarding the study's funding source or sponsor information. | There is no Sponsor/CRO information in CRMS. Please enter at least<br>one Sponsor/CRO in the CRMS. | ď            |
| Section C: Study Funding Information                                           | C1. Please provide information regarding the study's funding source or sponsor information. | No billing information in CRMS.                                                                    | ď            |
|                                                                                |                                                                                             |                                                                                                    | Confirm      |

# **Complete Sponsor/CRO and IRB Details in CRMS**

| Back to Study List                  |                                   |                                    | Study Deta           | ails           |                       |                    | ÷ Q (      |
|-------------------------------------|-----------------------------------|------------------------------------|----------------------|----------------|-----------------------|--------------------|------------|
| 2024-0205, Efficacy and Safety of D | RUG-X in the Treatment of Osteo   | oporosis with High Fracture Risk.  |                      |                |                       |                    | ~          |
| ECOS Reference: 2024-0205           |                                   | IRB: CIRB Boa                      | ird D                |                | Study Status: • Draft |                    |            |
| Number of Sites: 2                  |                                   | Initial Outcome                    | Date: -              |                | Valid Till Date: -    |                    |            |
| PI/Site PI: Dr SGH_PI (Singapore Ge | eneral Hospital), Prof NUH_PI (Na | ational University Hospital)       |                      |                |                       |                    |            |
| Department: Department of Medicine  | e (Singapore General Hospital), N | Nedicine (National University Hosp | bital)               |                |                       |                    |            |
|                                     |                                   |                                    |                      |                |                       |                    |            |
| Study Information                   |                                   |                                    | Required se          | ctions com     | oleted.               |                    | 🖉 Edit     |
| Basic Information                   | Sponsor Details                   |                                    |                      |                |                       |                    |            |
| Regulatory Information              | Name of Sponsor                   | Contact Person Name                | Business Contact No. | Business Email | Business Fax No.      | Business Address   | L          |
| 🔒 User Authorisation List           | * XYZ Pharmaceuticals             | * XYZ                              | * 98761234           | * xyz@xyz.con  | 1                     | * Singapore 123654 |            |
|                                     | Clinical Research Organisat       | ion (CRO) Details                  |                      |                |                       |                    |            |
|                                     | Name of CRO                       | Contact Person Name                | Business Contact No. | Business Email | Business Fax No.      | Business Address   | L          |
|                                     | * AB-CRO                          | * AB                               | <b>*</b> 98762345    | * ab@ab.com    |                       | * Singapore 654123 |            |
|                                     | IRB Review Fees Billing Det       | ails                               |                      |                |                       |                    |            |
|                                     | Contact Person Name               | Business Contact No.               | Business Email       |                | Business Fax No.      | Business Address   | Last Edite |
|                                     | * LMN                             | * 95672341                         | * Imn@ab.com         |                |                       | * Singapore654123  | SGH_PI     |
|                                     |                                   |                                    |                      |                |                       |                    |            |

#### **Return to IRB APP Form**

| ✔ Back to Study Summary                                                                  | Submission Detail            | Hel                                      | P 🛨 Ç 🛱 🔵               |
|------------------------------------------------------------------------------------------|------------------------------|------------------------------------------|-------------------------|
| IRB / My Study List / Study Summary / Submission Detail                                  | S Mandatory check completed. |                                          |                         |
| 2024-0205-APP1 Draft 3<br>ECOS Ref: 2024-0205                                            |                              |                                          |                         |
| Form Type: Application Fo                                                                | orm Outcome: -               | Initial Review Category: -               |                         |
| Current Editor: SGH_PI                                                                   |                              |                                          |                         |
| PI/Site PI: Dr SGH_PI (Singapore General Hospital), Prof NUH_PI (National University Ho  | ospital )                    |                                          |                         |
| Study Title: Efficacy and Safety of DRUG-X in the Treatment of Osteoporosis with High Fr | racture Risk.                |                                          |                         |
| Quick Link: Study Summary,CRMS                                                           |                              |                                          |                         |
| Form Detail                                                                              |                              |                                          |                         |
| Application Form                                                                         |                              | Track Changes  Mandatory Check  X Cancel | Save Save and Exit      |
| *A1. Please enter the Study Title for this Study.                                        |                              |                                          | Section A: Study Title  |
| Efficacy and Safety of DRUG-X in the Treatment of Osteoporosis with High Fracture Risk.  |                              | 87 characters entered                    | Section B: Submission   |
|                                                                                          |                              | of characters effered                    | Section C: Study Fundi  |
|                                                                                          |                              |                                          | Section D: Study Type a |

### **<u>After</u> IRB APP Form Approval**

| K Back to | Study List                          |                      |                                                                    | Study Details  |                  |                                      | Help 🕁 🗘 🥰 🔵               |
|-----------|-------------------------------------|----------------------|--------------------------------------------------------------------|----------------|------------------|--------------------------------------|----------------------------|
| 2024-0    | 0205, Efficacy and Safety of DRUG-> |                      | e must be at least one entry in I<br>maceutical/Industry Sponsored | -              |                  | Form.                                | V                          |
|           |                                     |                      |                                                                    | <b>`</b>       |                  |                                      |                            |
| Φ         |                                     |                      |                                                                    |                |                  |                                      | 🕞 Save 🗙 Cancel            |
| ₽<br>€    | Sponsor Details                     |                      |                                                                    |                |                  |                                      | Add                        |
| \$        | Name of Sponsor                     | Contact Person Name  | Business Contact No.                                               | Business Email | Business Fax No. | Business Address                     | Le Action                  |
| ×<br>×    | * XYZ Pharmaceuticals               | * XXZ                | * 98761234                                                         | * xyz@xyz.com  | New Data         | * Singapore 123654                   | S <sup>,</sup> Edit Delete |
|           | Clinical Research Organisa          |                      |                                                                    |                |                  |                                      | Add                        |
|           | Name of CRO                         | Contact Person Name  | Business Contact No.                                               | Business Email | Business Fax No. | Business Address                     | Lŧ Action                  |
|           | * Add New Data                      | * Add New Data       | * Add New Data                                                     | * Add@New.Data | Add New Data     | * Add New Data                       | S Edit Delete              |
|           | * Add New Data                      | * Add New Data       | * Add New Data                                                     | * Add@New.Data | Add New Data     | * Add New Data                       | S' Edit Delete             |
|           | * AB-CRO                            | <b>*</b> AB          | * 98762345                                                         | ∗ ab@ab.com    |                  | * Singapore 654123                   | S <sup>,</sup> Edit Delete |
|           | IRB Review Fees Billing De          | tails                |                                                                    |                |                  |                                      | Add                        |
|           | Contact Person Name                 | Business Contact No. | Business Email                                                     | Business F     | ax No.           | Business Address                     | Last Edited Action         |
|           | * LMN                               | <b>.</b> 95672341    | ↓ lmn@ab.com                                                       |                |                  | <ul> <li>Singapore 654123</li> </ul> | SGH_PI Edit Delete         |

# **Applicable To Both Sponsor/CRO and IRB Details**

| o Study List                      |                                |                                                                                        | Study Details               |                  |                    | Help           | <u>ط</u> ل  | ך ל   |
|-----------------------------------|--------------------------------|----------------------------------------------------------------------------------------|-----------------------------|------------------|--------------------|----------------|-------------|-------|
| -0205, Efficacy and Safety of DRU | IG-X in the Treatment c Detail | e must be at least one entry in Sp<br>Is because 'Pharmaceutical/Indus<br>cation Form. |                             |                  |                    |                |             |       |
| Sponsor Details                   |                                |                                                                                        |                             |                  |                    | [              | Save S      | Cance |
| Name of Sponsor                   | Contact Person Name            | Business Contact No.                                                                   | Business Email              | Business Fax No. | Business Address   | Las            | Action      |       |
| * XYZ Pharmaceuticals             | * XXZ                          | <b>*</b> 98761234                                                                      | * xyz@xyz.com               | New Data         | * Singapore 123654 | SG             | Edit Delete | , (1  |
| Clinical Research Organ           | isation (CRO) Details          |                                                                                        |                             |                  |                    |                |             | Add   |
| Clinical Research Organ           | Contact Person Name            | Business Contact No.                                                                   | Business Email Data Deleted | Busine           | ess Fax No. Bus    | siness Address |             | Add   |
| Name of CRO                       | Contact Person Name            |                                                                                        |                             |                  |                    |                |             | Add   |
| Name of CRO                       | Contact Person Name            | Business Contact No.                                                                   |                             |                  | Business Address   | Last Edited    | Action      |       |

#### **Original Data Reverted**

| Study List                                                                             |                                                                                |                                                          | Study Details                                                 |                           | Help                          | t Ç ı      |
|----------------------------------------------------------------------------------------|--------------------------------------------------------------------------------|----------------------------------------------------------|---------------------------------------------------------------|---------------------------|-------------------------------|------------|
| 205, Efficacy and Safety of DRUG-X                                                     | in the Treatment of Osteoporosis with H                                        | High Fracture Risk.                                      |                                                               |                           |                               |            |
|                                                                                        |                                                                                |                                                          | <b>v</b>                                                      |                           |                               |            |
|                                                                                        |                                                                                |                                                          |                                                               |                           |                               | <b>2</b> E |
|                                                                                        |                                                                                |                                                          |                                                               |                           |                               |            |
| Sponsor Details                                                                        |                                                                                |                                                          |                                                               |                           |                               |            |
| Name of Sponsor                                                                        | Contact Person Name                                                            | Business Contact No.                                     | Business Email                                                | Business Fax No.          | Business Address              |            |
|                                                                                        | VV7                                                                            | 98761234                                                 | * xyz@xyz.com                                                 | New Data                  | * Singapore 123654            |            |
| * XYZ Pharmaceuticals Clinical Research Organisati                                     | * XYZ<br>on (CRO) Details                                                      | *                                                        |                                                               |                           |                               |            |
| Clinical Research Organisati                                                           | on (CRO) Details                                                               |                                                          |                                                               | Business Fay No           | Business Address              |            |
| Clinical Research Organisati                                                           | on (CRO) Details<br>Contact Person Name                                        | Business Contact No.                                     | Business Email                                                | Business Fax No.          | Business Address              |            |
| Clinical Research Organisati Name of CRO Add New Data                                  | on (CRO) Details Contact Person Name * Add New Data                            | Business Contact No.                                     | Business Email <pre>* Add@New.Data</pre>                      | Add New Data              | * Add New Data                |            |
| Clinical Research Organisati Name of CRO Add New Data Add New Data                     | on (CRO) Details Contact Person Name Add New Data Add New Data                 | Business Contact No.<br>* Add New Data<br>* Add New Data | Business Email <pre>     Add@New.Data     Add@New.Data </pre> |                           | * Add New Data * Add New Data |            |
| Clinical Research Organisati Name of CRO Add New Data                                  | on (CRO) Details Contact Person Name * Add New Data                            | Business Contact No.                                     | Business Email <pre>* Add@New.Data</pre>                      | Add New Data              | * Add New Data                |            |
| Clinical Research Organisati Name of CRO Add New Data Add New Data                     | on (CRO) Details Contact Person Name Add New Data Add New Data Add New Data AB | Business Contact No.<br>* Add New Data<br>* Add New Data | Business Email <pre>     Add@New.Data     Add@New.Data </pre> | Add New Data              | * Add New Data * Add New Data |            |
| Clinical Research Organisati Name of CRO Add New Data Add New Data Add New Data AB-CRO | on (CRO) Details Contact Person Name Add New Data Add New Data Add New Data AB | Business Contact No.<br>* Add New Data<br>* Add New Data | Business Email <pre>     Add@New.Data     Add@New.Data </pre> | Add New Data Add New Data | * Add New Data * Add New Data | Last E     |

| Back to S         | Study List                         |                                    |                            | Study Details  | Help 🛨 🗘 🗘       |                    |                    |
|-------------------|------------------------------------|------------------------------------|----------------------------|----------------|------------------|--------------------|--------------------|
| 2024-02           | 205, Efficacy and Safety of DRUG-2 | X in the Treatment of Osteoporosis | s with High Fracture Risk. |                |                  |                    |                    |
|                   |                                    |                                    |                            | <b>v</b>       |                  |                    |                    |
| φ                 |                                    |                                    |                            |                |                  |                    | 🕞 Save 🗙 Cancel    |
| E.                |                                    |                                    |                            |                |                  |                    |                    |
| <del>.</del>      | Sponsor Details                    |                                    |                            |                |                  |                    | Add                |
|                   | Name of Sponsor                    | Contact Person Name                | Business Contact No.       | Business Email | Business Fax No. | Business Address   | La Action          |
| Ŷ<br><sup>⊗</sup> | * XYZ Pharmaceuticals              | * XXZ                              | <b>*</b> 98761234          | * xyz@xyz.com  | New Data         | * Singapore 123654 | S Edit Delete      |
|                   | Clinical Research Organisa         | tion (CRO) Details                 |                            |                |                  |                    | Add                |
|                   | Name of CRO                        | Contact Person Name                | Business Contact No.       | Business Email | Business Fax No. | Business Address   | La Action          |
|                   | * Add New Data                     | * Add New Data                     | * Add New Data             | * Add@New.Data | Add New Data     | * Add New Data     | S Edit Delete      |
|                   | * Add New Data                     | * Add New Data                     | * Add New Data             | * Add@New.Data | Add New Data     | * Add New Data     | S Edit Delete      |
|                   | * AB-CRO                           | * AB                               | <b>*</b> 98762345          | ∗ ab@ab.com    |                  | * Singapore 654123 | S Edit Delete      |
|                   | IRB Review Fees Billing De         | tails                              |                            |                |                  |                    | Add                |
|                   | Contact Person Name                | Business Contact No.               | Business Email             | Business       | Fax No.          | Business Address   | Last Editer Action |
|                   | . LMN                              | <b>.</b> 95672341                  | 🖌 lmn@ab.com               |                |                  | * Singapore 654123 | SGH_PI Edit Delete |

|                                                             |                                                                 |                                                         | Study Details                            |                                  |                                    | Help        | Ŧ Ĵ                                                 |
|-------------------------------------------------------------|-----------------------------------------------------------------|---------------------------------------------------------|------------------------------------------|----------------------------------|------------------------------------|-------------|-----------------------------------------------------|
| 205, Efficacy and Safety of DRUG                            | G-X in the Treatment of Osteoporosis                            | s with High Fracture Risk.                              |                                          |                                  |                                    |             |                                                     |
|                                                             |                                                                 |                                                         |                                          |                                  |                                    |             |                                                     |
|                                                             |                                                                 |                                                         |                                          |                                  |                                    | <b>.</b>    | 🗟 Save 🗙                                            |
|                                                             |                                                                 |                                                         |                                          |                                  |                                    |             |                                                     |
| Sponsor Details                                             |                                                                 |                                                         |                                          |                                  |                                    |             | A                                                   |
| Name of Sponsor                                             | Contact Person Name                                             | Business Contact No.                                    | Business Email                           | Business Fax No.                 | Business Address                   | Lŧ          | Action                                              |
| * XYZ Pharmaceuticals                                       | * XYZ                                                           | * 98761234                                              | * xyz@xyz.com                            | Data Deleted                     | * Singapore 123654                 | S           | Cancel                                              |
| Clinical Research Organis                                   | sation (CRO) Details                                            |                                                         |                                          |                                  |                                    |             | A                                                   |
| Clinical Research Organis                                   | sation (CRO) Details Contact Person Name                        | Business Contact No.                                    | Business Email                           | Business Fax No.                 | Business Address                   | Lt          | Action                                              |
| _                                                           |                                                                 | Business Contact No.                                    | Business Email <pre>* Add@New.Data</pre> | Business Fax No.<br>Add New Data | Business Address<br>* Add New Data | 2           |                                                     |
| Name of CRO                                                 | Contact Person Name                                             |                                                         |                                          |                                  |                                    | S           | Action                                              |
| Name of CRO<br>* Add New Data                               | Contact Person Name * Add New Data                              | * Add New Data                                          | * Add@New.Data                           | Add New Data                     | * Add New Data                     | S           | Action<br>Edit Delete                               |
| Name of CRO<br>* Add New Data<br>* Add New Data<br>* AB-CRO | Contact Person Name<br>* Add New Data<br>* Add New Data<br>* AB | <ul><li>∗ Add New Data</li><li>∗ Add New Data</li></ul> | * Add@New.Data                           | Add New Data                     | ∗ Add New Data<br>∗ Add New Data   | S           | Action<br>Edit Delete<br>Edit Delete<br>Edit Delete |
| Name of CRO<br>* Add New Data<br>* Add New Data             | Contact Person Name<br>* Add New Data<br>* Add New Data<br>* AB | <ul><li>∗ Add New Data</li><li>∗ Add New Data</li></ul> | * Add@New.Data                           | Add New Data<br>Add New Data     | ∗ Add New Data<br>∗ Add New Data   | S<br>S<br>S | Action<br>Edit Delete<br>Edit Delete                |

| o Study List                       |                                   |                            | Help           | Ł                | Ģ                  | -          |           |     |   |
|------------------------------------|-----------------------------------|----------------------------|----------------|------------------|--------------------|------------|-----------|-----|---|
| 0205, Efficacy and Safety of DRUG- | X in the Treatment of Osteoporosi | s with High Fracture Risk. |                |                  |                    |            |           |     | _ |
|                                    |                                   |                            | <b>v</b>       |                  |                    |            |           |     | - |
|                                    |                                   |                            |                |                  |                    | Γ          | 🔒 Save    | хc  | 5 |
|                                    |                                   |                            |                |                  |                    | L          |           |     |   |
| Sponsor Details                    |                                   |                            |                |                  |                    |            |           | Add | d |
| Name of Sponsor                    | Contact Person Name               | Business Contact No.       | Business Email | Business Fax No. | Business Address   | Lŧ         | Action    |     |   |
| * XYZ Pharmaceuticals              | * XXZ                             | <b>*</b> 98761234          | * xyz@xyz.com  | New Data         | * Singapore 123654 | S          | Edit Dele | ∍te |   |
| Clinical Research Organisa         | ation (CRO) Details               |                            |                | Data Revert      | ted                |            |           | Add | d |
| Name of CRO                        | Contact Person Name               | Business Contact No.       | Business Email | Business Fax No. | Business Address   | Lŧ         | Action    |     |   |
| * Add New Data                     | * Add New Data                    | * Add New Data             | * Add@New.Data | Add New Data     | * Add New Data     | S          | Edit Dele | ete |   |
| * Add New Data                     | * Add New Data                    | * Add New Data             | * Add@New.Data | Add New Data     | * Add New Data     | S          | Edit Dele | ete |   |
| * AB-CRO                           | ∗ AB                              | * 98762345                 | ∗ ab@ab.com    |                  | * Singapore 654123 | S          | Edit Dele | ete |   |
| IRB Review Fees Billing De         | etails                            |                            |                |                  |                    |            |           | Add | d |
| Contact Person Name                | Business Contact No.              | Business Email             | Busin          | ess Fax No.      | Business Address   | Last Edite | Action    |     |   |
| . LMN                              | <b>.</b> 95672341                 | 🚽 Imn@ab.com               |                |                  | "Singapore 654123  | SGH_PI     | Edit Dele | əte |   |

| itudy List                       |                                         |                            | Study Details  |                  |                    |             |             |  |
|----------------------------------|-----------------------------------------|----------------------------|----------------|------------------|--------------------|-------------|-------------|--|
| 05, Efficacy and Safety of DRUG- | -X in the Treatment of Osteoporosis     | s with High Fracture Risk. |                |                  |                    |             |             |  |
|                                  |                                         | -                          | ~              |                  |                    |             |             |  |
|                                  |                                         |                            |                |                  |                    |             |             |  |
|                                  |                                         |                            |                |                  |                    | G           | G Save X C  |  |
| Sponsor Details                  |                                         |                            |                |                  |                    |             | Ac          |  |
| Name of Sponsor                  | Contact Person Name                     | Business Contact No.       | Business Email | Business Fax No. | Business Address   | Loc         | Action      |  |
|                                  |                                         |                            |                |                  |                    |             |             |  |
| * XYZ Pharmaceuticals            | * XXZ                                   | * 98761234                 | * xyz@xyz.com  | New Data         | * Singapore 123654 | SG          | Edit Delete |  |
| Clinical Research Organise       | ation (CRO) Details Contact Person Name | Business Contact No.       | Business Email | Business Fax No. | Business Address   | Las         | Action      |  |
| * AB-CRO                         | * AB                                    | * 98762345                 | * ab@ab.com    |                  | * Singapore 654123 | SG          | Edit Delete |  |
| IRB Review Fees Billing De       | etails                                  |                            |                |                  |                    |             | Ac          |  |
| Contact Person Name              | Business Contact No.                    | Business Email             | Busines        | ss Fax No.       | Business Address   | Last Edited | Action      |  |
|                                  |                                         | Iman@ab.com                |                |                  | * Singapore 654123 | SGH_PI      | Edit Delete |  |
| * LMN                            | <b>*</b> 95672341                       | <mark>∗</mark> lmn@ab.com  |                |                  | * 011gaporo 004120 |             | Eart Boloto |  |
| * LMN                            | <sub>*</sub> 95672341                   | * inn@ab.com               |                |                  | * cingaporo co 120 |             | Lan Doloto  |  |

#### **Original Data Reverted**

| to Study List                            |                                                                           | s                             | tudy Details                  |                           | Help                          | r Ó ť  |
|------------------------------------------|---------------------------------------------------------------------------|-------------------------------|-------------------------------|---------------------------|-------------------------------|--------|
| 1-0205, Efficacy and Safety of DRUG-X    | in the Treatment of Osteoporosis with F                                   | ligh Fracture Risk.           |                               |                           |                               |        |
|                                          |                                                                           |                               |                               |                           |                               |        |
|                                          |                                                                           |                               |                               |                           |                               | Z Ed   |
|                                          |                                                                           |                               |                               |                           |                               |        |
| Sponsor Details                          |                                                                           |                               |                               |                           |                               |        |
| Name of Sponsor                          | Contact Person Name                                                       | Business Contact No.          | Business Email                | Business Fax No.          | Business Address              |        |
| * XYZ Pharmaceuticals                    | * XYZ                                                                     | * 98761234                    | * xyz@xyz.com                 | New Data                  | * Singapore 123654            |        |
| Clinical Research Organisati             | on (CRO) Details                                                          |                               |                               |                           |                               |        |
| Clinical Research Organisation           | • •                                                                       | Rusiness Contact No.          | Rusiness Emoil                | Pusiness Fax No           | Rusiness Address              |        |
| Name of CRO                              | Contact Person Name                                                       | Business Contact No.          | Business Email                | Business Fax No.          | Business Address              |        |
| Name of CRO                              | Contact Person Name * Add New Data                                        | * Add New Data                | * Add@New.Data                | Add New Data              | * Add New Data                |        |
| Name of CRO                              | Contact Person Name                                                       |                               |                               |                           |                               |        |
| Name of CRO                              | Contact Person Name * Add New Data                                        | * Add New Data                | * Add@New.Data                | Add New Data              | * Add New Data                |        |
| Name of CRO   Add New Data  Add New Data | Contact Person Name<br>* Add New Data<br>* Add New Data<br>* Add New Data | * Add New Data * Add New Data | * Add@New.Data * Add@New.Data | Add New Data Add New Data | * Add New Data * Add New Data | Last E |

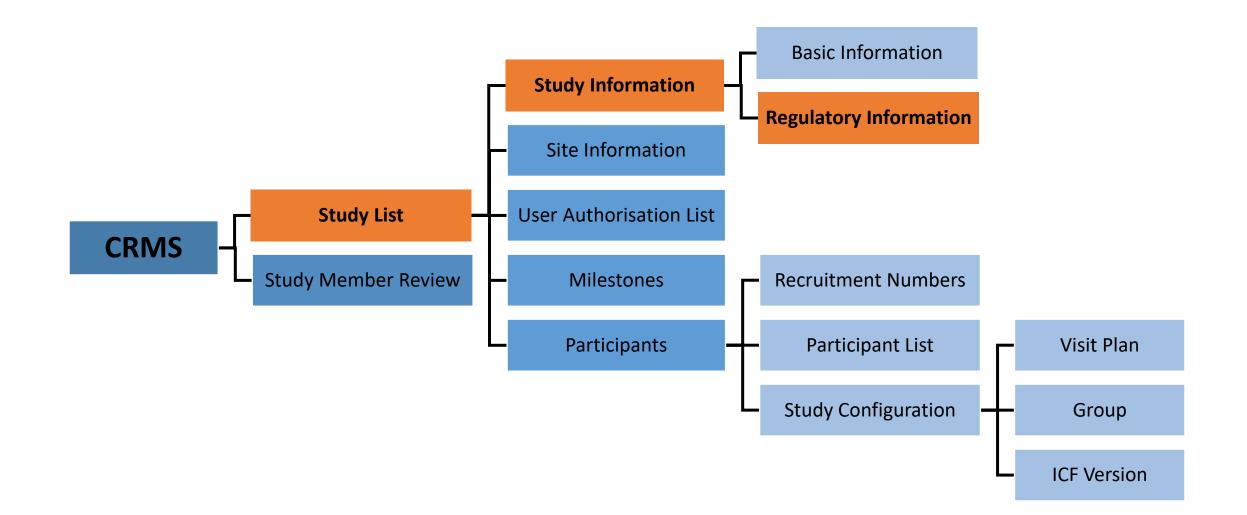

## Study Information – Regulatory Information Study Level

| A Back to Study List              |                                                            |                             |   | Study Details                                 |     |        |                                      | ъĊ С             |
|-----------------------------------|------------------------------------------------------------|-----------------------------|---|-----------------------------------------------|-----|--------|--------------------------------------|------------------|
| 2024-0205, Efficacy and Safety of | DRUG-X in the Treatment of Osteoporosis with High Fracture | Risk.                       |   |                                               |     |        |                                      | ~                |
|                                   |                                                            |                             |   |                                               |     |        |                                      |                  |
| 🛱 Study Information 🔺             |                                                            |                             |   |                                               |     |        | 🛃 Expo                               | ort 🖉 Edit       |
| Basic Information                 | Clinical Trials Regulated by HSA ⑦                         |                             |   |                                               |     |        |                                      |                  |
| Regulatory Information            | Type of Application                                        |                             |   | Type of Application                           |     |        | Local Regulatory Study Reference No. | Licence/P<br>No. |
|                                   | * Clinical Trial Authorisation (CTA)                       | V                           | * | _  c                                          | ι,  | ŧ.     | HPRG/CTB 78:10/99-999                | CTA00            |
|                                   | Clinical Research Material (CRM) ⑦                         |                             |   | Clinical Trial Certificate (CTC)              |     |        |                                      |                  |
|                                   | Name(s) of CRM(s)                                          | Type(s) of CRM              | C | Clinical Trial Authorisation (CTA)            | L   |        |                                      | Submissic        |
|                                   | * Drug-X                                                   | * Therapeutic Product/CTGTP |   | Clinical Trial Notification (CTN)             | Ľ   |        | ~                                    | * 20A0C          |
|                                   | Restricted Human Biomedical Research                       |                             |   | Substantial Amendments                        | dı  |        |                                      |                  |
|                                   | MOH Application No.                                        | MOH Initial Submission Date | * | Safety Report                                 | ŀ   | l Date | MOH Expiry Date                      |                  |
|                                   |                                                            | Submission Date             | R | Serious Breach<br>R<br>Urgent Safety Measures |     |        |                                      |                  |
|                                   |                                                            |                             |   | Trial Status Report                           | his |        |                                      |                  |

## Study Information – Regulatory Information Study Level

| C Back to Study List              |                                                                    |                                             | Study Details            |        |                                           |                                      | Ł Ģ               |
|-----------------------------------|--------------------------------------------------------------------|---------------------------------------------|--------------------------|--------|-------------------------------------------|--------------------------------------|-------------------|
| 2024-0205, Efficacy and Safety of | of DRUG-X in the Treatment of Osteoporosis with Hi                 | igh Fracture Risk.                          |                          |        |                                           |                                      |                   |
|                                   |                                                                    |                                             | <b>V</b>                 |        |                                           |                                      |                   |
| 🛱 Study Information 🔺             |                                                                    |                                             |                          |        |                                           | •                                    | Export 🖉 Edit     |
| Basic Information                 | Clinical Trials Regulated by HSA ⑦                                 |                                             |                          |        |                                           |                                      |                   |
| Regulatory Information            | Type of Application                                                |                                             | Submission Reference No. | Submis | ssion Date                                | Local Regulatory Study Reference No. | Licence/Po<br>No. |
|                                   | * Clinical Trial Authorisation (CTA)                               | × .                                         | * 20A0000X               | * 02-J | an-2024 曽                                 | HPRG/CTB 78:10/99-999                | CTA00             |
|                                   | Clinical Research Material (CRM) ③ Name(s) of CRM(s) * Drug-X      | Type(s) of CRM  * Therapeutic Product/CTGTP |                          | ×      | Type(s) of CRM<br>* Therapeutic Product/C |                                      | ic<br>Q           |
|                                   | Restricted Human Biomedical Research           MOH Application No. | MOH Initial Submission Date                 | MOH Reference No.        |        | Therapeutic Product                       | ict/CTGTP                            | ~                 |
|                                   |                                                                    | Submission Date                             |                          |        | Medical Device                            |                                      | $\checkmark$      |

## Study Information – Regulatory Information Study Level

| Kack to Study List                |                                                         | Study Details                                |                           |    |    |    |        |      |       | ŁÇ     |            |
|-----------------------------------|---------------------------------------------------------|----------------------------------------------|---------------------------|----|----|----|--------|------|-------|--------|------------|
| 2024-0205, Efficacy and Safety of | of DRUG-X in the Treatment of Osteoporosis with High Fr | acture Risk.                                 |                           |    |    |    |        |      |       |        |            |
|                                   |                                                         |                                              |                           |    |    |    |        |      |       |        |            |
| Study Information                 |                                                         | A HSA application for a study in             | volving                   |    |    |    |        | لى ا | Expor | t 🖉 Ed | lit        |
| Basic Information                 | Clinical Trials Regulated by HSA ⑦                      | multiple sites should be entered             |                           |    |    |    |        |      |       |        |            |
| Regulatory Information            | Type of Application                                     | Submission Reference No.                     | Submission Date           |    |    |    | 00     | 24   |       |        | <b>5</b> 1 |
| User Authorisation List           |                                                         |                                              | ·                         |    |    | IV | lar 20 | 24   |       | > >>   |            |
|                                   | * Clinical Trial Authorisation (CTA)                    | ✓ * 20A0000X                                 | * 02-Jan-2024 世           | Su | Мо | Tu | We     | Th   | Fr    | Sa     |            |
|                                   | Clinical Research Material (CRM) ②                      |                                              |                           | 25 | 26 | 27 | 28     | 29   | 1     | 2      |            |
|                                   | Name(s) of CRM(s)                                       | Type(s) of CRM                               | Type of CRM Submission    | 3  | 4  | 5  | 6      | 7    | 8     | 9      | с          |
|                                   | * Drug-X                                                | * Therapeutic Product/CTGTP                  | ✓ CRM Notification        | 10 | 11 | 12 | 13     | 14   | 15    | 16     |            |
|                                   | Restricted Human Biomedical Research                    |                                              |                           | 17 | 18 | 19 | 20     | 21   | 22    | 23     |            |
|                                   | MOH Application No.                                     | MOH Initial Submission Date MOH Reference No | MOH Initial Approval Date | 24 | 25 | 26 | 27     | 28   | 29    | 30     |            |
|                                   |                                                         |                                              |                           | 31 | 1  | 2  | 3      | 4    | 5     | 6      |            |
|                                   |                                                         | Submission Date                              | Approval Date             |    |    |    |        |      |       |        |            |

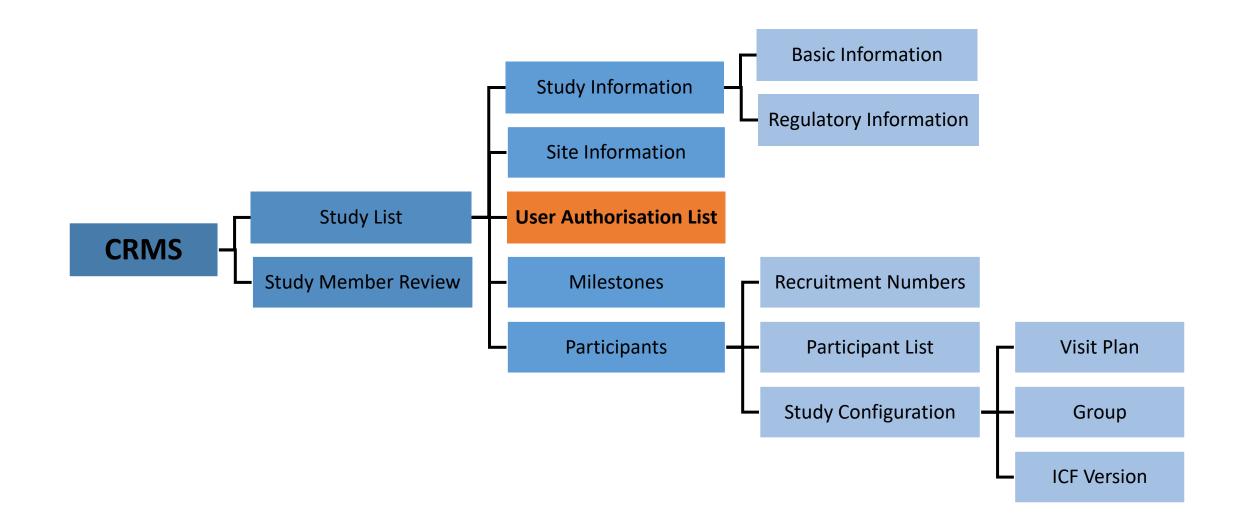

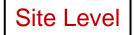

- User access management to CRMS and/or IRB modules on ECOS.
- PI/Site-PI, Co-I, Study Team Members, Study Administrators and Study Sponsor roles will be listed.
- But the UAL access management is for STM, SA and SS roles only.

| C Back to | Study List          |                        |                   |                                     |                           |                     | St                         | tudy Details  |                                                  |                  |                 |                   |                |                      | ι                | <b>↓</b> | Q       | 0      |
|-----------|---------------------|------------------------|-------------------|-------------------------------------|---------------------------|---------------------|----------------------------|---------------|--------------------------------------------------|------------------|-----------------|-------------------|----------------|----------------------|------------------|----------|---------|--------|
| 2024-0    | 205, Efficacy and S | afety of DRUG-         | X in the Treatme  | nt of Osteoporosis with High        | Fracture Risk. / Sing     | gapore General H    | lospital (SGH)             |               |                                                  |                  |                 |                   |                |                      |                  |          |         | $\vee$ |
| ECOS R    | eference: 2024-020  | )5                     |                   |                                     | IR                        | B: CIRB Board I     | D                          |               |                                                  |                  | Study Status    | : • Approved      |                |                      |                  |          |         |        |
| Number    | of Sites: 2         |                        |                   |                                     | Ini                       | tial Outcome Dat    | e: 24-Jan-2024             |               |                                                  |                  | Valid Till Date | e: 23-Jan-2025    |                |                      |                  |          |         |        |
| PI/Site P | I: Dr SGH_PI (Sing  | apore General          | Hospital), Prof N | UH_PI (National University          | Hospital)                 |                     |                            |               |                                                  |                  |                 |                   |                |                      |                  |          |         |        |
| Departm   | ent : Department o  | f Medicine(Sing        | gapore General I  | Hospital), Medicine(National        | University Hospital)      |                     |                            |               |                                                  |                  |                 |                   |                |                      |                  |          |         |        |
|           |                     |                        |                   |                                     |                           |                     |                            | ^             |                                                  |                  |                 |                   |                |                      |                  |          |         |        |
| Φ         | User Author         | isation List           |                   |                                     |                           |                     |                            |               |                                                  |                  |                 |                   |                |                      |                  |          |         |        |
| 臣         |                     |                        |                   |                                     |                           |                     |                            |               |                                                  |                  |                 |                   | + Add          | Columns              | 🛃 Export         | Y Filt   | ter(1)  |        |
| <b>a</b>  | Member Name         | Role                   | Cluster 🌲         | Institution 🚊                       | Department 🍦              | Designation 🌲       | Email Address 🗘            | Data Source 🌲 | Role Status 🌲                                    | Endorsement Date | Endorsed By 🌲   | Deactivation Date | Deactivated By | 🗘   Last Edited By 🌐 | Last Edited Date | Action   | n       |        |
| ¢         | SGH_PI              | PI                     | SingHealth        | Singapore General Hospital<br>(SGH) | Department of<br>Medicine | Consultant          | SGH_PI@singhealth.com.sg   | IRB           | <ul> <li>Active</li> </ul>                       | 24-Jan-2024      | CIRB_D_IRBSec1  |                   | -              | -                    | 24-Jan-2024      |          |         |        |
| R         | SGH_Co-I1           | Col                    | SingHealth        | Singapore General Hospital<br>(SGH) | Department of<br>Medicine | Consultant          | SGH_Co-I1@singhealth.com.s | g IRB         | • Active                                         | 24-Jan-2024      | CIRB_D_IRBSec1  | -                 | -              | -                    | 24-Jan-2024      |          |         |        |
|           | SGH_SA1             | Study<br>Administrator | SingHealth        | Singapore General Hospital<br>(SGH) | Department of<br>Medicine | Senior<br>Executive | SGH_SA1@sgh.com.sg         | CRMS          | • Active                                         | 24-Jan-2024      | SGH_PI          | -                 | -              | SGH_PI               | 24-Jan-2024      | Deac     | ctivate |        |
|           | SS_20               | Study<br>Sponsor       | Non-PHI           | Astra Zeneca                        | Astra Zeneca              | CRA                 | SS_20@az.com               | CRMS          | <ul> <li>Pending</li> <li>Endorsement</li> </ul> |                  | -               |                   | -              | SGH_Co-I1            | 24-Jan-2024      |          |         |        |

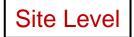

- User access management to CRMS and/or IRB modules on ECOS.
- PI/Site-PI, Co-I, Study Team Members, Study Administrators and Study Sponsor roles will be listed.
- But the UAL access management is for STM, SA and SS roles only.

| C Back to | Study List                            |                        |                               |                                       |                                     | Study | Details        |                |                 |                   |                         |                                | ú           | ΡÛ         | •      |
|-----------|---------------------------------------|------------------------|-------------------------------|---------------------------------------|-------------------------------------|-------|----------------|----------------|-----------------|-------------------|-------------------------|--------------------------------|-------------|------------|--------|
| 2024-     | 0205, Efficacy and                    | Safety of DRUG-X       | in the Treatment of Osteoporo | osis with High Fracture Risk. / Singa | apore General Hospital (SGH)        |       |                |                |                 |                   |                         |                                |             |            | $\vee$ |
| ECOS I    | Reference: 2024-02                    | 205                    |                               | IRB                                   | 3: CIRB Board D                     |       |                |                | Study Status    | Approved          |                         |                                |             |            |        |
| Numbe     | r of Sites: 2                         |                        |                               | Initi                                 | ial Outcome Date: 24-Jan-2024       |       |                | _              | Valid Till Date | e: 23-Jan-2025    |                         |                                |             |            |        |
|           | PI:Dr SGH_PI (Sir<br>nent: Department |                        | Member<br>Name                |                                       | Institution                         | \$    | Data<br>Source | \$             |                 |                   |                         |                                |             |            |        |
| Φ         | User Autho                            | risation List          | SGH_PI                        | PI                                    | Singapore General<br>Hospital (SGH) |       | IRB            |                |                 |                   |                         |                                |             |            |        |
|           | Member Name                           | Role                   | SGH_Co-I1                     | Col                                   | Singapore General<br>Hospital (SGH) |       | IRB            | lorsement Date | Endorsed By 🌲   | Deactivation Date | + Add<br>Deactivated By | Columns Columns Last Edited By |             | Filter(1)  |        |
| ¢         | SGH_PI                                | PI                     |                               | Study                                 | Singapore General                   |       |                | Jan-2024       | CIRB_D_IRBSec1  |                   |                         |                                | 24-Jan-2024 |            |        |
| õ         | SGH_Co-I1                             | Col                    | SGH_SA1                       | Administrator                         | Hospital (SGH)                      |       | CRMS           | Jan-2024       | CIRB_D_IRBSec1  |                   |                         |                                | 24-Jan-2024 |            |        |
|           | SGH_SA1                               | Study<br>Administrator | SS_20                         | Study                                 | Astra Zeneca                        |       | CRMS           | Jan-2024       | SGH_PI          | -                 | -                       | SGH_PI                         | 24-Jan-2024 | Deactivate | +      |
|           | SS_20                                 | Study<br>Sponsor       | 55_20                         | Sponsor                               | Asta Zeneta                         |       | CIUND          |                |                 |                   |                         | SGH_Co-I1                      | 24-Jan-2024 |            |        |

| Role    | Definition                                            | Comments                                                                                                    |                                                                |
|---------|-------------------------------------------------------|----------------------------------------------------------------------------------------------------|----------------------------------------------------------------|
| PI      |                                                       | Access management: IRB module > IRB APP or AMD Form ><br>Section B2(a) Investigator List                                                                                            |                                                                |
|         | -                                                     | <ul> <li>The list of investigators will be imported from IRB to CRMS<br/>module at each synchronisation point (as applicable) with IRB<br/>indicated as the data source.</li> </ul> |                                                                |
|         |                                                       | IRB approval is required to gain full CRMS access.                                                                                                    |                                                                |
| Site PI |                                                       |                                                                                                    | Addition and deactivation will both go through the IRB module. |
|         | Site investigators directly involved in the research. | During IRB Application drafting:                                                                                                    |                                                                |
|         |                                                       | > The addition or removal of any PI, Site-PI or Co-I in the draft IRB                                                                                                    |                                                                |
|         |                                                       | Application Form will be reflected on the CRMS UAL each time the IRB Application Form is saved.                                                                                     |                                                                |
|         |                                                       | In subsequent IRB Amendment Form(s):                                                                                                    |                                                                |
| Co-I    |                                                       | New PI, Site-PI or Co-I will only appear on the CRMS UAL after<br>IRB has provided approval for the Amendment Form.                                                                 |                                                                |
|         |                                                       | Investigators to be removed will only be deactivated on the UAL after IRB's review.                                                                                                 |                                                                |

| Role                                | Definition                                                                                                    | Comments                                                                                                    |
|-------------------------------------|----------------------------------------------------------------------------------------------------|----------------------------------------------------------------------------------------------------|
| Study Team<br>Member<br>(STM)       | <b>STM</b> : Site personnel <u>directly involved</u> in the research e.g. CRCs, Study Nurses, Pharmacists etc.<br><b>SA</b> : Site personnel <u>not directly</u> involved in the | <ul> <li>Access management: CRMS module &gt; UAL</li> <li>Data source on UAL will indicate CRMS.</li> <li>Any user on the UAL can add or deactivate a user.</li> <li>New users added will require PI's endorsement in CRMS,</li> </ul>                                                                                                    |
| &<br>Study<br>Administrator<br>(SA) | research but provides administrative support only,<br>e.g. Executives, CRCs not involved in the conduct of<br>research.                                                          | <ul> <li>endorsement is site-specific.</li> <li>Addition of new user(s) by PI/Site-PI will automatically be endorsed upon submission.</li> <li>User deactivation does not require endorsement from PI/Site-PI.</li> <li>Once deactivated, access to CRMS and other related modules will be revoked, e.g. IRB.</li> <li>Reactivation of the user is not allowed, i.e. a new entry needs to be</li> </ul>                                                                                                    |
| Study Sponsor<br>(SS)               | Sponsor/CRO personnel, e.g. Clinical Trial<br>Assistants, Clinical Research Associates, Clinical<br>Trial Managers etc.                                                          | <ul> <li>Reactivation of the user is not allowed, i.e. a new entry needs to be added and endorsed to "reactivate" the user.</li> <li>Number of users that can be added to the UAL is not capped, but please be mindful when performing this task as every addition and deactivation will be captured on this list.</li> <li>Site will need to manage and keep the UAL updated, i.e. STM/SA/SS(s) no longer directly involved in the study should be deactivated in the list for IRB and CRMS accesses to be revoked.</li> </ul> |

#### **Page Functions – Filter**

#### NOTE:

- The UAL is pre-set to display only roles that are Active, Pending IRB Approval or Pending Endorsement.
- To view all Active, Pending and Inactive roles, remove the default filter configured.

| C Back to 3  | Study List          |                        |                   |                                     |                           |                     | S                          | tudy Details  |                                                  |                  |                 |                   |                |                      | 1                | <u>ن</u> ځ | Ģ 🔴    |
|--------------|---------------------|------------------------|-------------------|-------------------------------------|---------------------------|---------------------|----------------------------|---------------|--------------------------------------------------|------------------|-----------------|-------------------|----------------|----------------------|------------------|------------|--------|
| 2024-0       | 205, Efficacy and S | afety of DRUG-         | X in the Treatme  | nt of Osteoporosis with High        | Fracture Risk. / Sin      | gapore General H    | lospital (SGH)             |               |                                                  |                  |                 |                   |                |                      |                  |            | $\sim$ |
| ECOS R       | eference: 2024-02   | 05                     |                   |                                     | IR                        | B: CIRB Board I     | D                          |               |                                                  |                  | Study Status    | • Approved        |                |                      |                  |            |        |
| Number       | of Sites: 2         |                        |                   |                                     | In                        | itial Outcome Dat   | te: 24-Jan-2024            |               |                                                  |                  | Valid Till Date | e: 23-Jan-2025    |                |                      |                  |            |        |
| PI/Site P    | : Dr SGH_PI (Sing   | gapore General         | Hospital), Prof N | UH_PI (National University          | Hospital)                 |                     |                            |               |                                                  |                  |                 |                   |                |                      |                  |            |        |
| Departme     | ent : Department o  | of Medicine(Sin        | gapore General    | Hospital),Medicine(National         | University Hospital)      |                     |                            |               |                                                  |                  |                 |                   |                |                      |                  |            |        |
|              |                     |                        |                   |                                     |                           |                     |                            | ^             |                                                  |                  |                 |                   |                |                      |                  |            |        |
| Φ            | User Author         | isation List           |                   |                                     |                           |                     |                            |               |                                                  |                  |                 |                   |                |                      |                  |            |        |
| £⊒           |                     |                        |                   |                                     |                           |                     |                            |               |                                                  |                  |                 |                   | + Add          | Columns              | 🛃 Export         | ∑ Filte    | er(1)  |
| Ð            | Member Name         | Role                   | Cluster 🌲         | Institution                         | Department 🌐              | Designation 🌲       | Email Address 🗘            | Data Source 🌲 | Role Status 🌲                                    | Endorsement Date | Endorsed By 🗘   | Deactivation Date | Deactivated By | 🗘   Last Edited By 🌲 | Last Edited Date | Action     |        |
| ¢            | SGH_PI              | PI                     | SingHealth        | Singapore General Hospital<br>(SGH) | Department of<br>Medicine | Consultant          | SGH_PI@singhealth.com.sg   | IRB           | • Active                                         | 24-Jan-2024      | CIRB_D_IRBSec1  | -                 | -              | -                    | 24-Jan-2024      |            | (1)    |
| <sup>®</sup> | SGH_Co-I1           | Col                    | SingHealth        | Singapore General Hospital<br>(SGH) | Department of<br>Medicine | Consultant          | SGH_Co-I1@singhealth.com.s | sg IRB        | • Active                                         | 24-Jan-2024      | CIRB_D_IRBSec1  | -                 | -              | -                    | 24-Jan-2024      |            |        |
|              | SGH_SA1             | Study<br>Administrator | SingHealth        | Singapore General Hospital<br>(SGH) | Department of<br>Medicine | Senior<br>Executive | SGH_SA1@sgh.com.sg         | CRMS          | • Active                                         | 24-Jan-2024      | SGH_PI          | -                 | -              | SGH_PI               | 24-Jan-2024      | Deac       | tivate |
|              | SS_20               | Study<br>Sponsor       | Non-PHI           | Astra Zeneca                        | Astra Zeneca              | CRA                 | SS_20@az.com               | CRMS          | <ul> <li>Pending</li> <li>Endorsement</li> </ul> |                  | -               |                   | -              | SGH_Co-I1            | 24-Jan-2024      |            |        |

#### **Page Functions – Filter**

#### NOTE:

- The UAL is pre-set to display only roles that are Active, Pending IRB Approval or Pending Endorsement.
- To view all Active, Pending and Inactive roles, remove the default filter configured.

| < Ba   | ck to Study  | ly List         |                        |                  |                                                            |                           |                     | St                          | tudy Details  |                                                  |                  |                 |                   |         | Filter       |                      |   | $\times$ |
|--------|--------------|-----------------|------------------------|------------------|------------------------------------------------------------|---------------------------|---------------------|-----------------------------|---------------|--------------------------------------------------|------------------|-----------------|-------------------|---------|--------------|----------------------|---|----------|
| 20     | )24-0205, I  | Efficacy and Sa | afety of DRUG-         | X in the Treatme | ent of Osteoporosis with High                              | Fracture Risk. / Sing     | japore General H    | lospital (SGH)              |               |                                                  |                  |                 |                   |         | Role Status: |                      |   |          |
| EC     | OS Referer   | ence: 2024-020  | )5                     |                  |                                                            | IR                        | B: CIRB Board I     | D                           |               |                                                  |                  | Study Status    | . • Approved      |         | Active ×     | Pending IRB Approval | X |          |
| Nur    | nber of Site | tes: 2          |                        |                  |                                                            | Ini                       | tial Outcome Dat    | e: 24-Jan-2024              |               |                                                  |                  | Valid Till Date | e: 23-Jan-2025    |         | Pending In   | lorsement $\times$   |   |          |
|        |              |                 |                        |                  | NUH_PI (National University<br>Hospital),Medicine(National |                           |                     |                             |               |                                                  |                  |                 |                   |         | Endorsemen   | t Date:              | 2 |          |
| Deb    | arunent .    | Department o    | i Medicine(Sin         | gapore General   | nospital), medicine(national                               | oniversity riospital)     |                     |                             |               |                                                  |                  |                 |                   |         | Start Date   | → End Date           |   | Ħ        |
| Φ      | L.           | User Authori    | isation List           |                  |                                                            |                           |                     |                             |               |                                                  |                  |                 |                   |         | Endorsed By  | :                    |   |          |
| 臣      |              |                 |                        |                  |                                                            |                           |                     |                             |               |                                                  |                  |                 |                   | + A     |              |                      |   |          |
|        | м            | /lember Name    | Role                   | Cluster 🌐 🌐      | Institution                                                | Department 🍦              | Designation 🌲       | Email Address               | Data Source 🌲 | Role Status 🌲                                    | Endorsement Date | Endorsed By 🌐   | Deactivation Date | Deactiv | Deactivation | Date:                |   |          |
| ¢<br>X | so           | GH_PI           | PI                     | SingHealth       | Singapore General Hospital<br>(SGH)                        | Department of<br>Medicine | Consultant          | SGH_PI@singhealth.com.sg    | IRB           | <ul> <li>Active</li> </ul>                       | 24-Jan-2024      | CIRB_D_IRBSec1  | -                 | -       | Start Date   | → End Date           |   | #        |
| $\sim$ | so           | GH_Co-I1        | Col                    | SingHealth       | Singapore General Hospital<br>(SGH)                        | Department of<br>Medicine | Consultant          | SGH_Co-I1@singhealth.com.se | g IRB         | <ul> <li>Active</li> </ul>                       | 24-Jan-2024      | CIRB_D_IRBSec1  |                   | -       | Deactivated  | By ·                 |   |          |
|        | so           | GH_SA1          | Study<br>Administrator | SingHealth       | Singapore General Hospital<br>(SGH)                        | Department of<br>Medicine | Senior<br>Executive | SGH_SA1@sgh.com.sg          | CRMS          | Active                                           | 24-Jan-2024      | SGH_PI          | -                 | -       | Deactivated  | <i></i>              |   |          |
|        | SS           | S_20            | Study<br>Sponsor       | Non-PHI          | Astra Zeneca                                               | Astra Zeneca              | CRA                 | SS_20@az.com                | CRMS          | <ul> <li>Pending</li> <li>Endorsement</li> </ul> |                  |                 |                   | -       |              |                      |   | [        |

Reset

#### **Page Functions – Columns**

- With the filter removed, the UAL additionally displays SGH\_STM11 (Role Status: Inactive).
- Use the Columns function to narrow the information to be displayed.

| C Back to | Study List           |                        |                  |                                     |                           |                     | Si                         | tudy Details |                                                  |                  |                |                   |                  |                |             | ΨĹ      | ) (    |
|-----------|----------------------|------------------------|------------------|-------------------------------------|---------------------------|---------------------|----------------------------|--------------|--------------------------------------------------|------------------|----------------|-------------------|------------------|----------------|-------------|---------|--------|
| 2024-     | 0205, Efficacy and S | afety of DRUG-         | X in the Treatme | ent of Osteoporosis with High       | Fracture Risk. / Sing     | gapore General I    | Hospital (SGH)             |              |                                                  |                  |                |                   |                  |                |             |         | $\vee$ |
| ECOS      | Reference: 2024-02   | 05                     |                  |                                     | IR                        | B: CIRB Board       | D                          |              |                                                  |                  | Study Status   | E • Approved      |                  |                |             |         |        |
| Numbe     | r of Sites: 2        |                        |                  |                                     | Ini                       | itial Outcome Da    | ite: 24-Jan-2024           |              |                                                  |                  | Valid Till Dat | e: 23-Jan-2025    |                  |                |             |         |        |
| PI/Site   | PI: Dr SGH_PI (Sing  | gapore General         | Hospital), Prof  | NUH_PI (National University         | Hospital)                 |                     |                            |              |                                                  |                  |                |                   |                  |                |             |         |        |
| Departr   | nent : Department o  | of Medicine(Sing       | gapore General   | Hospital),Medicine(National         | University Hospital)      |                     |                            |              |                                                  |                  |                |                   |                  |                |             |         |        |
|           |                      |                        |                  |                                     |                           |                     |                            | <u> </u>     |                                                  |                  |                |                   |                  |                |             |         |        |
| Φ         | User Author          | isation List           |                  |                                     |                           |                     |                            |              |                                                  |                  |                |                   |                  |                |             |         |        |
| E         |                      |                        |                  |                                     |                           |                     |                            |              |                                                  |                  |                |                   | + Add            | Columns        | port        | 了 Filte | er     |
| ð         | Member Name          | Role                   | Cluster 🌐        | Institution  \$\\$                  | Department 🌐              | Designation 👙       | Email Address 🗘            | Data Source  | Role Status 🌲                                    | Endorsement Date | Endorsed By 💲  | Deactivation Date | Deactivated By 🌲 | Last Edited By | ted Date    | Action  |        |
| ¢         | SGH_PI               | PI                     | SingHealth       | Singapore General Hospital<br>(SGH) | Department of<br>Medicine | Consultant          | SGH_PI@singhealth.com.sg   | IRB          | Active                                           | 24-Jan-2024      | CIRB_D_IRBSec1 | -                 |                  | -              | 24-Jan-2024 |         |        |
| õ         | SGH_Co-I1            | Col                    | SingHealth       | Singapore General Hospital<br>(SGH) | Department of<br>Medicine | Consultant          | SGH_Co-I1@singhealth.com.s | g IRB        | • Active                                         | 24-Jan-2024      | CIRB_D_IRBSec1 | -                 | -                | -              | 24-Jan-2024 |         |        |
|           | SGH_STM11            | Study Team<br>Member   | SingHealth       | Singapore General Hospital<br>(SGH) | Department of<br>Medicine | Executive           | SGH_STM11@sgh.com.sg       | CRMS         | <ul> <li>Inactive</li> </ul>                     | -                | -              | 24-Jan-2024       | SGH_PI           | SGH_PI         | 24-Jan-2024 |         |        |
|           | SGH_SA1              | Study<br>Administrator | SingHealth       | Singapore General Hospital<br>(SGH) | Department of<br>Medicine | Senior<br>Executive | SGH_SA1@sgh.com.sg         | CRMS         | <ul> <li>Active</li> </ul>                       | 24-Jan-2024      | SGH_PI         | -                 | -                | SGH_PI         | 24-Jan-2024 | Deacti  | vate   |
|           | SS_20                | Study<br>Sponsor       | Non-PHI          | Astra Zeneca                        | Astra Zeneca              | CRA                 | SS_20@az.com               | CRMS         | <ul> <li>Pending</li> <li>Endorsement</li> </ul> |                  | -              |                   |                  | SGH_Co-I1      | 24-Jan-2024 |         |        |

#### **Page Functions – Columns**

- With the filter removed, the UAL additionally displays SGH\_STM11 (Role Status: Inactive).
- Use the Columns function to narrow the information to be displayed.

| Back to | Study List           |                        |                   |                                     |                           |                     | St                          | udy Details   |                                                  |                  |                 |                   |                                 |             | ۍ ځ             | $\bullet$ |
|---------|----------------------|------------------------|-------------------|-------------------------------------|---------------------------|---------------------|-----------------------------|---------------|--------------------------------------------------|------------------|-----------------|-------------------|---------------------------------|-------------|-----------------|-----------|
| 2024-   | 0205, Efficacy and S | afety of DRUG-         | X in the Treatme  | nt of Osteoporosis with High        | Fracture Risk. / Sing     | gapore General I    | Hospital (SGH)              |               |                                                  |                  |                 |                   | Column                          | Selected 15 |                 | $\sim$    |
| ECOS I  | Reference: 2024-020  | 05                     |                   |                                     | IR                        | B: CIRB Board       | D                           |               |                                                  |                  | Study Status    | : • Approved      | Search                          | Q           |                 |           |
| Numbe   | r of Sites: 2        |                        |                   |                                     | Ini                       | itial Outcome Da    | te: 24-Jan-2024             |               |                                                  |                  | Valid Till Date | e: 23-Jan-2025    | Select All                      |             |                 |           |
| PI/Site | PI: Dr SGH_PI (Sing  | apore General          | Hospital), Prof N | IUH_PI (National University I       | Hospital)                 |                     |                             |               |                                                  |                  |                 |                   | ✓ Member Name                   | ☆ ::        |                 |           |
| Departn | nent : Department o  | f Medicine(Sing        | gapore General I  | Hospital), Medicine(National I      | University Hospital)      |                     |                             | ^             |                                                  |                  |                 |                   | ✓ Role                          | ☆ ::        |                 |           |
| Φ       | User Author          | isation List           |                   |                                     |                           |                     |                             |               |                                                  |                  |                 |                   | Cluster                         | ☆ ::        |                 |           |
| E.      |                      |                        |                   |                                     |                           |                     |                             |               |                                                  |                  |                 | [                 | ✓ Institution                   | ☆ ::        | <b>T</b> Filter |           |
|         | Member Name          | Role                   | Cluster 🌐         | Institution $\ddagger$              | Department 🗘              | Designation 🗘       | Email Address 🗘             | Data Source 🌐 | Role Status 🗘                                    | Endorsement Date | Endorsed By 🌲   | Deactivation Date | ✓ Department                    | ☆ ::        | Action          |           |
| ¢       | SGH_PI               | PI                     | SingHealth        | Singapore General Hospital<br>(SGH) | Department of<br>Medicine | Consultant          | SGH_PI@singhealth.com.sg    | IRB           | Active                                           | 24-Jan-2024      | CIRB_D_IRBSec1  | -                 | <ul> <li>Designation</li> </ul> | ☆ ::        |                 |           |
| Ň       | SGH_Co-I1            | Col                    | SingHealth        | Singapore General Hospital<br>(SGH) | Department of<br>Medicine | Consultant          | SGH_Co-I1@singhealth.com.sg | IRB           | Active                                           | 24-Jan-2024      | CIRB_D_IRBSec1  | -                 |                                 |             |                 |           |
|         | SGH_STM11            | Study Team<br>Member   | SingHealth        | Singapore General Hospital<br>(SGH) | Department of<br>Medicine | Executive           | SGH_STM11@sgh.com.sg        | CRMS          | <ul> <li>Inactive</li> </ul>                     | -                | -               | 24-Jan-2024       | Certail Address                 | ☆ ‼         |                 |           |
|         | SGH_SA1              | Study<br>Administrator | SingHealth        | Singapore General Hospital<br>(SGH) | Department of<br>Medicine | Senior<br>Executive | SGH_SA1@sgh.com.sg          | CRMS          | Active                                           | 24-Jan-2024      | SGH_PI          | -                 | ✓ Data Source                   | ☆ 🗄         | Deactivate      | e         |
|         | SS_20                | Study<br>Sponsor       | Non-PHI           | Astra Zeneca                        | Astra Zeneca              | CRA                 | SS_20@az.com                | CRMS          | <ul> <li>Pending</li> <li>Endorsement</li> </ul> | -                |                 |                   | ✓ Role Status                   | ☆ ‼         |                 |           |
|         |                      |                        |                   |                                     |                           |                     |                             |               |                                                  |                  |                 |                   | Clear                           | Save        | 3               | _         |

#### **Page Functions – Export**

• The 4 data columns unchecked will not be displayed.

| K Back to | o Study List       |                        |                                     |                |                                                  | Study Det           | ails               |                      |                   |                   | Help                | Dep   | partment    | ☆ 🛙     |
|-----------|--------------------|------------------------|-------------------------------------|----------------|--------------------------------------------------|---------------------|--------------------|----------------------|-------------------|-------------------|---------------------|-------|-------------|---------|
|           | ,                  |                        |                                     |                |                                                  |                     |                    |                      |                   |                   | <u> </u>            | De    | signation   | ☆ ‼     |
| 2024-     | 0205, Efficacy and | Safety of DRUC         | G-X in the Treatment                | of Osteoporosi | is with High Fractu                              | ıre Risk. / Singapo | re General Hospita | al (SGH)             |                   |                   |                     | Em Em | ail Address | ☆ ‼     |
|           |                    |                        |                                     |                |                                                  | ~                   |                    |                      |                   |                   |                     | 🔽 Dat | a Source    | ☆ ‼     |
|           |                    |                        |                                     |                |                                                  |                     |                    |                      |                   |                   |                     | 🗸 Rol | e Status    | ☆ ‼     |
| Ф         | User Auth          | orisation List         |                                     |                |                                                  |                     |                    |                      |                   |                   |                     | Clea  | Canc        | el Save |
| ē         |                    |                        |                                     |                |                                                  |                     |                    |                      | + Add             | Columns           | 🛃 Ex                | port  | ∑ Filt      | er      |
| Ð         | Member<br>Name     | Role                   | Institution 🗘                       | Data<br>Source | Role 🗘                                           | Endorsement<br>Date | Endorsed By ≑      | Deactivation<br>Date | Deactivated<br>By | Last<br>Edited By | Last Edited<br>Date | ÷     | Action      |         |
| ¢<br>X    | SGH_PI             | PI                     | Singapore General<br>Hospital (SGH) | IRB            | Active                                           | 24-Jan-2024         | CIRB_D_IRBSec1     | -                    | -                 | -                 | 24-Jan-202          | 24    |             |         |
| õ         | SGH_Co-I1          | Col                    | Singapore General<br>Hospital (SGH) | IRB            | Active                                           | 24-Jan-2024         | CIRB_D_IRBSec1     | -                    | -                 | -                 | 24-Jan-202          | 24    |             |         |
|           | SGH_STM11          | Study Team<br>Member   | Singapore General<br>Hospital (SGH) | CRMS           | <ul> <li>Inactive</li> </ul>                     | -                   | -                  | 24-Jan-2024          | SGH_PI            | SGH_PI            | 24-Jan-202          | 24    |             |         |
|           | SGH_SA1            | Study<br>Administrator | Singapore General<br>Hospital (SGH) | CRMS           | • Active                                         | 24-Jan-2024         | SGH_PI             | -                    | -                 | SGH_PI            | 24-Jan-202          | 24    | Deactiva    | te      |
|           | SS_20              | Study<br>Sponsor       | Astra Zeneca                        | CRMS           | <ul> <li>Pending</li> <li>Endorsement</li> </ul> | -                   | -                  | -                    | -                 | SGH_Co-I1         | 24-Jan-202          | 24    |             |         |
| -         |                    |                        |                                     |                |                                                  |                     |                    |                      |                   |                   |                     |       |             |         |

<

1–5 of 5

Rows per page: 100 -

>

Column

Select All

Role

Cluster

Institution

Member Name

Selected 11

Q

☆ ::

☆ ::

☆ ::

☆ ::

#### **Page Functions – Export**

• Click on the Export button to print the UAL in Excel or PDF.

| A Back to | o Study List        |                        |                                     |                |                                                  | Study Det           | ails               |                      |        |                   | Help              | ÷      | Q      | ٥      | C      |
|-----------|---------------------|------------------------|-------------------------------------|----------------|--------------------------------------------------|---------------------|--------------------|----------------------|--------|-------------------|-------------------|--------|--------|--------|--------|
| 2024-     | -0205, Efficacy and | Safety of DRU          | G-X in the Treatment                | of Osteoporosi | s with High Fractu                               | ure Risk. / Singapo | re General Hospita | al (SGH)             |        |                   |                   |        |        |        | $\vee$ |
|           |                     |                        |                                     |                |                                                  | ~                   |                    |                      |        |                   |                   |        |        |        |        |
| Φ         | User Auth           | orisation List         | :                                   |                |                                                  |                     |                    |                      |        |                   |                   |        |        |        |        |
| Ę         |                     |                        |                                     |                |                                                  |                     |                    |                      | + Add  | Columns           | <b>±</b> 1        | Export | Y      | Filter |        |
| <b>A</b>  | Member<br>Name      | Role                   | Institution 🗘                       | Data<br>Source | Role<br>Status                                   | Endorsement<br>Date | Endorsed By 🌲      | Deactivation<br>Date |        | Last<br>Edited By | Last Edit<br>Date | ed 🌲 📋 | Action |        |        |
| ¢<br>X    | SGH_PI              | PI                     | Singapore General<br>Hospital (SGH) | IRB            | • Active                                         | 24-Jan-2024         | CIRB_D_IRBSec1     | -                    | -      | -                 | 24-Jan-2          | .024   |        |        |        |
| Ň         | SGH_Co-I1           | Col                    | Singapore General<br>Hospital (SGH) | IRB            | Active                                           | 24-Jan-2024         | CIRB_D_IRBSec1     | -                    | -      | -                 | 24-Jan-2          | .024   |        |        |        |
|           | SGH_STM11           | Study Team<br>Member   | Singapore General<br>Hospital (SGH) | CRMS           | <ul> <li>Inactive</li> </ul>                     | -                   | -                  | 24-Jan-2024          | SGH_PI | SGH_PI            | 24-Jan-2          | .024   |        |        |        |
|           | SGH_SA1             | Study<br>Administrator | Singapore General<br>Hospital (SGH) | CRMS           | Active                                           | 24-Jan-2024         | SGH_PI             | -                    | -      | SGH_PI            | 24-Jan-2          | .024   | Deac   | tivate |        |
|           | SS_20               | Study<br>Sponsor       | Astra Zeneca                        | CRMS           | <ul> <li>Pending</li> <li>Endorsement</li> </ul> | -                   | -                  | -                    | -      | SGH_Co-I1         | 24-Jan-2          | .024   |        |        |        |
| _         |                     |                        |                                     |                |                                                  |                     |                    |                      |        |                   |                   |        |        |        |        |

Rows per page: 100 -

1–5 of 5

<

- >

#### **Page Functions – Export**

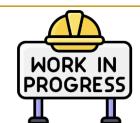

Export function will be soft-launched in May go-live. It may contain some errors that user will need to correct using the Excel version.

- The Export function will generate the UAL with the specific Columns and Filter selected (if any).
- Use can choose to export in Excel or PDF version.
  - > Excel offers better flexibility to modify the column and row width/heights before saving as PDF.
- Steps to export are the same across all pages that can be exported.

| ice: 2024-0205       |                                                                                                    |                                                                                                    |                                                                                                    |                                                                                                    |                                                                                                    |                                                                                                    |                                                                                                    |                                                                                                    |                                                                                                    |
|----------------------|----------------------------------------------------------------------------------------------------|----------------------------------------------------------------------------------------------------|----------------------------------------------------------------------------------------------------|----------------------------------------------------------------------------------------------------|----------------------------------------------------------------------------------------------------|----------------------------------------------------------------------------------------------------|----------------------------------------------------------------------------------------------------|----------------------------------------------------------------------------------------------------|----------------------------------------------------------------------------------------------------|
| ifier: 2024-0205-Si  | ngapore General Hos                                                                                                    | pital                                                                                                    |                                                                                                    |                                                                                                    |                                                                                                    |                                                                                                    |                                                                                                    |                                                                                                    |                                                                                                    |
| fficacy and Safety   | of DRUG-X in the Trea                                                                                                    | atment of C                                                                                                    | Steoporosis wit                                                                                                    | h High Fracture Ris                                                                                                    | k.                                                                                                    |                                                                                                    |                                                                                                    |                                                                                                    |                                                                                                    |
| SGH_PI (Singapore    | e General Hospital), 🛾                                                                                                    | Prof NUH_F                                                                                                    | PI (National Univ                                                                                                    | ersity Hospital)                                                                                                    |                                                                                                    |                                                                                                    |                                                                                                    |                                                                                                    |                                                                                                    |
| Approved             |                                                                                                    |                                                                                                    |                                                                                                    |                                                                                                    |                                                                                                    |                                                                                                    |                                                                                                    |                                                                                                    |                                                                                                    |
| ne Date: 24-Jan-20   | )24                                                                                                    |                                                                                                    |                                                                                                    |                                                                                                    |                                                                                                    |                                                                                                    |                                                                                                    |                                                                                                    |                                                                                                    |
| e: 23-Jan-2025       |                                                                                                    |                                                                                                    |                                                                                                    |                                                                                                    |                                                                                                    |                                                                                                    |                                                                                                    |                                                                                                    |                                                                                                    |
| By: SGH_PI           |                                                                                                    |                                                                                                    |                                                                                                    |                                                                                                    |                                                                                                    |                                                                                                    |                                                                                                    |                                                                                                    |                                                                                                    |
| Date and Time: 23    | -Feb-2024 17:54:46                                                                                                    |                                                                                                    |                                                                                                    |                                                                                                    |                                                                                                    |                                                                                                    |                                                                                                    |                                                                                                    |                                                                                                    |
| Role                 | Institution                                                                                                    | Data<br>Source                                                                                                    | Role Status                                                                                                    | Endorsement<br>Date                                                                                                    | Endorsed By                                                                                                    | Deactivation<br>Date                                                                                                    | Deactivated<br>By                                                                                                    | Last Edited<br>By                                                                                                    | Last Edited<br>Date                                                                                                    |
| IPI                  | Singapore General<br>Hospital                                                                                                    | IRB                                                                                                    | Active                                                                                                    | 24-Jan-2024                                                                                                    | CIRB_D_IRBSec1                                                                                                    |                                                                                                    |                                                                                                    |                                                                                                    | 24-Jan-2024                                                                                                    |
| COL                  | Singapore General<br>Hospital                                                                                                    | IRB                                                                                                    | Active                                                                                                    | 24-Jan-2024                                                                                                    | CIRB_D_IRBSec1                                                                                                    |                                                                                                    |                                                                                                    |                                                                                                    | 24-Jan-2024                                                                                                    |
| Study Team<br>Member | Singapore General<br>Hospital                                                                                                    | CRMS                                                                                                    | Inactive                                                                                                    |                                                                                                    |                                                                                                    | 24-Jan-2024                                                                                                    | SGH_PI                                                                                                    | SGH_PI                                                                                                    | 24-Jan-2024                                                                                                    |
|                      | Singapore General<br>Hospital                                                                                                    | CRMS                                                                                                    | Active                                                                                                    | 24-Jan-2024                                                                                                    | SGH_PI                                                                                                    |                                                                                                    |                                                                                                    | SGH_PI                                                                                                    | 24-Jan-2024                                                                                                    |
| Study Sponsor        | Astra Zeneca                                                                                                    | CRMS                                                                                                    | Pending<br>Endorsement                                                                                                    |                                                                                                    |                                                                                                    |                                                                                                    |                                                                                                    | SGH_Co-I1                                                                                                    | 24-Jan-2024                                                                                                    |
|                      | fficacy and Safety<br>SGH_PI (Singapor<br>Approved<br>ne Date: 24-Jan-20<br>2: 23-Jan-2025<br>By: SGH_PI<br>Date and Time: 23<br>Role<br>PI<br>Col<br>Study Team<br>Member<br>Study<br>Administrator | ifier: 2024-0205-Singapore General Hos<br>fficacy and Safety of DRUG-X in the Tree<br>SGH_PI (Singapore General Hospital), I<br>Approved<br>ne Date: 24-Jan-2024<br>e: 23-Jan-2025<br>By: SGH_PI<br>Date and Time: 23-Feb-2024 17:54:46<br>Role Institution<br>PI<br>Singapore General<br>Hospital<br>Col Singapore General<br>Hospital<br>Study Team Singapore General<br>Member Hospital<br>Study Singapore General<br>Member Hospital | ifier: 2024-0205-Singapore General Hospital<br>fficacy and Safety of DRUG-X in the Treatment of C<br>SGH_PI (Singapore General Hospital), Prof NUH_P<br>Approved<br>ne Date: 24-Jan-2024<br>e: 23-Jan-2025<br>By: SGH_PI<br>Date and Time: 23-Feb-2024 17:54:46<br>Role Institution Data<br>Singapore General<br>Hospital IRB<br>Col Singapore General<br>Hospital IRB<br>Study Team Singapore General<br>Member Hospital CRMS<br>Study Singapore General<br>Member Hospital CRMS | ifier: 2024-0205-Singapore General Hospital<br>fficacy and Safety of DRUG-X in the Treatment of Osteoporosis with<br>SGH_PI (Singapore General Hospital), Prof NUH_PI (National Univ<br>Approved<br>ne Date: 24-Jan-2024<br>e: 23-Jan-2025<br>By: SGH_PI<br>Date and Time: 23-Feb-2024 17:54:46<br>Role Institution Data<br>Source Role Status<br>PI Singapore General<br>Hospital IRB Active<br>Col Singapore General<br>Hospital RBB Active<br>Study Team Singapore General<br>Member Hospital CRMS Inactive<br>Study Singapore General<br>Member Hospital CRMS Active<br>Study Singapore General<br>Administrator Hospital CRMS Pending | ifier: 2024-0205-Singapore General Hospital<br>fficacy and Safety of DRUG-X in the Treatment of Osteoporosis with High Fracture Ris<br>SGH_PI (Singapore General Hospital), Prof NUH_PI (National University Hospital)<br>Approved<br>ne Date: 24-Jan-2024<br>e: 23-Jan-2025<br>By: SGH_PI<br>Date and Time: 23-Feb-2024 17:54:46<br>Role Institution Data<br>Singapore General<br>Hospital IRB Active 24-Jan-2024<br>Col Singapore General<br>Hospital IRB Active 24-Jan-2024<br>Study Team Singapore General<br>Member Hospital CRMS Inactive<br>Singapore General<br>Member Hospital CRMS Active 24-Jan-2024<br>Study Singapore General<br>Administrator Hospital CRMS Active 24-Jan-2024<br>Study Sponsor Astra Zeneca CRMS Pending | Initial       Image: Constraint of Constraint of Constraint | Ifer: 2024-0205-Singapore General Hospital       Image: Constraint of the second second | ifier: 2024-0205-Singapore General Hospital file: 2024-0205-Singapore General Hospital, Prof NUH_PI (National University Hospital)<br>Approved file: 24-Jan-2024 file: 24-Jan-2024 file: 23-Jan-2025 file: 23-Jan-2025 file: 23-Jan-2024 file: 23-Jan-2024 file: 23-Jan-2024 file: 23-Jan-2024 file: 23-Jan-2024 file: 23-Jan-2024 file: 23-Jan-2024 file: 23-Jan-2024 file: 23-Jan-2024 file: 24-Jan-2024 file: 24-Jan-20 | iffier: 2024-0205-Singapore General Hospital     Image: Constraint of Constraint of Cons |

Expected view of the exported UAL.

#### **Page Functions – Add**

| Back to | Study List        |                        |                                     |                 |                                                  | Study Detai         | ls                 |                      |                   |                   | Help                | Ł      | Q            | tan ( |
|---------|-------------------|------------------------|-------------------------------------|-----------------|--------------------------------------------------|---------------------|--------------------|----------------------|-------------------|-------------------|---------------------|--------|--------------|-------|
| 2024-0  | 205, Efficacy and | Safety of DRUG         | -X in the Treatment o               | of Osteoporosis | with High Fracture Ri                            | sk. / Singapore Ge  | eneral Hospital (S | GH)                  |                   |                   |                     |        |              | ~     |
| Φ       | User Autho        | orisation List         |                                     |                 |                                                  |                     |                    |                      | 1                 |                   |                     |        |              |       |
| E.      |                   |                        |                                     |                 |                                                  |                     |                    |                      | + Add             | Columns           | 🛃 Export            | t      | <b>Filte</b> | r(1)  |
|         | Member<br>Name    | Role                   | Institution                         | Data<br>Source  | ♣   Role<br>Status                               | Endorsement<br>Date | Endorsed By 🌲      | Deactivation<br>Date | Deactivated<br>By | Last<br>Edited By | Last Edited<br>Date | ± ≑    | Action       |       |
| ф<br>X  | SGH_PI            | PI                     | Singapore General<br>Hospital (SGH) | IRB             | Active                                           | 24-Jan-2024         | CIRB_D_IRBSec1     | -                    | -                 | -                 | 24-Jan-202          | 24     |              |       |
| Õ       | SGH_Co-I1         | Col                    | Singapore General<br>Hospital (SGH) | IRB             | Active                                           | 24-Jan-2024         | CIRB_D_IRBSec1     | -                    | -                 | -                 | 24-Jan-202          | 24     |              |       |
|         | SGH_SA1           | Study<br>Administrator | Singapore General<br>Hospital (SGH) | CRMS            | • Active                                         | 24-Jan-2024         | SGH_PI             | -                    | -                 | SGH_PI            | 24-Jan-202          | 24     | Deactiv      | ate   |
|         | SS_20             | Study<br>Sponsor       | Astra Zeneca                        | CRMS            | <ul> <li>Pending</li> <li>Endorsement</li> </ul> | -                   | -                  | -                    | -                 | SGH_Co-I1         | 24-Jan-202          | 24     |              |       |
|         |                   |                        |                                     |                 |                                                  |                     |                    |                      |                   |                   |                     |        |              |       |
|         |                   |                        |                                     |                 |                                                  |                     |                    |                      |                   |                   |                     |        |              |       |
|         |                   |                        |                                     |                 |                                                  |                     |                    |                      | Ro                | ws per page: 10   | 0 🔻 1-              | 4 of 4 | <            | >     |

#### **Page Functions – Add**

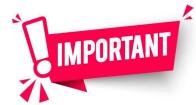

#### Fuzzy search is not allowed.

| < | Back to St | udy List           |                        |                                     |        |                  |                                                  | Study Detai         |
|---|------------|--------------------|------------------------|-------------------------------------|--------|------------------|--------------------------------------------------|---------------------|
|   | 2024-020   | 5, Efficacy and Sa | afety of DRUG->        | X in the Treatment of               | of Ost | eoporosis with H | High Fracture Ris                                | k. / Singapore G    |
|   |            | , ,                |                        |                                     |        | •                | 5                                                |                     |
|   | Φ          | User Authori       | sation List            |                                     |        |                  |                                                  |                     |
|   | E.         |                    |                        |                                     |        |                  |                                                  |                     |
|   | <b>a</b>   | Member<br>Name     | Role                   | Institution                         | ¢      | Data<br>Source   | Role 🜲  <br>Status                               | Endorsement<br>Date |
|   | ¢          | SGH_PI             | PI                     | Singapore General<br>Hospital (SGH) |        | IRB              | • Active                                         | 24-Jan-2024         |
|   | <u> </u>   | SGH_Co-I1          | Col                    | Singapore General<br>Hospital (SGH) |        | IRB              | • Active                                         | 24-Jan-2024         |
|   |            | SGH_SA1            | Study<br>Administrator | Singapore General<br>Hospital (SGH) |        | CRMS             | Active                                           | 24-Jan-2024         |
|   |            | SS_20              | Study<br>Sponsor       | Astra Zeneca                        |        | CRMS             | <ul> <li>Pending</li> <li>Endorsement</li> </ul> | -                   |
|   |            |                    |                        |                                     |        |                  |                                                  |                     |
|   |            |                    |                        |                                     |        |                  |                                                  |                     |
|   | -          |                    |                        |                                     |        |                  |                                                  |                     |
|   |            |                    |                        |                                     |        |                  |                                                  |                     |

| \dd           |            |                                        | E                               | Submit X Cancel |
|---------------|------------|----------------------------------------|---------------------------------|-----------------|
| Member Name/  | Email: 2   |                                        |                                 | 3               |
| SGH_STM22 🗧   | Enter fu   | Ill name or                            | email addres                    | SS © Q          |
| Member Name   | Cluster    | Institution                            | Department                      | Designation     |
| SGH_STM22     | SingHealth | Singapore<br>General<br>Hospital (SGH) | Department of Renal<br>Medicine | ▶ 4             |
|               |            |                                        |                                 |                 |
|               |            |                                        |                                 | Total Rows: 1   |
|               |            |                                        |                                 | Total Nows. T   |
| Role:         |            |                                        |                                 |                 |
| Please select |            |                                        |                                 | $\vee$          |

#### **Page Functions – Add**

| C Back to | o Study List       |                        |                                     |                  |                                                  | Study Detai         | Add 🕒                                         | Submit X Cancel |
|-----------|--------------------|------------------------|-------------------------------------|------------------|--------------------------------------------------|---------------------|-----------------------------------------------|-----------------|
| 2024-     | 0205, Efficacy and | Safety of DRUG         | -X in the Treatment of O            | steoporosis with | High Fracture Ri                                 | sk. / Singapore G   | * Member Name/Email :                         | 7               |
| ф         | User Autho         | orisation List         |                                     |                  |                                                  |                     | SGH_STM22                                     | © Q             |
| <u>F</u>  |                    |                        |                                     |                  |                                                  | _                   | Member Name: SGH_STM22                        | ×               |
| 8         |                    |                        |                                     |                  |                                                  |                     | Cluster: SingHealth                           |                 |
|           | Member<br>Name     | Role                   | Institution 🗘                       | Data<br>Source   | Role 🗘                                           | Endorsement<br>Date | Institution: Singapore General Hospital (SGH) |                 |
| ¢         | SGH_PI             | PI                     | Singapore General<br>Hospital (SGH) | IRB              | Active                                           | 24-Jan-2024         | Department: Department of Renal Medicine      |                 |
| Ñ         | SGH_Co-I1          | Col                    | Singapore General<br>Hospital (SGH) | IRB              | • Active                                         | 24-Jan-2024         | Designation: Clinical Research Coordinator    |                 |
|           | SGH_SA1            | Study<br>Administrator | Singapore General<br>Hospital (SGH) | CRMS             | • Active                                         | 24-Jan-2024         | Email: SGH_STM22@sgh.com.sg                   |                 |
|           | SS_20              | Study<br>Sponsor       | Astra Zeneca                        | CRMS             | <ul> <li>Pending</li> <li>Endorsement</li> </ul> | -                   | * Role:                                       |                 |
|           |                    |                        |                                     |                  |                                                  |                     | Please select                                 | $\vee$          |
|           |                    |                        |                                     |                  |                                                  |                     | Study Sponsor                                 | 5               |
|           |                    |                        |                                     |                  |                                                  |                     | Study Administrator                           |                 |
|           |                    |                        |                                     |                  |                                                  |                     | Study Team Member                             |                 |
|           |                    |                        |                                     |                  |                                                  |                     |                                               |                 |

#### **Page Functions – Add User**

Role used: PI or Site-PI

|                     |                        | Min the Treature in the             | ( <b>O</b> -t    | We Likely French                                 | -1. / 01 0          |                     | 211)           |                   |                   |                       |           |
|---------------------|------------------------|-------------------------------------|------------------|--------------------------------------------------|---------------------|---------------------|----------------|-------------------|-------------------|-----------------------|-----------|
| -0205, Efficacy and | Safety of DRUG         | -X in the Treatment of              | f Osteoporosis w | Vith High Fracture Ri                            | sk. / Singapore Ge  | eneral Hospital (SC | GH)            |                   |                   |                       |           |
|                     |                        |                                     |                  |                                                  | ~                   |                     |                |                   |                   |                       |           |
| User Auth           | orisation List         |                                     |                  |                                                  |                     |                     |                |                   |                   |                       |           |
|                     |                        |                                     |                  |                                                  |                     |                     | +              | - Add             | Columns           | 🛃 Export              | Filter(   |
| Member<br>Name      | Role                   | Institution                         |                  |                                                  | Endorsement<br>Date | Endorsed By 🌲       | Deactivation 🌲 | Deactivated<br>By | Last<br>Edited By | Last Edited 🌲<br>Date | Action    |
| SGH_PI              | PI                     | Singapore General<br>Hospital (SGH) | IRB              | • Active                                         | 24-Jan-2024         | CIRB_D_IRBSec1      | -              | -                 | -                 | 24-Jan-2024           |           |
| SGH_Co-I1           | Col                    | Singapore General<br>Hospital (SGH) | IRB              | Active                                           | 24-Jan-2024         | CIRB_D_IRBSec1      | -              | -                 | -                 | 24-Jan-2024           |           |
| SGH_SA1             | Study<br>Administrator | Singapore General<br>Hospital (SGH) | CRMS             | Active                                           | 24-Jan-2024         | SGH_PI              | -              | -                 | SGH_PI            | 24-Jan-2024           | Deactiva  |
| SGH_STM22           | Study Team<br>Member   | Singapore General<br>Hospital (SGH) | CRMS             | Active                                           | 07-Mar-2024         | SGH_PI              | -              | -                 | SGH_PI            | 07-Mar-2024           | Deactivat |
| SS_20               | Study<br>Sponsor       | Astra Zeneca                        | CRMS             | <ul> <li>Pending</li> <li>Endorsement</li> </ul> | -                   | -                   | -              | -                 | SGH_Co-I1         | 24-Jan-2024           |           |
|                     |                        |                                     |                  |                                                  |                     |                     |                |                   |                   |                       |           |
| RECAP:              | The additi             | ion of new us                       | ser(s) bv        | PI/Site-PI w                                     | ill automati        | ically be er        | ndorsed ur     | oon subm          | nission.          | ]                     |           |
| L                   |                        |                                     |                  |                                                  |                     | ,                   | •              |                   |                   | J<br>⊃ ▼ 1–5 of 5     | 5 <       |

#### **Page Functions – Add User**

#### Role used: CRMS RO administrator

| -0205, Efficacy and | d Safety of DRUG       | G-X in the Treatment of             | f Osteoporosis v | with High Fracture                               | Risk. / Singapore   | e General Hospital | (SGH)                |                   |                   |                     |                |
|---------------------|------------------------|-------------------------------------|------------------|--------------------------------------------------|---------------------|--------------------|----------------------|-------------------|-------------------|---------------------|----------------|
|                     |                        |                                     |                  |                                                  | ~                   |                    |                      |                   |                   |                     |                |
| User Auth           | orisation List         |                                     |                  |                                                  |                     |                    |                      |                   |                   |                     |                |
|                     |                        |                                     |                  |                                                  |                     |                    |                      | + Add             | Columns           | 🛃 Export            | <b>∏</b> Filte |
| Member<br>Name      | Role                   | Institution 🗘                       | Data<br>Source   | Role 🗘                                           | Endorsement<br>Date | Endorsed By 🌩      | Deactivation<br>Date | Deactivated<br>By | Last<br>Edited By | Last Edited<br>Date | Action         |
| SGH_PI              | PI                     | Singapore General<br>Hospital (SGH) | IRB              | Active                                           | 24-Jan-2024         | CIRB_D_IRBSec1     | -                    | -                 | -                 | 24-Jan-2024         |                |
| SGH_Co-I1           | Col                    | Singapore General<br>Hospital (SGH) | IRB              | Active                                           | 24-Jan-2024         | CIRB_D_IRBSec1     | -                    | -                 | -                 | 24-Jan-2024         |                |
| SGH_SA1             | Study<br>Administrator | Singapore General<br>Hospital (SGH) | CRMS             | Active                                           | 24-Jan-2024         | SGH_PI             | -                    | -                 | SGH_PI            | 24-Jan-2024         | Deactiv        |
| SGH_STM22           | Study Team<br>Member   | Singapore General<br>Hospital (SGH) | CRMS             | • Active                                         | 07-Mar-2024         | SGH_PI             | -                    | -                 | SGH_PI            | 07-Mar-2024         | Deactiv        |
| SGH_SA22            | Study<br>Administrator | Singapore General<br>Hospital (SGH) | CRMS             | <ul> <li>Pending</li> <li>Endorsement</li> </ul> | -                   | -                  | -                    | -                 | SGH_RO1           | 07-Mar-2024         |                |
| SS_20               | Study<br>Sponsor       | Astra Zeneca                        | CRMS             | <ul> <li>Pending</li> <li>Endorsement</li> </ul> | -                   | -                  | -                    | -                 | SGH_Co-I1         | 24-Jan-2024         |                |

#### **Page Functions – Add User**

## Updated page after PI or Site-PI's Endorsement in CRMS

| k to Stu | ıdy List          |                        |                                     |                  |                                                  | Study Deta          | ils                 |                      |       |                        | Help 🕂                | Ļ 🛱        |
|----------|-------------------|------------------------|-------------------------------------|------------------|--------------------------------------------------|---------------------|---------------------|----------------------|-------|------------------------|-----------------------|------------|
| )24-0205 | 5, Efficacy and S | afety of DRUG-         | -X in the Treatment of O            | steoporosis with | h High Fracture R                                | isk. / Singapore G  | General Hospital (S | GH)                  |       |                        |                       |            |
|          |                   |                        |                                     |                  |                                                  | ~                   |                     |                      |       |                        |                       |            |
|          | User Author       | isation List           |                                     |                  |                                                  |                     |                     |                      |       |                        |                       |            |
| -        |                   |                        |                                     |                  |                                                  |                     |                     |                      | + Add | Columns                | 🛃 Export              | Filter(1)  |
|          | Member<br>Name    | Role                   | Institution                         | Data<br>Source   | Role<br>Status                                   | Endorsement<br>Date | Endorsed By 🌲       | Deactivation<br>Date |       | d ≑∣ Last<br>Edited By | ↓ Last Edited<br>Date | Action     |
|          | SGH_SA22          | Study<br>Administrator | Singapore General<br>Hospital (SGH) | CRMS             | Active                                           | 07-Mar-2024         | SGH_PI              | -                    | -     | SGH_PI                 | 07-Mar-2024           | Deactivate |
|          | SGH_PI            | PI                     | Singapore General<br>Hospital (SGH) | IRB              | Active                                           | 24-Jan-2024         | CIRB_D_IRBSec1      | -                    | -     | -                      | 24-Jan-2024           |            |
|          | SGH_Co-I1         | Col                    | Singapore General<br>Hospital (SGH) | IRB              | Active                                           | 24-Jan-2024         | CIRB_D_IRBSec1      | -                    | -     | -                      | 24-Jan-2024           |            |
|          | SGH_SA1           | Study<br>Administrator | Singapore General<br>Hospital (SGH) | CRMS             | Active                                           | 24-Jan-2024         | SGH_PI              | -                    | -     | SGH_PI                 | 24-Jan-2024           | Deactivate |
|          | SGH_STM22         | Study Team<br>Member   | Singapore General<br>Hospital (SGH) | CRMS             | • Active                                         | 07-Mar-2024         | SGH_PI              | -                    | -     | SGH_PI                 | 07-Mar-2024           | Deactivate |
|          | SS_20             | Study<br>Sponsor       | Astra Zeneca                        | CRMS             | <ul> <li>Pending</li> <li>Endorsement</li> </ul> | -                   | -                   | -                    | -     | SGH_Co-I1              | 24-Jan-2024           |            |

#### **Page Functions – Deactivate User**

Role used: Study Administrator

| < Ba     | C Back to Study List     Study Details                                                                                                |                |                        |                                     |                |                                                  |                     |                |                      |                   |                       |                     | Ł    | Ģ       | Ļ           | $\bullet$ |
|----------|----------------------------------------------------------------------------------------------------|----------------|------------------------|-------------------------------------|----------------|--------------------------------------------------|---------------------|----------------|----------------------|-------------------|-----------------------|---------------------|------|---------|-------------|-----------|
| 2        | 2024-0205, Efficacy and Safety of DRUG-X in the Treatment of Osteoporosis with High Fracture Risk. / Singapore General Hospital (SGH) |                |                        |                                     |                |                                                  |                     |                |                      |                   |                       |                     |      |         |             | $\vee$    |
|          |                                                                                                    |                |                        |                                     |                |                                                  |                     |                |                      |                   |                       |                     |      |         |             |           |
| Φ        |                                                                                                    | User Autho     | risation List          |                                     |                |                                                  |                     |                |                      |                   |                       |                     |      |         |             |           |
| Ę        |                                                                                                    |                |                        |                                     |                |                                                  |                     |                | -                    | + Add             | Columns               | 🛃 Exp               | ort  | ₩ Fi    | lter        |           |
| <b>a</b> |                                                                                                    | Member<br>Name | Role                   | Institution 🗘                       | Data<br>Source | Role Status 🍦                                    | Endorsement<br>Date | Endorsed<br>By | Deactivation<br>Date | Deactivated<br>By | ≎   Last<br>Edited By | Last Edited<br>Date | d \$ | Action  |             |           |
| \$<br>0  |                                                                                                    | SGH_SA22       | Study<br>Administrator | Singapore General<br>Hospital (SGH) | CRMS           | • Active                                         | 07-Mar-2024         | SGH_PI         | -                    | -                 | SGH_PI                | 07-Mar-2            | 2024 | Deactiv | /ate        |           |
| Ñ        |                                                                                                    | SGH_PI         | PI                     | Singapore General<br>Hospital (SGH) | IRB            | Active                                           | 24-Jan-2024         | CIRB_D_IRBSec1 | -                    | -                 | -                     | 24-Jan-2            | 2024 |         |             |           |
|          |                                                                                                    | SGH_Co-I1      | Col                    | Singapore General<br>Hospital (SGH) | IRB            | Active                                           | 24-Jan-2024         | CIRB_D_IRBSec1 | -                    | -                 | -                     | 24-Jan-2            | 2024 |         |             |           |
|          |                                                                                                    | SGH_STM11      | Study Team<br>Member   | Singapore General<br>Hospital (SGH) | CRMS           | <ul> <li>Inactive</li> </ul>                     | -                   | -              | 24-Jan-2024          | SGH_PI            | SGH_PI                | 24-Jan-2            | 2024 |         |             |           |
|          |                                                                                                    | SGH_SA1        | Study<br>Administrator | Singapore General<br>Hospital (SGH) | CRMS           | Active                                           | 24-Jan-2024         | SGH_PI         | -                    | -                 | SGH_PI                | 24-Jan-2            | 2024 | Deacti  | <b>/ate</b> |           |
|          |                                                                                                    | SGH_STM22      | Study Team<br>Member   | Singapore General<br>Hospital (SGH) | CRMS           | Active                                           | 07-Mar-2024         | SGH_PI         | -                    | -                 | SGH_PI                | 07-Mar-2            | 2024 | Deacti  | /ate        |           |
|          |                                                                                                    | SS_20          | Study<br>Sponsor       | Astra Zeneca                        | CRMS           | <ul> <li>Pending</li> <li>Endorsement</li> </ul> | -                   | -              | -                    | -                 | SGH_Co-I1             | 24-Jan-2            | 2024 |         |             |           |

#### **Page Functions – Deactivate User**

**Role used: Study Administrator** 

|                                                                                                    | $\sim$          |
|----------------------------------------------------------------------------------------------------|-----------------|
| 2024-0205, Efficacy and Safety of DRUG-X in the Treatment of Osteoporosis with High Fracture Risk. / Singapore General Hospital (SGH)                                                  | ~               |
|                                                                                                    |                 |
| D User Authorisation List                                                                                                    |                 |
| ₽ Columns ➡ Export                                                                                                    | <b>T</b> Filter |
| Image: Member Name     Role     Institution     Data Source     Role Status     Endorsement Date     Endorsed By     Deactivation Date     Deactivated By     Last Edited By           | Action          |
| SGH_SA1     Study<br>Administrator     Singapore General<br>Hospital (SGH)     CRMS     Inactive     24-Jan-2024     SGH_PI     14-Mar-2024     SGH_SA22     SGH_SA22     14-Mar-2024  |                 |
| SGH_SA22     Study     Singapore General<br>Administrator     CRMS     Active     07-Mar-2024     SGH_PI     -     -     SGH_PI     07-Mar-2024                                        | Deactivate      |
| SGH_PI     PI     Singapore General<br>Hospital (SGH)     IRB     • Active     24-Jan-2024     CIRB_D_IRBSec1     -     -     24-Jan-2024                                              |                 |
| SGH_Co-I1       Col       Singapore General<br>Hospital (SGH)       IRB       • Active       24-Jan-2024       CIRB_D_IRBSec1       -       -       24-Jan-2024                        |                 |
| SGH_STM11       Study Team<br>Member       Singapore General<br>Hospital (SGH)       CRMS       Inactive       -       -       24-Jan-2024       SGH_PI       SGH_PI       24-Jan-2024 |                 |
| SGH_STM22       Study Team<br>Member       Singapore General<br>Hospital (SGH)       CRMS       Active       07-Mar-2024       SGH_PI       -       -       SGH_PI       07-Mar-2024   | Deactivate      |
| SS_20 Sponsor Astra Zeneca CRMS • Pending<br>Sponsor CRMS • Pending<br>Endorsement SGH_Co-11 24-Jan-2024                                                                               |                 |

#### **Page Functions – Study Dropdown Bar**

| Back to Study List                                              |                      |                        |                                     |                | Stu                                              | udy Details         | Ē                    |                      |                   |                   | Help                   | ı Ç 🗘      |
|-----------------------------------------------------------------|----------------------|------------------------|-------------------------------------|----------------|--------------------------------------------------|---------------------|----------------------|----------------------|-------------------|-------------------|------------------------|------------|
| 2024-0205, Efficacy and Safety                                  | of DRUG-X in the Tr  | reatment of Ost        | eoporosis with High Fra             | cture Risk.    | / Singapore General Ho                           | spital (SGH)        |                      |                      |                   |                   |                        | C          |
| 2024-0328, Test A                                               |                      |                        |                                     |                |                                                  | Singapore 0         | General Hospital (SC | зн) 💊 2              |                   |                   |                        |            |
| 2024-0214, Test B                                               |                      |                        |                                     |                |                                                  | >                   |                      |                      |                   |                   |                        |            |
| 2024-0205, Efficacy and Safety of                               | of DRUG-X in the Tre | atment of Osteo        | oporosis with High Frac             | ture Risk.     |                                                  |                     | : Users c            | an use th            | e Study           | Dropdov           | wn Bar to tog          | gle to     |
| 2024-0168, Test C                                               |                      |                        |                                     |                |                                                  |                     |                      |                      | -                 | -                 | plies to othe          |            |
| 2024-0050, Test D                                               |                      |                        |                                     |                |                                                  |                     | l pages.             |                      |                   | 0 1               |                        |            |
| 2024-0036, Test E                                               |                      |                        |                                     |                |                                                  | >                   | 1 0                  |                      |                   |                   |                        |            |
| Study Information                                               | User Author          | risation List          |                                     |                |                                                  |                     |                      |                      |                   |                   |                        |            |
| Basic Information                                               |                      |                        |                                     |                |                                                  |                     |                      |                      | + Add             | 🛄 Colu            | mns 🛃 Export           | Filter(1)  |
| Regulatory Information                                          | Member<br>Name       | Role                   | Institution  \$\\$                  | Data<br>Source |                                                  | Endorsement<br>Date | Endorsed By 🌲        | Deactivation<br>Date | Deactivated<br>By | Last Edited<br>By | 🗧 🛛 Last Edited Date 🌲 | Action     |
| Site Information                                                | SGH_SA22             | Study<br>Administrator | Singapore General<br>Hospital (SGH) | CRMS           | • Active                                         | 07-Mar-2024         | SGH_PI               | -                    | -                 | SGH_PI            | 07-Mar-2024            | Deactivate |
| <ul> <li>User Authorisation List</li> <li>Milestones</li> </ul> | SGH_PI               | PI                     | Singapore General<br>Hospital (SGH) | IRB            | • Active                                         | 24-Jan-2024         | CIRB_D_IRBSec1       | -                    | -                 | -                 | 24-Jan-2024            |            |
| Rearticipants                                                   | SGH_Co-I1            | Col                    | Singapore General<br>Hospital (SGH) | IRB            | Active                                           | 24-Jan-2024         | CIRB_D_IRBSec1       | -                    | -                 | -                 | 24-Jan-2024            |            |
|                                                                 | SGH_STM22            | Study Team<br>Member   | Singapore General<br>Hospital (SGH) | CRMS           | Active                                           | 07-Mar-2024         | SGH_PI               | -                    | -                 | SGH_PI            | 07-Mar-2024            | Deactivate |
|                                                                 | SS_20                | Study<br>Sponsor       | Astra Zeneca                        | CRMS           | <ul> <li>Pending</li> <li>Endorsement</li> </ul> | -                   | -                    | -                    | -                 | SGH_Co-I1         | 24-Jan-2024            |            |
|                                                                 |                      |                        |                                     |                |                                                  |                     |                      |                      |                   |                   |                        |            |
|                                                                 |                      |                        |                                     |                |                                                  |                     |                      |                      |                   | Davia             | 400 - 4 5 -            |            |
| m                                                               |                      |                        |                                     |                |                                                  |                     |                      |                      |                   | Kows per p        | oage: 100 ▼ 1–5 o      | 12 2 2     |

- The UAL primarily functions to manage the access of STM, SA and SS to the CRMS and/or IRB modules on ECOS.
- This is one of the harmonised processes between SingHealth and NHG where non-investigator(s) will no longer require IRB's approval.

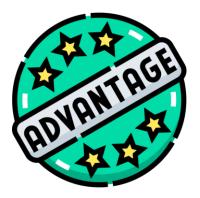

Limited access to Study Information and UAL on CRMS, once a STM/SA/SS has been added, would allow the new user to gain immediate access to IRB and CRMS modules for data entry, submission and reporting work.

• Only the PI's Endorsement in CRMS is required to fully activate the STM/SA/SS roles.

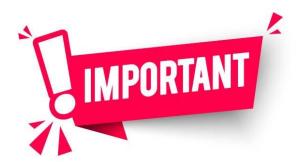

#### The User Authorisation List does not replace a site delegation log.

- Site will need to create and maintain a proper site-specific delegation log in the Investigator Site Files.
- The delegation log should contain all personnel actively involved in the study conduct, e.g. Investigators, Study Coordinators, Study Nurses, Pharmacists etc.
- PI/Site-PI should ensure that each STM has received adequate and appropriate study-specific trainings and qualifications (HBRA, CITI Biomed, GCP etc).

## 

- Pl
- Co-I\_1
- Co-l\_2
- Primary CRC
- Back-up CRC\_1
- Back-up CRC\_2
- Study Pharmacist\_1
- Study Pharmacist\_2
- Study Pharmacist\_3
- Study Nurse\_1
- Study Nurse\_2
- Study Nurse\_3
- Study Nurse\_4

# Do I add everyone on the delegation log to the UAL?

#### **CRMS UAL**

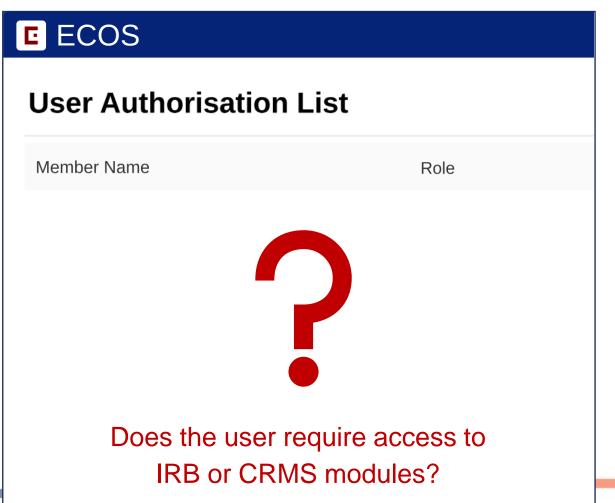

## 

- Pl
- Co-l\_1
- Co-I\_2
- Primary CRC
- Back-up CRC\_1
- Back-up CRC\_2
- Study Pharmacist\_1
- Study Pharmacist\_2
- Study Pharmacist\_3
- Study Nurse\_1
- Study Nurse\_2
- Study Nurse\_3
- Study Nurse\_4

# Do I add everyone on the delegation log to the UAL?

#### **CRMS UAL**

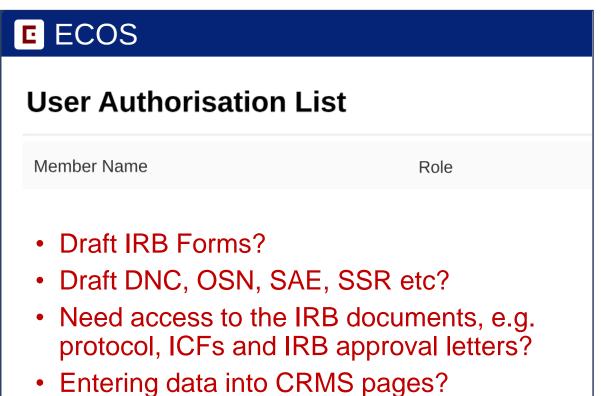

• Back-up users?

## 

- PI 🗸
- Co-I\_1√
- Co-I\_2√
- Primary CRC√
- Back-up CRC\_1√
- Back-up CRC\_2
- Study Pharmacist\_1
- Study Pharmacist\_2√
- Study Pharmacist\_3
- Study Nurse\_1
- Study Nurse\_2
- Study Nurse\_3
- Study Nurse\_4

If a Study Pharmacist/ Nurse requires IRB or CRMS access, add him/her to the UAL. If not, ok to omit from UAL.

UAL can also contain sponsors or any other users outside the delegation log.

# Do I add everyone on the delegation log to the UAL?

#### **CRMS UAL**

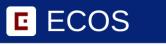

#### **User Authorisation List**

| Member Name                            | Role |
|----------------------------------------|------|
| • PI                                   | PI   |
| • Co-I_1                               | Co-I |
| • Co-I_2                               | Co-I |
| <ul> <li>Primary CRC</li> </ul>        | STM  |
| <ul> <li>Back-up CRC_1</li> </ul>      | STM  |
| <ul> <li>Study Pharmacist_2</li> </ul> | STM  |
| <ul> <li>Study Monitor</li> </ul>      | SS   |
| <ul> <li>Dept's Executive</li> </ul>   | SA   |
|                                        |      |

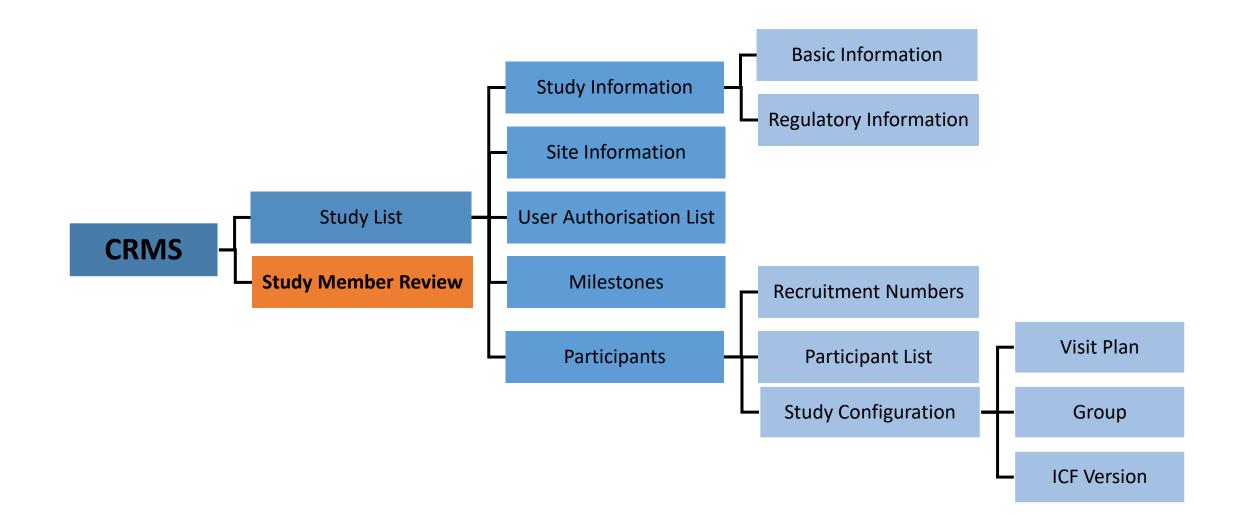

- PI/Site-PIs can access the Study Member Review Page via 2 ways.
  - 1. ECOS Navigation Menu: Dashboard > CRMS Card > Study Member Review

| E ECOS              |                     | Dashboard              |                |                                               |
|---------------------|---------------------|------------------------|----------------|-----------------------------------------------|
| Homepage  Dashboard | IRB                 | CRMS →                 | FCOI           | My Notices View All >                         |
| My Tasks            | 30                  | 11                     | 0              | uat test-20240131<br>31-Jan-2024              |
| My Notices          | Study28Endorsement2 | Study Member Review 11 | My FCOI List 0 | UAT - Dashboard notice for all<br>30-Jan-2024 |
|                     |                     |                        |                |                                               |
| ★ FCOI • A point •  |                     |                        |                |                                               |
|                     |                     |                        |                |                                               |

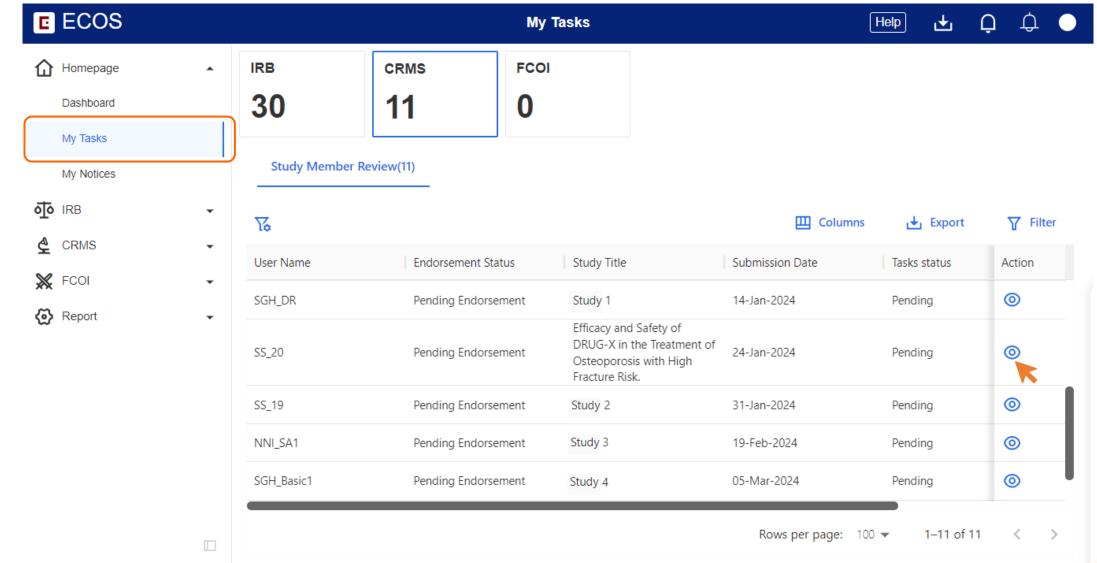

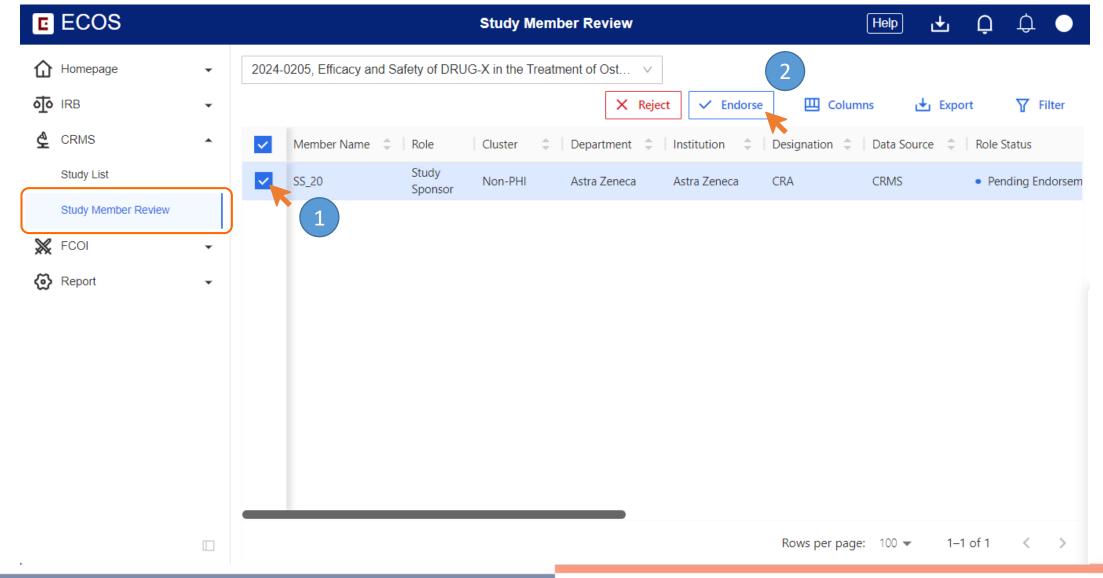

### **Study Member Review Access**

- PI/Site-PIs can access the Study Member Review Page via 2 ways.
  - 2. ECOS Navigation Menu: CRMS > Study Member Review

| C | ECOS                |     |             |   | Dashboard           | ł |              |   |                                                              | 🕁 🤹 🔵      |
|---|---------------------|-----|-------------|---|---------------------|---|--------------|---|--------------------------------------------------------------|------------|
| 仚 | Homepage            | •   |             |   |                     |   |              |   |                                                              |            |
|   | Dashboard           |     | IRB         |   | CRMS                |   | FCOI         |   | My Notices                                                   | View All > |
|   | My Tasks            |     | 8           |   | 3                   |   | 0            |   | <ul> <li>Dashboard notice for all<br/>07-Apr-2024</li> </ul> |            |
|   | My Notices          | - 1 | Study       | 8 | Study Member Review | 3 | My FCOI List | 0 |                                                              |            |
| ক | IRB                 | •   | Endorsement | 0 |                     |   |              |   |                                                              |            |
| ₫ | CRMS                | •   |             |   |                     |   |              |   |                                                              |            |
|   | Study List          | - 1 |             |   |                     |   |              |   |                                                              |            |
|   | Study Member Review |     |             |   |                     |   |              |   |                                                              |            |
| * | FCOI                | •   |             |   |                     |   |              |   |                                                              |            |
|   |                     |     |             |   |                     |   |              |   |                                                              |            |

# **Study Member Review Access**

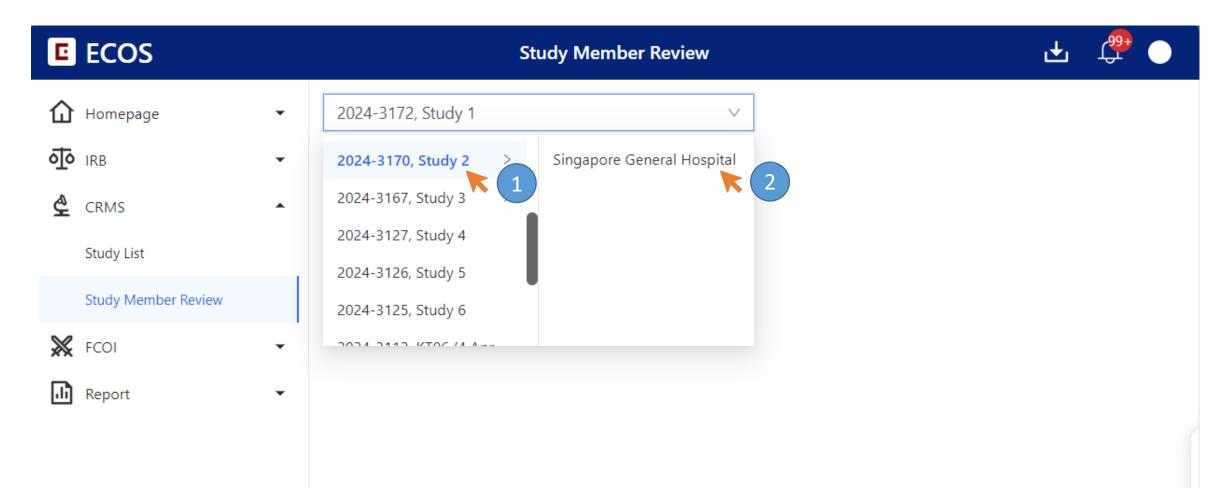

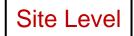

| E ECOS              |   |      |                     |                        |                  | Stud                      | dy Me                  | mber Review                        |        |                  |    |               |           | ŀ     | lelp     | Ł      | Ļ                                              | Ĵ.       | $\bullet$ |
|---------------------|---|------|---------------------|------------------------|------------------|---------------------------|------------------------|------------------------------------|--------|------------------|----|---------------|-----------|-------|----------|--------|------------------------------------------------|----------|-----------|
| Homepage            | • | 2024 | 4-0205, Efficacy an | id Safety of DRUG-X in | the Treatment of | Osteoporosis with Hi      | igh Fra                | cture Risk. / Singapore Ge         | eneral | al Hospital (SGH | l) | ~             |           |       |          |        |                                                |          |           |
|                     | • |      |                     |                        |                  |                           |                        |                                    | [      | X Reject         | ~  | Endorse       | 🛄 Co      | lumns | d        | Expor  | t 🍸                                            | Filter(1 | )         |
| 🔮 CRMS              | • |      | Member Name 🗧       | Role                   | Cluster 🌲        | Department                | $\stackrel{\wedge}{=}$ | Institution                        | \$   I | Designation      | \$ | Email Address | 5         | \$    | Data Sou | urce 🌲 | Role Status                                    | ÷        | End       |
| Study List          |   |      | SS_20               | Study Sponsor          | Non-PHI          | Astra Zeneca              |                        | Astra Zeneca                       | (      | CRA              |    | SS_20@az.co   | m         |       | CRMS     |        | <ul> <li>Pending</li> <li>Endorseme</li> </ul> | nt       | -         |
| Study Member Review |   |      | SGH_STM11           | Study Team Member      | SingHealth       | Department of<br>Medicine |                        | Singapore General Hospita<br>(SGH) | tal I  | Executive        |    | SGH_STM11@    | @sgh.com. | sg    | CRMS     |        | <ul> <li>Pending</li> <li>Endorseme</li> </ul> |          | -         |
| 💥 FCOI              | • |      | SGH_SA1             | Study Administrator    | SingHealth       | Department of<br>Medicine |                        | Singapore General Hospita<br>(SGH) | tal g  | Senior Executive |    | SGH_SA1@s     | gh.com.sg |       | CRMS     |        | <ul> <li>Pending</li> <li>Endorseme</li> </ul> |          | -         |
| Report              | • |      |                     |                        |                  |                           |                        |                                    |        |                  |    |               |           |       |          |        |                                                |          |           |

- Endorsement page exclusive to PIs/Site-PIs.
- PI/Site-PI can start performing the user endorsement once his/her PI status is Active on the User Authorisation List.
- Multiple users can be selected for PI/Site-PI to endorse or reject.
- User Authorisation List will be updated accordingly.

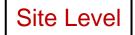

#### Action: ENDORSE

| Member 🍦<br>Name | Role                 | Institution 🔶                       | Data<br>Source | - | Role Status | * | Endorsement<br>Date | Endorsed By 🌲 | Deactivation<br>Date | Deactivated<br>By | Last<br>Edited By | \$<br>Last Edited<br>Date |
|------------------|----------------------|-------------------------------------|----------------|---|-------------|---|---------------------|---------------|----------------------|-------------------|-------------------|---------------------------|
| SGH_STM22        | Study Team<br>Member | Singapore General<br>Hospital (SGH) | CRMS           |   | • Active    |   | 07-Mar-2024         | SGH_PI        | -                    | -                 | SGH_PI            | 07-Mar-2024               |

- Role Status, Endorsement Date, Endorsed By, Last Edited By and Last Edited Date will be updated.
- Full access to CRMS granted to STM/SA.

#### • Action: **REJECT**

| Member<br>Name | Role                 | Institution                         | Data<br>Source | Role Status 🍦                | Endorsement<br>Date | Deactivation<br>Date | │ Deactivated<br>By | Last<br>Edited By | Last Edited<br>Date |
|----------------|----------------------|-------------------------------------|----------------|------------------------------|---------------------|----------------------|---------------------|-------------------|---------------------|
| SGH_STM11      | Study Team<br>Member | Singapore General<br>Hospital (SGH) | CRMS           | <ul> <li>Inactive</li> </ul> |                     | 24-Jan-2024          | SGH_PI              | SGH_PI            | 24-Jan-2024         |

- Role Status, Deactivation Date, Deactivated By, Last Edited By and Last Edited Date will be updated.
- Limited access to CRMS will be revoked.

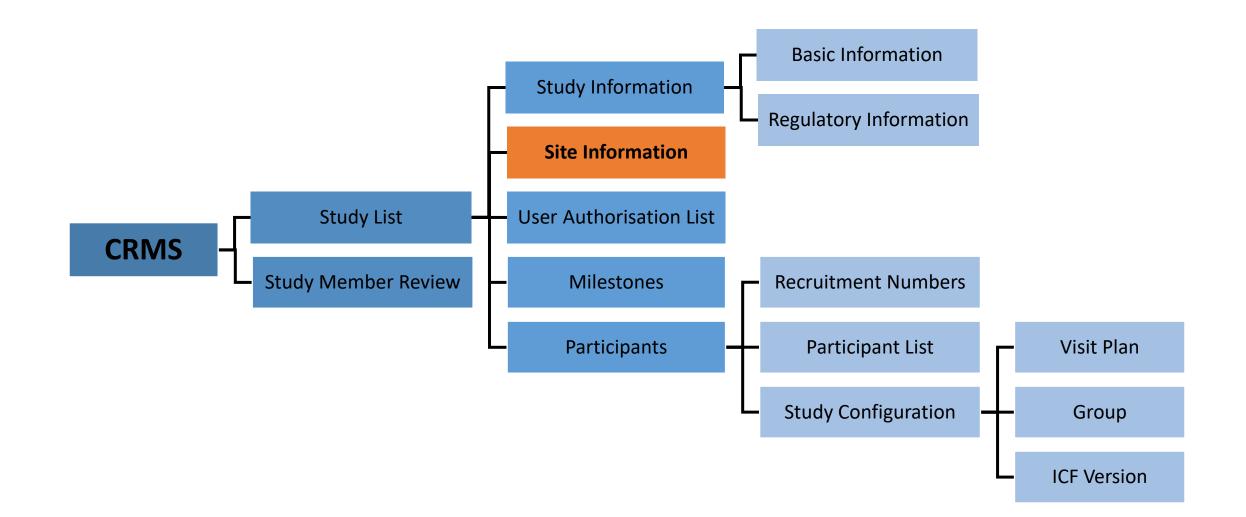

#### **Site Information** Site Level ±Ω K Back to Study List **Study Details** 2024-0205, Efficacy and Safety of DRUG-X in the Treatment of Osteoporosis with High Fracture Risk. / Singapore General Hospital (SGH) ~ 🗄 Export 🛛 🖉 Edit Basic Information Contact Personnel ③ Regulatory Information Funding/Grant Duration Funding/Grant Award Letter Primary Site Coordinator Last Edited By Last Edited Date E Site Information SGH\_PI 24-Jan-2024 SGH\_SA1 01-Jan-2024 → 31-Dec-2024 Ë 1 Upload 🔂 User Authorisation List ACP involved in this study (For SingHeal O Milestones Nov 2024 Dec 2024 ACP Involved In This Study (For SingHealt Last Edited By Last Edited Date & Participants -SGH PI 24-Jan-2024 Musculoskeletal Sciences We Fr Sa Su Tu We Su Мо Tu Th Mo Th Fr Sa Funding (Including Grant) 2 2 3 5 6 7 1 4 Name of Funding/Grant Agency Funding/Grant Holder 3 5 6 8 9 8 9 10 12 13 11 14 4 12 13 14 15 16 15 16 17 18 19 20 21 10 11 23 25 26 27 28 18 19 20 21 22 23 22 24 17 Study Agreement Information 29 24 25 26 27 28 29 30 30 31 Type of Agreement - 4 Study Agre Date NDA Ë. 10 - 11 Industry Sponsor/CRO Contract Total Estimated Budget of Contract Date of Info (Protocol, Lab & Pharmacy Manual) Received to Start Drafting Budget Date of Bu Sponsor Name AB-CRO 1200000 04-Dec-2023 Ë 05-Dec **Publications and Presentations** Type Publication/Presentation Title Local/Overseas Date Last Edited By Last Edited Date

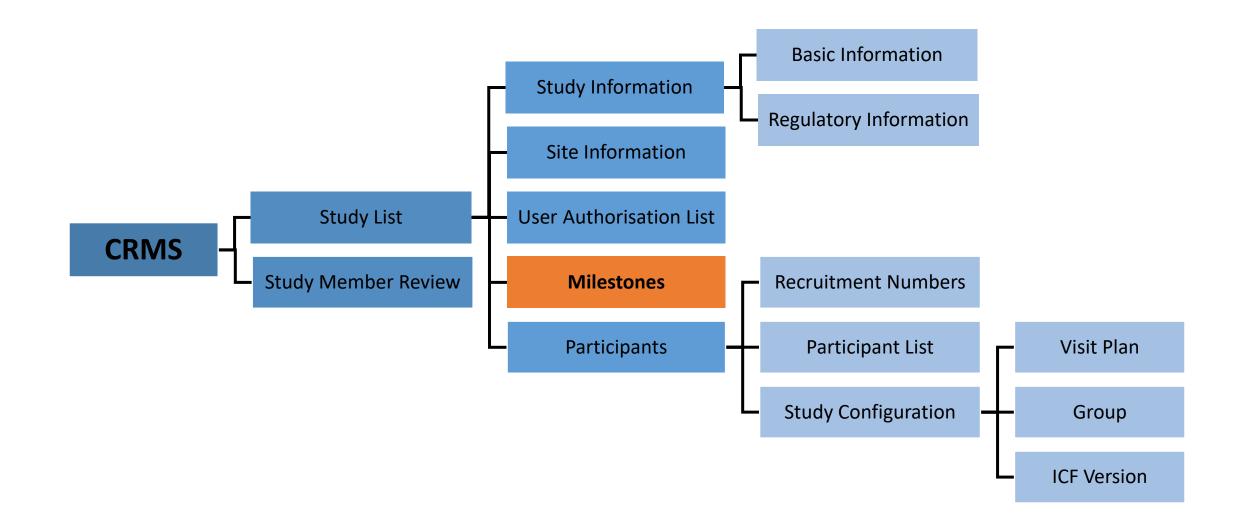

|                         |                            | -             | -           |                                                             |               |                     |
|-------------------------|----------------------------|---------------|-------------|-------------------------------------------------------------|---------------|---------------------|
|                         |                            |               |             | <b>v</b>                                                    |               |                     |
| Study Information       |                            |               |             | +                                                           | - Add 🛄 Colum | ns 🛃 Export         |
| Basic Information       | Milestone                  |               | Actual Date | Remarks                                                     | ¢ I B 1 ed ≎  | Last Edited<br>Date |
| Regulatory Information  | Regulatory Approval        | 17-Jan-2024   | 22-Jan-2024 | Slight delay due to additional rou<br>queries from HSA.     | nd of SGH_SA1 | 26-Jan-2024         |
| 🗜 Site Information      | IRB Approval               | 08-Feb-2024   | 24-Jan-2024 |                                                             | SGH_SA1       | 26-Jan-2024         |
| User Authorisation List | Study Initiation           | 29-Jan-2024   | 25-Jan-2024 | -                                                           | SGH_SA1       | 26-Jan-2024         |
| Milestones              | First Participant Screened | d 26-Jan-2024 | 26-Jan-2024 | -                                                           | SGH_PI        | 26-Jan-2024         |
| 🞗 Participants 🛛 👻      | First Participant Enrolled | 23-Feb-2024   | 13-Feb-2024 | Eligibility criteria assessed and confirmed on 12 Feb 2024. | SGH_PI        | 11-Mar-2024         |
|                         |                            |               |             |                                                             |               |                     |
|                         |                            |               |             |                                                             | Rows per page | : 100 ▼ 1-5 of 5    |

Study Details

#### If you have a unique milestone not part of the dropdown list..

2024-0205, Efficacy and Safety of DRUG-X in the Treatment of Osteoporosis with High Fracture Risk. / Singapore General Hospital (SGH)

#### **Milestones**

K Back to Study List

 $\vee$ 

Site Level

Help

Ł

Q

Filter

Action

<

>

155

|                           |                            |                 |             | •               | Please select                                             |
|---------------------------|----------------------------|-----------------|-------------|-----------------|-----------------------------------------------------------|
| Study Information         |                            |                 |             |                 | Study Initiation                                          |
| Basic Information         | Milestone  \$\\$\$         | Expected Date 👙 | Actual Date | Rema            | First Participant Screened                                |
| Regulatory Information    | Regulatory Approval        | 17-Jan-2024     | 22-Jan-2024 | Sligh<br>queri  | First Participant Enrolled<br>Last Participant Last Visit |
| 😥 Site Information        | IRB Approval               | 08-Feb-2024     | 24-Jan-2024 |                 | Last Participant Enrolled                                 |
| 🛆 User Authorisation List | Study Initiation           | 29-Jan-2024     | 25-Jan-2024 |                 | Data Analysis<br>Study Closure                            |
| Milestones                | First Participant Screened | 26-Jan-2024     | 26-Jan-2024 | -               | Other                                                     |
| 🛠 Participants 🔻          | First Participant Enrolled | 23-Feb-2024     | 13-Feb-2024 | Eligit<br>confi | 2                                                         |
|                           |                            |                 |             |                 |                                                           |
|                           |                            |                 |             |                 |                                                           |

# **Milestones**

K Back to Study List

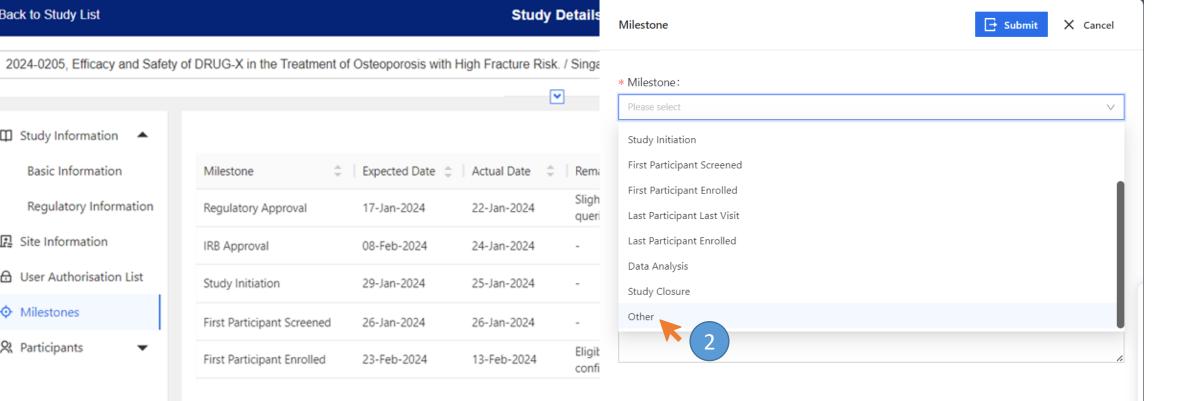

| K Back to Study List                |                            |                     | Study       | Details         | Milestone                   |
|-------------------------------------|----------------------------|---------------------|-------------|-----------------|-----------------------------|
| 2024-0205, Efficacy and Safety of   | DRUG-X in the Treatment o  | f Osteoporosis with | _           | . / Singa       | * Milestone :<br>Other      |
| Study Information Basic Information | Milestone 🌲                | Expected Date 👙     | Actual Date | Rema            | 50% Recruitment Target      |
| Regulatory Information              | Regulatory Approval        | 17-Jan-2024         | 22-Jan-2024 | Sligh<br>queri  | Expected Date:              |
| E Site Information                  | IRB Approval               | 08-Feb-2024         | 24-Jan-2024 | -               | 31-Mar-2024                 |
| User Authorisation List             | Study Initiation           | 29-Jan-2024         | 25-Jan-2024 | -               | Actual Date:<br>Select date |
| Milestones                          | First Participant Screened | 26-Jan-2024         | 26-Jan-2024 | -               | Remarks:                    |
| 🛠 Participants 🛛 🔻                  | First Participant Enrolled | 23-Feb-2024         | 13-Feb-2024 | Eligit<br>confi |                             |

### **Milestones**

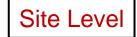

X Cancel

4

 $\vee$ 

 $\stackrel{\leftrightarrow}{=}$ 

 $\stackrel{\leftrightarrow}{=}$ 

📑 Submit

3

|                         |                            |                 |             | v                                                              |                   |                         |                |
|-------------------------|----------------------------|-----------------|-------------|----------------------------------------------------------------|-------------------|-------------------------|----------------|
| Study Information       |                            |                 |             | + Add                                                          | Columns           | 🛃 Export                | <b>∀</b> Filte |
| Basic Information       | Milestone \$               | Expected Date 👙 | Actual Date | C Remarks \$                                                   | Last Edited<br>By | Last Edited 🔶  <br>Date | Action         |
| Regulatory Information  | Regulatory Approval        | 17-Jan-2024     | 22-Jan-2024 | Slight delay due to additional round of<br>queries from HSA.   | SGH_SA1           | 26-Jan-2024             | 2              |
| 😰 Site Information      | IRB Approval               | 08-Feb-2024     | 24-Jan-2024 |                                                                | SGH_SA1           | 26-Jan-2024             | 2              |
| User Authorisation List | Study Initiation           | 29-Jan-2024     | 25-Jan-2024 |                                                                | SGH_SA1           | 26-Jan-2024             | 2              |
| • Milestones            | First Participant Screened | 26-Jan-2024     | 26-Jan-2024 | 1.01                                                           | SGH_PI            | 26-Jan-2024             | 0              |
| 🞗 Participants 🛛 👻      | First Participant Enrolled | 23-Feb-2024     | 13-Feb-2024 | Eligibility criteria assessed and<br>confirmed on 12 Feb 2024. | SGH_PI            | 11-Mar-2024             | 0              |
|                         | 50% Recruitment Target     | 31-Mar-2024     | a           |                                                                | SGH_PI            | 18-Mar-2024             | 0              |

**Study Details** 

# **Milestones**

K Back to Study List

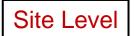

t.

 $\vee$ 

Q

 $\langle \rangle$ Rows per page: 100 -1-6 of 6

Help

Ł

# **Project Management Tool – Reverse Planning**

| ack to Study Details              |                            |                  |          | Study       | Details                               |              |                |             | τ¢              |
|-----------------------------------|----------------------------|------------------|----------|-------------|---------------------------------------|--------------|----------------|-------------|-----------------|
| 2024-3261, Test Study 1 / Nationa | I Neuroscience Institute   |                  |          |             |                                       |              |                |             |                 |
|                                   |                            |                  |          | [           | 2                                     |              |                |             |                 |
| Study Information                 |                            |                  |          |             |                                       | + Add        | Columns        | 🛃 Export    | <b>⋎</b> Filter |
| Basic Information                 | Milestone                  | ≑   Expe<br>Date | ected 🔶  | Actual Date | Remarks                               | ÷            | Last Edited By |             | Action          |
| Regulatory Information            | Grant Approval             | -                |          | 01-Jan-2024 | -                                     |              | SHS_MA3        | 22-Apr-2024 | 2               |
| 🖳 Site Information                | IRB Approval               | 25-0             | Oct-2023 | 25-Nov-2023 | HBRA study, non-restricted.           |              | SHS_MA3        | 22-Apr-2024 | 2               |
| User Authorisation List           | Study Initiation           | 29-4             | Apr-2024 | -           | KIV prepare slides using SingHealth S | IV template. | SHS_MA3        | 22-Apr-2024 | 2               |
| Milestones                        | First Participant Screened | 30-4             | Apr-2024 | -           | -                                     |              | SHS_MA3        | 22-Apr-2024 | 2               |
| 🛠 Participants 🛛 🔻                | First Participant Enrolled | 01-1             | May-2024 | -           | -                                     |              | SHS_MA3        | 22-Apr-2024 | 2               |
|                                   | Last Participant Enrolled  | 01-4             | Apr-2025 | -           | -                                     |              | SHS_MA3        | 22-Apr-2024 | 2               |
|                                   | NMRC Interim Report        | 31-1             | May-2025 | -           | -                                     |              | SHS_MA3        | 22-Apr-2024 | 2               |
|                                   | NMRC Grant Expiry          | 31-[             | Dec-2025 | -           | -                                     |              | SHS_MA3        | 22-Apr-2024 | 2               |
|                                   | NMRC Full Report           |                  | Dec-2025 | -           | -                                     |              | SHS_MA3        | 22-Apr-2024 | 2               |

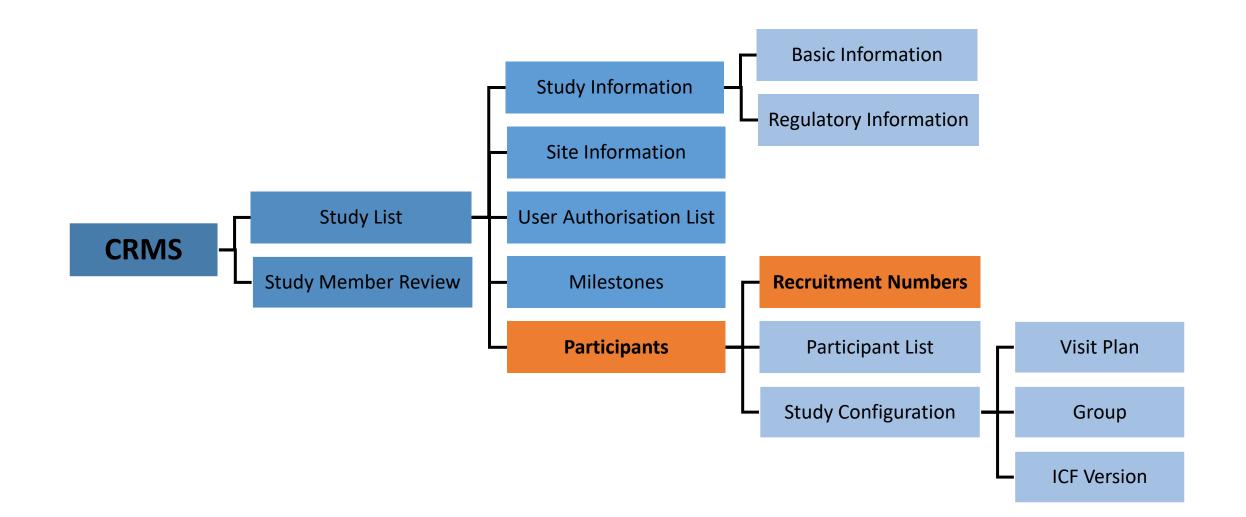

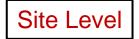

| K Back to Si  | udy List     |                                      |                                         | ٤                                      | Study Details                                         |                                                   |                         | Help        | Ł          | Ċ 1    | æ      |
|---------------|--------------|--------------------------------------|-----------------------------------------|----------------------------------------|-------------------------------------------------------|---------------------------------------------------|-------------------------|-------------|------------|--------|--------|
| 2024-020      | 05, Efficacy | and Safety of DRUG-X in the Treatmen | t of Osteoporosis with High Fracture Ri | sk. / Singapore General Hospital (SGH) |                                                       |                                                   |                         |             |            |        | $\sim$ |
|               |              |                                      |                                         |                                        |                                                       |                                                   |                         |             |            |        |        |
| Φ             |              |                                      |                                         |                                        |                                                       |                                                   |                         |             | Save       | X Cano | icel   |
| P             | Recr         | uitment Target Approved in IRB       | Study: 2-2                              |                                        |                                                       |                                                   |                         |             |            |        | Ш      |
| <b>⊕</b><br>♦ | Curre        | nt Recruitment Summary 🤨             |                                         |                                        |                                                       |                                                   |                         |             |            |        |        |
| 8             | Total No     | o. of Screen Failures                |                                         |                                        | Total No. of Participants I                           | Enrolled                                          |                         |             |            |        |        |
|               | 1            |                                      |                                         |                                        | 2                                                     |                                                   |                         |             |            |        |        |
|               | Total No     | o. of Participants Who Have Complete | ed Study                                |                                        | Total No. of Participants V                           | Withdrawn from Study                              |                         |             |            |        | 11     |
|               | 0            |                                      |                                         |                                        | 0                                                     |                                                   |                         |             |            |        |        |
|               |              |                                      |                                         |                                        |                                                       |                                                   |                         |             | (          | Add    |        |
|               | No.          | Month and Year                       | Total No. of Screen Failures            | Total No. of Participants Enrolled     | Total No. of Participants Who<br>Have Completed Study | Total No. of Participants<br>Withdrawn from Study | Last Edited By Last Edi | ted Date Ac | ction      |        |        |
|               | 1            | * Mar/2024                           | <sub>*</sub> 1                          | <b>*</b> 1                             | <b>*</b> 0                                            | * 0                                               | SGH_PI 11-Mar-2         | 2024 E      | dit Delete |        |        |
|               | 2            | * Feb/2024                           | * 0                                     | <sub>*</sub> 1                         | * 0                                                   | * 0                                               | SGH_PI 11-Mar-2         | 2024 E      | dit Delete |        |        |
|               | 3            | * Jan/2024                           | * 0                                     | * 0                                    | * 0                                                   | * 0                                               | SGH_SA1 26-Jan-2        | 2024 E      | dit Delete |        |        |
|               | 4            | * Select month                       | *                                       | *                                      | *                                                     | *                                                 | ▲<br>▼                  | с           | ancel      |        |        |

For completed, terminated and withdrawn studies, provide reason(s) for not meeting recruitment target

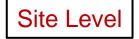

| Back to Stu | udy List                                     |                    |                    |                    |                  | :           | Study Details                                         |                                                   |                | Не               | p 🛨      | Q   | r 🖧 🕐  |
|-------------|----------------------------------------------|--------------------|--------------------|--------------------|------------------|-------------|-------------------------------------------------------|---------------------------------------------------|----------------|------------------|----------|-----|--------|
| 2024-020    | 5, Efficacy and Safety of DRUG-X in the Trea | tment of Osteopord | sis with High Frac | ture Risk. / Singa | pore General Hos | oital (SGH) |                                                       |                                                   |                |                  |          |     | ~      |
|             |                                              |                    |                    |                    |                  |             |                                                       |                                                   |                |                  |          |     |        |
| φ           |                                              |                    |                    |                    |                  |             |                                                       |                                                   |                |                  | 🔒 Save   | x   | Cancel |
| <u>P</u>    | Recruitment Target Approved in I             | RB Study: 2-2      |                    |                    |                  |             |                                                       |                                                   |                |                  |          | ]   |        |
| ⊕<br>�      | Current Recruitment Summary 🬖                |                    |                    |                    |                  |             |                                                       |                                                   |                |                  |          |     |        |
| R           | Total No. of Screen Failures                 |                    |                    |                    |                  |             | Total No. of Participants I                           | Enrolled                                          |                |                  |          |     | 11     |
|             | Total No. of Participants Who Have Com       | pleted Study       | ~~                 | 2024               | >>               | ]           | Total No. of Participants V                           | Withdrawn from Study                              |                |                  |          |     |        |
|             | 0                                            |                    | Jan                | Feb                | Mar              |             | Ū                                                     |                                                   |                |                  |          | Ad  | d      |
|             | No. Month and Year                           | Total No.          | Apr                | Мау                | Jun              | Enrolled    | Total No. of Participants Who<br>Have Completed Study | Total No. of Participants<br>Withdrawn from Study | Last Edited By | Last Edited Date | Action   |     |        |
|             | 1 * Mar/2024                                 | * 1                | hi                 | IVICIY             | oun              |             | * 0                                                   | * 0                                               | SGH_PI         | 11-Mar-2024      | Edit Del | ete |        |
|             | 2 * Feb/2024                                 | <b>*</b> 0         | Jul                | Aug                | Sep              |             | * 0                                                   | * 0                                               | SGH_PI         | 11-Mar-2024      | Edit Del | ete |        |
|             | 3 <sub>*</sub> Jan/2024                      | <b>*</b> 0         | our                | Aug                | 000              |             | * 0                                                   | * 0                                               | SGH_SA1        | 26-Jan-2024      | Edit Del | ete |        |
|             | 4 * Select month                             | *                  | Oct                | Nov                | Dec              | ÷           | *                                                     | *                                                 |                |                  | Cancel   |     |        |

For completed, terminated and withdrawn studies, provide reason(s) for not meeting recruitment target

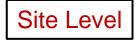

| Back to S                                                                       | Study List                                          | Study Details                                                                                                    |                                         |                | Help                                     | ) 🛃         | Ō 🖫      |
|---------------------------------------------------------------------------------|-----------------------------------------------------|----------------------------------------------------------------------------------------------------|-----------------------------------------|----------------|------------------------------------------|-------------|----------|
| 2024-02                                                                         | 205, Efficacy and Safety of DRUG-X in the Treatment | of Osteoporosis with High Fracture Risk. / Singapore General Hospital (SGH)                                                                                                    |                                         |                |                                          |             | \<br>\   |
|                                                                                 |                                                     |                                                                                                    |                                         |                |                                          |             |          |
| Φ                                                                               |                                                     |                                                                                                    |                                         |                |                                          | 🔒 Save      | X Cancel |
| P                                                                               | Recruitment Target Approved in IRB S                | itudy: 2-2                                                                                                    |                                         |                | L. L. L. L. L. L. L. L. L. L. L. L. L. L |             |          |
| Recruit   Current   Current   Total No. o   1   Total No. o   0     No.   1   2 | Current Recruitment Summary 🤒 ┥                     | Note ×                                                                                                    |                                         |                |                                          |             |          |
| 23                                                                              | Total No. of Screen Failures                        |                                                                                                    |                                         |                |                                          |             |          |
|                                                                                 | 1                                                   | Total No. of Screen Failure: Total number of participants who have signed an informed                                                                                                    |                                         |                |                                          |             | _        |
|                                                                                 | Total No. of Participants Who Have Complete         | consent form; or who gave verbal consent on a study conducted under a waiver of                                                                                                    | ı Study                                 |                |                                          |             |          |
|                                                                                 | 0                                                   | documentation of consent but do not qualify for research participation after screening.                                                                                                    |                                         |                |                                          |             |          |
|                                                                                 |                                                     | Total No. of Participants Enrolled: Total number of participants who have signed an                                                                                                    |                                         |                |                                          | l           | Add      |
|                                                                                 | No. Month and Year                                  | informed consent form; or who gave verbal consent on a study conducted under a waiver of<br>documentation of consent, minus total number of screen failures.                                  | <sup>r</sup> Participants<br>from Study | Last Edited By | Last Edited Date                         | Action      |          |
|                                                                                 | 1 * Mar/2024                                        | Total No. of Participants Who Have Completed Study: Total number of participants who                                                                                                    |                                         | SGH_PI         | 11-Mar-2024                              | Edit Delete |          |
|                                                                                 | 2 * Feb/2024                                        | have completed all interventions and follow-up.                                                                                                    |                                         | SGH_PI         | 11-Mar-2024                              | Edit Delete |          |
|                                                                                 | 3 <sub>*</sub> Jan/2024                             | Total No. of Participants Withdrawn from Study: Total number of participants who concented                                                                                                    |                                         | SGH_SA1        | 26-Jan-2024                              | Edit Delete |          |
|                                                                                 | 4 * Select month                                    | Total No. of Participants Withdrawn from Study: Total number of participants who consented<br>to participate in research, but later discontinued their participation in research at any point | <b>^</b>                                |                |                                          | Cancel      |          |
|                                                                                 |                                                     | for various reasons (e.g. serious adverse events). This does not include screen failures.                                                                                                    |                                         |                |                                          |             |          |
|                                                                                 | T                                                   | for various reasons (e.g. serious adverse events). This does not include screen failures.                                                                                                    |                                         |                |                                          |             |          |

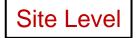

| o Study List   |                                       |                                         | 5                                        | Study Details                                         |                                                   |                | Help             | ] 🛃 Q .      | L.    |
|----------------|---------------------------------------|-----------------------------------------|------------------------------------------|-------------------------------------------------------|---------------------------------------------------|----------------|------------------|--------------|-------|
| 0205, Efficacy | y and Safety of DRUG-X in the Treatme | nt of Osteoporosis with High Fracture R | tisk. / Singapore General Hospital (SGH) |                                                       |                                                   |                |                  |              |       |
|                |                                       |                                         |                                          |                                                       |                                                   |                |                  |              |       |
|                |                                       |                                         |                                          |                                                       |                                                   |                |                  | 🕞 Save 🗙 Car | ancel |
| Recr           | ruitment Target Approved in IRB       | Study: 2-2                              |                                          |                                                       |                                                   |                | l                |              |       |
| Curre          | ent Recruitment Summary 🤑             |                                         |                                          |                                                       |                                                   |                |                  |              |       |
| Total No       | o. of Screen Failures                 |                                         |                                          | Total No. of Participants                             | Enrolled                                          | Numbers will   | be auto-j        | oopulated    | d     |
| Total No       | o. of Participants Who Have Complet   | ed Study                                |                                          | Total No. of Participants                             | Withdrawn from Study                              | by system.     |                  | -            |       |
|                |                                       |                                         |                                          |                                                       |                                                   |                |                  | Add          |       |
| No.            | Month and Year                        | Total No. of Screen Failures            | Total No. of Participants Enrolled       | Total No. of Participants Who<br>Have Completed Study | Total No. of Participants<br>Withdrawn from Study | Last Edited By | Last Edited Date | Action       |       |
| 1              | * Mar/2024                            | * 1                                     | * 1                                      | * 0                                                   | * 0                                               | SGH_PI         | 11-Mar-2024      | Edit Delete  |       |
| 2              | * Feb/2024                            | * 0                                     | <sub>*</sub> 1                           | * 0                                                   | * 0                                               | SGH_PI         | 11-Mar-2024      | Edit Delete  |       |
| 3              | * Jan/2024                            | * 0                                     | * 0                                      | * 0                                                   | * 0                                               | SGH_SA1        | 26-Jan-2024      | Edit Delete  |       |
| 4              | * Select month                        | *                                       | *                                        | *                                                     | *                                                 | ▲<br>▼         |                  | Cancel       |       |

For completed, terminated and withdrawn studies, provide reason(s) for not meeting recruitment target

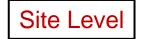

| Numbers imported from IRB module.<br>Recruitment Target Approved in IRB Study: 2-2 | Tot<br>3                 | ▼<br>tal No. of Participants I                                             | Enrolled Exceed        | ed approved recruitme                                                   | ent number       | Save X Cance    |  |  |
|------------------------------------------------------------------------------------|--------------------------|----------------------------------------------------------------------------|------------------------|-------------------------------------------------------------------------|------------------|-----------------|--|--|
| Recruitment Target Approved in IRB Study: 2-2                                      |                          | tal No. of Participants I                                                  | Enrolled Exceed        | ed approved recruitme                                                   | ent number       | Save X Cance    |  |  |
|                                                                                    | 3                        |                                                                            |                        | Total No. of Participants Enrolled Exceeded approved recruitment number |                  |                 |  |  |
| Current Recruitment Summary                                                        |                          | }                                                                          |                        |                                                                         |                  |                 |  |  |
|                                                                                    |                          |                                                                            | Word                   | ls in red will appear i                                                 | if the actual    |                 |  |  |
| Total No. of Screen Failures                                                       |                          | Total No. of Participants                                                  | Enrolled recru         | itment number exce                                                      | eds the          |                 |  |  |
| Total No. of Participants Who Have Completed Study                                 |                          | Total No. of Participants                                                  |                        | oved target number.                                                     |                  |                 |  |  |
| 0                                                                                  |                          | <sup>0</sup> → Study team should submit a Di<br>to IRB should this happen. |                        |                                                                         |                  |                 |  |  |
|                                                                                    |                          |                                                                            |                        | → Study team shou                                                       |                  | it an IRB       |  |  |
|                                                                                    |                          | Total No. of Participants Who                                              | Total No. of Participa | Amendment form                                                          | n to raise the   | e target number |  |  |
| No. Month and Year Total No. of Screen Failures Total No. of                       | of Participants Enrolled | Have Completed Study                                                       | Withdrawn from Study   | Last Eulieu Dy                                                          | Last Eulieu Date | 5 ACIION        |  |  |
| 1 * Mar/2024 * 1 * 1                                                               |                          | <b>*</b> 0                                                                 | * 0                    | SGH_PI                                                                  | 11-Mar-2024      | Edit Delete     |  |  |
| 2 * Feb/2024 * 0 * 1                                                               |                          | <b>*</b> 0                                                                 | <b>*</b> 0             | SGH_PI                                                                  | 11-Mar-2024      | Edit Delete     |  |  |
|                                                                                    |                          | * 0                                                                        | <b>*</b> 0             | SGH SA1                                                                 |                  |                 |  |  |

For completed, terminated and withdrawn studies, provide reason(s) for not meeting recruitment target

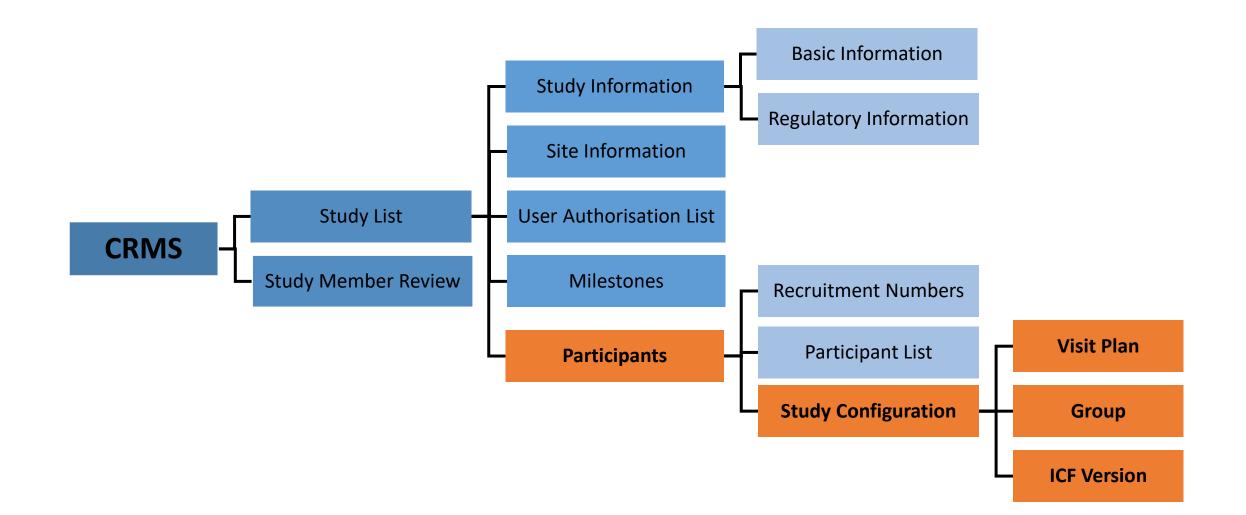

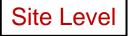

• Configured details will appear as options to be selected in the Participants – Participants List page.

| < 6     | Back to Study List             |                              | Study Deta                          | iils           |                           | Ł      | Q | $\bullet$ |
|---------|--------------------------------|------------------------------|-------------------------------------|----------------|---------------------------|--------|---|-----------|
| [       | 2024-0205, Efficacy and Safety | of DRUG-X in the Treatment o | Name of Visit P<br>to the study arr | n/group(s) pl  | anned                     |        |   | ~         |
| I       | Study Information              | Visit Plan                   | in a research p<br>arm vs control a |                | active                    | + Add  |   |           |
|         | Basic Information              | Group                        | Drug-X (Single Arm)                 |                | 20 L 2024 40.02.05        | 🖉 Edit |   |           |
| L,      | Regulatory Information         | ICF Version                  | Visit Name                          | Visit Status 😗 | ite: 26-Jan-2024 10:03:05 |        |   |           |
|         | 🗄 User Authorisation List      |                              | Screening                           |                | -                         |        |   |           |
|         | Milestones                     |                              | Day 1                               |                | First dosing day.         |        |   |           |
| 2       | 🞗 Participants 🔺               |                              | Week 1                              |                | -                         |        |   |           |
|         | Recruitment Numbers            |                              | Week 2                              |                | -                         |        |   |           |
|         | Participant List               |                              | Month 1                             |                | -                         |        |   |           |
|         | Study Configuration            |                              | Month 3                             |                | -                         |        |   |           |
|         | _                              |                              | Month 6                             |                | -                         |        |   |           |
| dated 1 |                                |                              |                                     |                |                           |        |   |           |

Revised Version dated

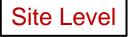

• Configured details will appear as options to be selected in the Participants – Participants List page.

| K Back to Study List                                            |                                                | Study Details                                                                                                    | Ł      | Ģ | • |
|-----------------------------------------------------------------|------------------------------------------------|----------------------------------------------------------------------------------------------------|--------|---|---|
| 2024-0205, Efficacy and Safety o                                | f DRUG-X in the Treatment                      | of Osteoporosis with High Fracture Risk. / Singapore General Hospital (SGH)                                                                                                   |        |   | × |
| Study Information     A     Basic Information                   | 🐼 Visit Plan                                   |                                                                                                    | + Add  |   |   |
| Regulatory Information                                          | <ul> <li>Group</li> <li>ICF Version</li> </ul> | Drug-X (Single Arm)         Last Edited By: SGH_SA1   Last Edited Date: 26-Jan-2024 10:03:05         Visit Name       Visit Status ()         Remarks                         | Z Edit |   |   |
| <ul> <li>User Authorisation List</li> <li>Milestones</li> </ul> |                                                |                                                                                                    |        |   |   |
| Recruitment Numbers Participant List                            |                                                | A Visit Plan cannot be selected on the Participant Li<br>if there are no visits ( <i>under Visit Name column</i> ) ad<br>the Visit Plan, or if the visits are all inactivated | ded to |   |   |
| Study Configuration                                             |                                                |                                                                                                    |        |   |   |

| Ф      |            | ଡ  | Visit Plan                       |                                 |                     |                       | [                | + Add            | Columns          | <b>∏</b> Filter |
|--------|------------|----|----------------------------------|---------------------------------|---------------------|-----------------------|------------------|------------------|------------------|-----------------|
| 臣      |            | ⊚  | Group                            | Group 🌲                         | Group Status 🌲      | Remarks 🌲 🏾 🌲         | Last Edited By 🌐 | Last Edited Date | Action           |                 |
| ⊕<br>≎ |            | ଡ  | ICF Version                      | Drug-X Group                    | active              | Single arm study.     | SGH_SA1          | 26-Jan-2024      | 2                |                 |
| Ř      |            |    |                                  |                                 |                     |                       | Rows             | per page: 100 🔻  | 1–1 of 1         | < >             |
| ଡ      | Visit Plan |    |                                  |                                 |                     |                       |                  | + Add            | Columns          | <b>∏</b> Filter |
| ଡ      | Group      |    | ICF Name, Ver                    | sion, Date and Language         | IRB Approval Date 👙 | Regulatory Approval [ | Date Status      | Last Edited by   | Last Edited Date | ate Action      |
| ۲      | ICF Versio | on | Drug-X ICF (SG<br>12 Jul 2023_En | GH)_Version 1.0 dated<br>glish  | -                   | -                     | Inactive         | SGH_SA1          | 26-Jan-2024      | Edit            |
|        |            |    | Drug-X ICF (SG<br>25 Dec 2023_E  | 6H)_Version 1.1 dated<br>nglish | 24-Jan-2024         | 22-Jan-2024           | Active           | SGH_SA1          | 26-Jan-2024      | Edit            |
|        |            |    | Drug-X ICF (SG<br>25 Dec 2023_N  | 6H)_Version 1.1 dated<br>/Ialay | 24-Jan-2024         | 22-Jan-2024           | Active           | SGH_SA1          | 26-Jan-2024      | Edit            |
|        |            |    | Drug-X ICF (SG                   | GH)_Version 1.1 dated           | 24-Jan-2024         | 22-Jan-2024           | Active           | SGH SA1          | 26-Jan-2024      | Edit            |

Active

SGH\_SA1

26-Jan-2024

25 Dec 2023\_Simplified Chinese

Edit

| П<br>Д |            | ⊗ | Visit Plan                        |         |              |        |                                       |                   |             | +               | Add             | Columns 🍸            | 7 Filter        |
|--------|------------|---|-----------------------------------|---------|--------------|--------|---------------------------------------|-------------------|-------------|-----------------|-----------------|----------------------|-----------------|
|        |            | ଡ | Group                             | G       | roup         | ÷      | Group Status 🍦                        | Remarks           | 🗘 🕴 Last E  | dited By 🤤 🕴 La | ast Edited Date | Action               |                 |
| ⊕<br>≎ |            | ⊗ | ICF Version                       | D       | rug-X Gro    | up     | active                                | Single arm study  | SGH_S       | SA1 20          | 5-Jan-2024      | 2                    |                 |
| 2      |            |   |                                   |         |              | _      | Status must be "                      |                   |             | Rows per        | page: 100 🔻     | 1–1 of 1             | < >             |
| ଡ v    | ′isit Plan |   |                                   |         |              |        | Group or ICF to a list on the Partici |                   |             | [               | + Add           | 🛄 Columns            | <b>▼</b> Filter |
| ⊗ G    | Group      |   | ICF Name, Vers                    | sion, [ | Date and La  | anguag | ge   IRB Approval Date                | 🗘   Regulatory Ap | proval Date | Status 🌐        | Last Edited by  | 🗘 🗌 Last Edited Date | Action          |
| ଚ୍ଚ ।  | CF Version |   | Drug-X ICF (SG<br>12 Jul 2023_Eng |         | ersion 1.0 d | lated  | -                                     | -                 |             | Inactive        | SGH_SA1         | 26-Jan-2024          | Edit            |
|        |            |   | Drug-X ICF (SG<br>25 Dec 2023_Er  |         |              | lated  | 24-Jan-2024                           | 22-Jan-2024       |             | Active          | SGH_SA1         | 26-Jan-2024          | Edit            |
|        |            |   | Drug-X ICF (SG<br>25 Dec 2023_M   |         |              | lated  | 24-Jan-2024                           | 22-Jan-2024       |             | Active          | SGH_SA1         | 26-Jan-2024          | Edit            |
|        |            |   | Drug-X ICF (SG<br>25 Dec 2023_Si  |         |              |        | 24-Jan-2024                           | 22-Jan-2024       |             | Active          | SGH_SA1         | 26-Jan-2024          | Edit            |

| 田<br>正        | Visit Plan                        |                                          |                                         |                                         | +              | Add 🛄 Co                                  | olumns 🍸         | <b>F</b> ilter |
|---------------|-----------------------------------|------------------------------------------|-----------------------------------------|-----------------------------------------|----------------|-------------------------------------------|------------------|----------------|
|               | 🐼 Group                           | Group 🌲 🕴                                | Group Status 💠   R                      | emarks 🗦 🕴 Last E                       | dited By 🌲   L | ast Edited Date A                         | ction            |                |
| <b>⊕</b><br>◆ | ICF Version                       | Drug-X Group                             | active Si                               | ingle arm study. SGH_S                  | SA1 2          | 26-Jan-2024                               | 2                |                |
| 2             |                                   |                                          | · · · · · · · · · · · · · · · · · · ·   | e this as a checkpoint                  | Rows per       | page: 100 🔻                               | 1–1 of 1 🔹       | < >            |
| Visit Plan    |                                   |                                          | see if all necessa<br>een secured befor | ary approvals have<br>e using the ICFs. |                | + Add                                     | Columns          | ₽ Filter       |
| 🐼 Group       | ICF Name, Versi                   | ion, Date and Language                   | IRB Approval Date 🌲                     | Regulatory Approval Date                | Status 🌐       | $\mid$ Last Edited by $\mbox{$\ddagger$}$ | Last Edited Date | Action         |
| ICF Version   | Drug-X ICF (SG<br>12 Jul 2023_Eng | H)_Version 1.0 dated<br>glish            | -                                       | -                                       | Inactive       | SGH_SA1                                   | 26-Jan-2024      | Edit           |
|               | Drug-X ICF (SG<br>25 Dec 2023_Er  | H)_Version 1.1 dated<br>nglish           | 24-Jan-2024                             | 22-Jan-2024                             | Active         | SGH_SA1                                   | 26-Jan-2024      | Edit           |
|               | Drug-X ICF (SG<br>25 Dec 2023_M   | H)_Version 1.1 dated<br>Ialay            | 24-Jan-2024                             | 22-Jan-2024                             | Active         | SGH_SA1                                   | 26-Jan-2024      | Edit           |
|               | -                                 | H)_Version 1.1 dated<br>mplified Chinese | 24-Jan-2024                             | 22-Jan-2024                             | Active         | SGH_SA1                                   | 26-Jan-2024      | Edit           |

| Ξ            | Visit Plan                       |                                              |                     |                          | +               | Add             | Columns 7            | 7 Filter |
|--------------|----------------------------------|----------------------------------------------|---------------------|--------------------------|-----------------|-----------------|----------------------|----------|
| 臣            | 🐼 Group                          | Group 🌲                                      | Group Status 💠   Re | emarks 🗘 🕴 Last I        | Edited By 🌲 🕴 L | ast Edited Date | Action               |          |
| ⊕<br>�       | ICF Version                      | Drug-X Group                                 | active Si           | ngle arm study. SGH_     | _SA1 2          | 26-Jan-2024     | 2                    | •        |
| 2            |                                  | be manually entere                           |                     |                          | Rows per        | page: 100 🔻     | 1–1 of 1             | < >      |
| 🐼 Visit Plan |                                  | flow of information f<br>study configuration |                     | le                       |                 | + Add           | 🛄 Columns            | ₽ Filter |
| 🐼 Group      | ICF Name, Ve                     | rsion, Date and Language                     | IRB Approval Date 🌲 | Regulatory Approval Date | Status 🌐 🌐      | Last Edited by  | 🗘   Last Edited Date | e Action |
| ICF Versio   | n Drug-X ICF (S<br>12 Jul 2023_E | GH)_Version 1.0 dated                        | -                   | -                        | Inactive        | SGH_SA1         | 26-Jan-2024          | Edit     |
|              | Drug-X ICF (S<br>25 Dec 2023     | GH)_Version 1.1 dated<br>English             | 24-Jan-2024         | 22-Jan-2024              | Active          | SGH_SA1         | 26-Jan-2024          | Edit     |
|              | Drug-X ICF (S<br>25 Dec 2023     | GH)_Version 1.1 dated<br>Malay               | 24-Jan-2024         | 22-Jan-2024              | Active          | SGH_SA1         | 26-Jan-2024          | Edit     |
|              | -                                | GH)_Version 1.1 dated<br>Simplified Chinese  | 24-Jan-2024         | 22-Jan-2024              | Active          | SGH_SA1         | 26-Jan-2024          | Edit     |

#### NOTE:

- Entries in the Study Configuration (Visit Plan, Group, ICF Version) cannot be deleted once saved.
- Users will need to use the switch toggle or drop-down list to inactivate the entry.

|             |                     |                      |               |                     |                      |                                                        | Save X Cancel |
|-------------|---------------------|----------------------|---------------|---------------------|----------------------|--------------------------------------------------------|---------------|
| Visit Plan  |                     |                      | + Add         | Group Configuration | <b>Save</b> X Cancel |                                                        |               |
| 🚱 Group     | Drug-X (Single Arm) |                      | Save X Cancel |                     |                      | * ICF Name, Version, Date and Language :               |               |
| ICF Version | Visit Name          | Visit Status 🌖 🛛 Rem | arke          | * Group :           |                      | Drug-X ICF (SGH)_Version 1.1 dated 25 Dec 2023_English |               |
|             |                     | -                    |               | Drug-X Group        |                      |                                                        |               |
|             | Screeninig          |                      |               | * Group Status:     |                      | IRB Approval Date :                                    |               |
|             | Day 1               | Firs                 | t dosing day. | Active              | X                    | 24-Jan-2024                                            | Ë             |
|             |                     | لاس                  |               |                     | · · ·                | Regulatory Approval Date:                              |               |
|             |                     | 1 1                  |               | Active              |                      | 22-Jan-2024                                            | Ë             |
|             |                     |                      |               | Inactive            |                      |                                                        |               |
|             |                     |                      |               | واس                 |                      | * Status :                                             |               |
|             |                     |                      |               |                     |                      | Active                                                 | V             |
|             |                     |                      |               |                     |                      | Active                                                 |               |
|             |                     |                      |               |                     |                      | Inactive                                               |               |
|             |                     |                      |               |                     |                      | n n                                                    |               |
|             |                     |                      |               |                     |                      | $\langle \rangle$                                      |               |
|             |                     |                      |               |                     |                      |                                                        |               |
|             |                     |                      |               |                     |                      |                                                        |               |

 Once inactivated, the entry will not appear as an option for selection in the drop-down list of the relevant Participant Details sections.

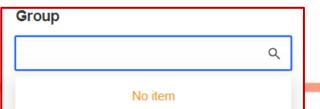

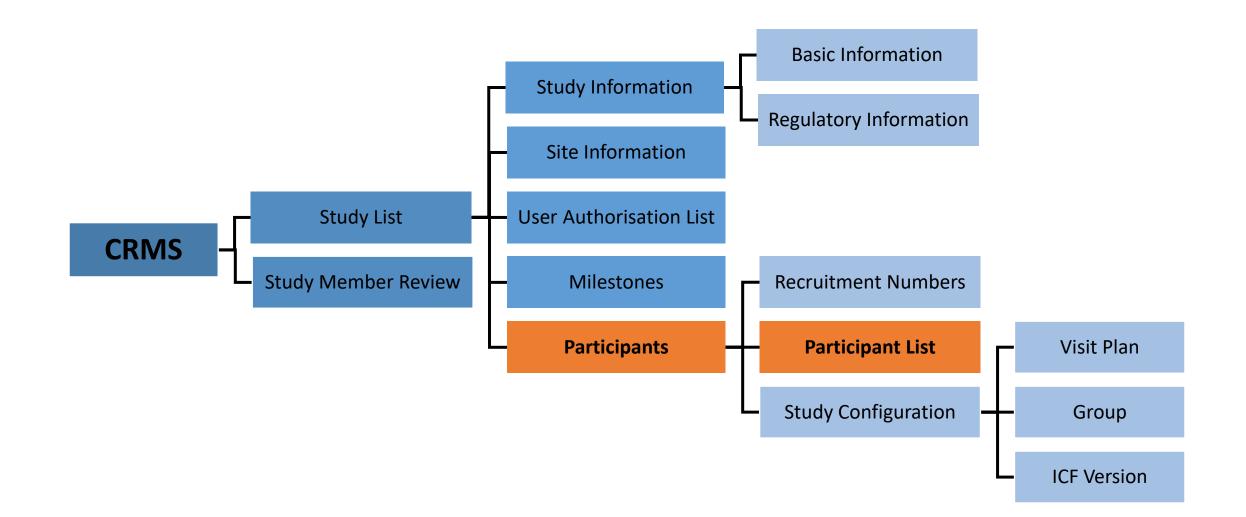

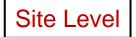

| Back to | Study Details       |                     |                             |                     | Stu                | dy Details            |                                                                                                    |                     | Help 🕂            | Ļ 🕀             |
|---------|---------------------|---------------------|-----------------------------|---------------------|--------------------|-----------------------|----------------------------------------------------------------------------------------------------|---------------------|-------------------|-----------------|
| 2024-0  | 205, Efficacy and   | Safety of DRUG->    | X in the Treatment o        | of Osteoporosis wit | th High Fracture I | Risk. / Singapore G   | eneral Hospital (SGH)                                                                                       |                     |                   |                 |
|         |                     |                     |                             |                     |                    | <b>~</b>              |                                                                                                    |                     |                   |                 |
| Φ       |                     |                     |                             |                     |                    |                       | + Add                                                                                                    | Columns             | 🛃 Export          | <b>T</b> Filter |
| E)      | Screening<br>Number | Enrolment<br>Number | Enrolment<br>Status         | Group 🌲             | Screening<br>Date  | Randomisation<br>Date | Remarks                                                                                                    | Last Edited<br>Date | Last<br>Edited By | Action          |
| 8       | SGH_SCR03           | -                   | -                           | -                   | 28-Feb-2024        | -                     | In screening.                                                                                               | 11-Mar-2024         | SGH_PI            | 2               |
| ∲<br>≈  | SGH_SCR02           |                     | • Screen Failure            | -                   | 02-Feb-2024        | -                     | Did not meet inclusion<br>criteria #4 (Abnormal serum<br>Calcium level). Date screen<br>failed: 1 Mar 2024. | 19-Feb-2024         | SGH_PI            | 2               |
|         | SGH_SCR01           | SGH_X01             | <ul> <li>Enroled</li> </ul> | Drug-X Group        | 26-Jan-2024        | -                     |                                                                                                    | 26-Jan-2024         | SGH_PI            | 2               |

- Consists of 3 sub-pages to allow the recording of: -
  - 1. Basic Information
  - 2. ICF Details
  - 3. Visit Plan

#### Configurable

• Group

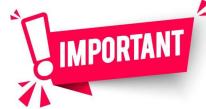

| ack to Study Details                                                                |              | Participant De     | talls | Пеір | Ļ | ΨĽ   |
|-------------------------------------------------------------------------------------|--------------|--------------------|-------|------|---|------|
| /IS / Study List / Study Deta                                                       | ils / Partic | ipant Details      |       |      |   |      |
| lease do not enter participar<br>creening Number: SGH_SC<br>nrolment Number: SGH_X0 | R01          | s in CRMS.         |       |      | 4 | 🙎 Ed |
| Basic Information                                                                   | ICF          | Visit Pl           | an    |      |   |      |
| *Screening Number                                                                   |              | *Screening Date    |       |      |   |      |
| SGH_SCR01                                                                           |              | 26-Jan-2024        | Ē     |      |   |      |
| Enrolment Number                                                                    |              | Enrolment Date     |       |      |   |      |
| SGH_X01                                                                             |              | 13-Feb-2024        | Ē     |      |   |      |
| Enrolment Status                                                                    |              | Randomisation Date |       |      |   |      |
| Enroled                                                                             | $\vee$       | Select date        | ŧ.    |      |   |      |
| Group                                                                               |              |                    |       |      |   |      |
| Drug-X Group                                                                        | $\vee$       |                    |       |      |   |      |
| Remarks                                                                             |              |                    |       |      |   |      |
|                                                                                     |              |                    |       |      |   |      |
|                                                                                     |              |                    |       |      |   |      |

Configurab

• Group

|                                 | A Back to Study Details                                                                         | Participant Details     | Help 🛃 Ç 😲 ( |  |  |  |  |  |  |
|---------------------------------|-------------------------------------------------------------------------------------------------|-------------------------|--------------|--|--|--|--|--|--|
| gurable                         | CRMS / Study List / Study Details / Participant Details                                         |                         |              |  |  |  |  |  |  |
| up                              | Please do not enter participant ide<br>Screening Number: SGH_SCR01<br>Enrolment Number: SGH_X01 |                         | 🖉 Edit       |  |  |  |  |  |  |
|                                 | Basic Information IC                                                                            | F Visit Plan            |              |  |  |  |  |  |  |
|                                 | *Screening Number                                                                               | <b>∗S</b> creening Date |              |  |  |  |  |  |  |
|                                 | SGH_SCR01                                                                                       | 26-Jan-2024             |              |  |  |  |  |  |  |
| 🚱 Group 🗘 🗍 Gr                  | oup Status 💠   Remarks                                                                          |                         | ed Date      |  |  |  |  |  |  |
| ICF Version Drug-X Group action | tive Single arm stud                                                                            | dy. SGH_SA1 26-Jan-2    | 2024         |  |  |  |  |  |  |
|                                 | Enrolea                                                                                         |                         |              |  |  |  |  |  |  |
| Group                           | Group                                                                                           |                         |              |  |  |  |  |  |  |
| ۹                               | Drug-X Group                                                                                    | $\checkmark$            |              |  |  |  |  |  |  |
| Drug-X Group                    | Remarks                                                                                         |                         |              |  |  |  |  |  |  |
| d 10 May 2024                   |                                                                                                 |                         |              |  |  |  |  |  |  |

Revised Version dated 10 May 2024

Group

1

#### Configurable

• ICF

| Back to Study Details                                                               | tails / Participar | Participant Details     | Help    | Ł       | ÛÛ          |
|-------------------------------------------------------------------------------------|--------------------|-------------------------|---------|---------|-------------|
| Please do not enter participa<br>Screening Number: SGH_S<br>Enrolment Number: SGH_X | CR01               | CRMS.                   |         |         | Z Edit      |
| Basic Information                                                                   | ICF                | Visit Plan              |         |         |             |
| No. Signed ICF                                                                      | Name D             | Date of Consent Type of | Consent | Transla | tor Present |

| Configu      | rable: ICF                                                                                            | udy Details         | Particip                             | ant Details | Help               | Ł Ļ              | φ •      |
|--------------|----------------------------------------------------------------------------------------------------|---------------------|--------------------------------------|-------------|--------------------|------------------|----------|
| 🐼 Group      | ICF Name, Version, Date and Language                                                                  | IRB Approval Date 🌲 | Regulatory Approval Date             | Status 🌐    | Last Edited by 🌲   | Last Edited Date |          |
| ICF Version  | Drug-X ICF (SGH)_Version 1.0 dated<br>12 Jul 2023_English                                             | -                   | -                                    | Inactive    | SGH_SA1            | 26-Jan-2024      | 🖉 Edit   |
|              | Drug-X ICF (SGH)_Version 1.1 dated<br>25 Dec 2023_English                                             | 24-Jan-2024         | 22-Jan-2024                          | Active      | SGH_SA1            | 26-Jan-2024      |          |
|              | Drug-X ICF (SGH)_Version 1.1 dated<br>25 Dec 2023_Malay                                               | 24-Jan-2024         | 22-Jan-2024                          | Active      | SGH_SA1            | 26-Jan-2024      |          |
|              | Drug-X ICF (SGH)_Version 1.1 dated<br>25 Dec 2023_Simplified Chinese                                  | 24-Jan-2024         | 22-Jan-2024                          | Active      | SGH_SA1            | 26-Jan-2024      |          |
| 2023_English | ې<br>H)_Version 1.1 dated 25 Dec                                                                      | Signed ICF Name     | e Date of Consent<br>✓ * 26-Jan-2024 |             | of Consent<br>al v | Translator Pres  | ent<br>V |
| 2023_Malay   | <ul> <li>H)_Version 1.1 dated 25 Dec</li> <li>H)_Version 1.1 dated 25 Dec</li> <li>Chinese</li> </ul> |                     |                                      |             |                    |                  |          |

|                                     | K Back to Study Details                                                                | Participant Detail | ls Help 🛨 🗘 🗘 🔵                   |  |  |  |  |  |
|-------------------------------------|----------------------------------------------------------------------------------------|--------------------|-----------------------------------|--|--|--|--|--|
|                                     | CRMS / Study List / Study Details / Participant Details                                |                    |                                   |  |  |  |  |  |
|                                     | Please do not enter participar<br>Screening Number: SGH_SC<br>Enrolment Number: SGH_X0 | R01                | Translator Present<br>* ۹         |  |  |  |  |  |
|                                     | Basic Information                                                                      | ICF Visit Plan     | Yes<br>No<br>NA                   |  |  |  |  |  |
| Type of Consent * Initial Reconsent |                                                                                        | <u>م</u>           | rpe of Consent Translator Present |  |  |  |  |  |

## **Participants – Participant List**

| Configurable                   | A Back to Student Control of the student of the student of the | dy List                                                              |                |             | Par                                                                      | ticipant Details        |   |                                        | Help    | Ł    | Q 🖑       |
|--------------------------------|----------------------------------------------------------------------------------------------------|----------------------------------------------------------------------|----------------|-------------|--------------------------------------------------------------------------|-------------------------|---|----------------------------------------|---------|------|-----------|
| <ul> <li>Visit Plan</li> </ul> | CRMS / Study                                                                                                    | List / Study Details / Parti                                         | cipant Details |             |                                                                          |                         |   |                                        |         |      |           |
| <ul> <li>Visit Name</li> </ul> | Screening N                                                                                                    | ot enter participant identifie<br>umber: SGH_SCR01<br>umber: SGH_X01 | rs in CRMS.    |             | For any out-of-window visits noted, please file a DNC report to the IRB. |                         |   |                                        |         | Z E  |           |
|                                | Basic Infor                                                                                                    | mation ICF                                                           |                | Visit Plan  |                                                                          | Study tea<br>participar |   | se this to plan <sup>-</sup><br>visit. | for the |      |           |
|                                | No.                                                                                                    | Visit Plan                                                           |                | Visit Name  |                                                                          | Planned Visit Date      |   | Actual Visit Date                      |         | Last | Edited By |
|                                | 1                                                                                                    | * Drug-X (Single Arm)                                                | × :            | Month 3     | ~                                                                        | 07-May-2024             | Ē | Select date                            | Ē       | SGH  | _PI       |
|                                | 2                                                                                                    | * Drug-X (Single Arm)                                                | ×              | Month 1     | ~                                                                        | 12-Mar-2024             | Ē | 12-Mar-2024                            | Ē       | SGH  | _PI       |
|                                | 3                                                                                                    | * Drug-X (Single Arm)                                                | ~              | Week 2      | ~                                                                        | 27-Feb-2024             | Ē | 28-Feb-2024                            | Ē       | SGH  | _PI       |
|                                | 4                                                                                                    | * Drug-X (Single Arm)                                                | ~              | * Week 1    | ~                                                                        | 20-Feb-2024             | Ē | 20-Feb-2024                            | Ē       | SGH  | _PI       |
|                                | 5                                                                                                    | * Drug-X (Single Arm)                                                | ~              | * Day 1     | ~                                                                        | 23-Feb-2024             | Ē | 13-Feb-2024                            | Ē       | SGH  | _PI       |
|                                | 6                                                                                                    | Drug-X (Single Arm)                                                  | ~              | * Screening | ~                                                                        | 26-Jan-2024             | Ē | 26-Jan-2024                            | Ē       | SGH  | _PI       |

# **Participants – Participant List**

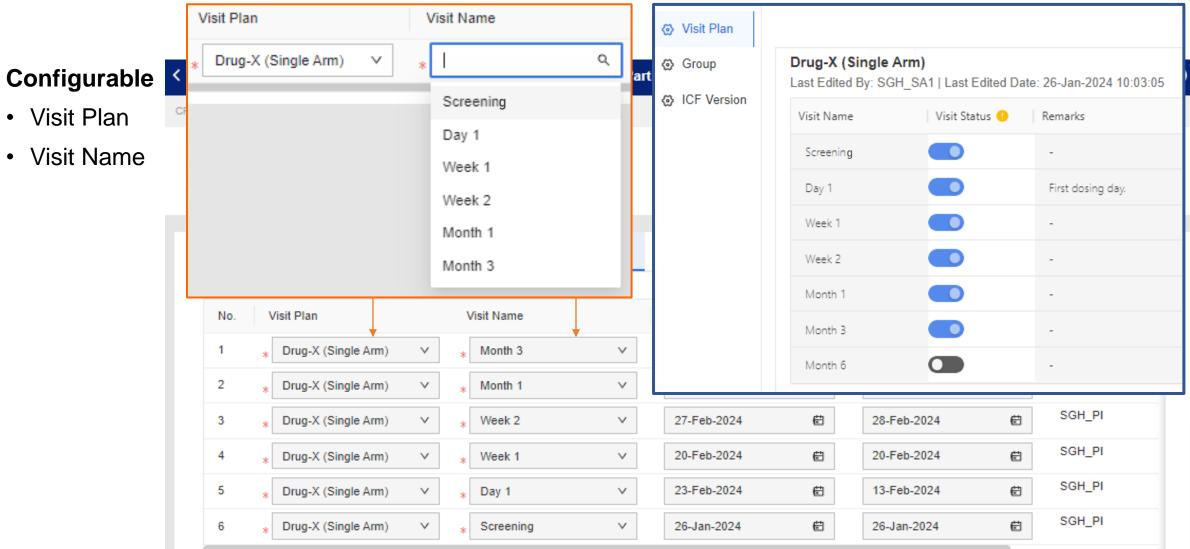

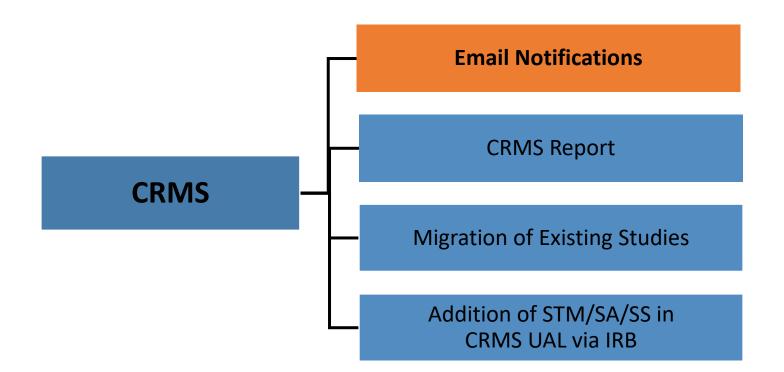

# **Email Notifications**

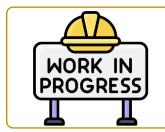

*Email notifications will be soft-launched in May.* 

• System-generated notification emails will be sent to the relevant users at specific trigger points.

| Notification Email Subject                        | Trigger Points                                                                                     | To List                            | Cc List       |
|---------------------------------------------------|----------------------------------------------------------------------------------------------------|------------------------------------|---------------|
| CRMS is Now Available                             | Study creation in CRMS module, i.e. upon first save of IRB Application form.                       | PI and Site-PI(s)                  | Co-I(s)       |
| New User(s) Pending PI<br>Endorsement             | Daily reminders to PI/Site-PI when there is minimally 1 new SA/STM/SS pending endorsement in CRMS. | PI or Site-PI(s)                   | -             |
| Successfully Added as User in CRMS                | Endorsement of a new SA/STM/SS by PI/Site-PI in CRMS.                                              | New user endorsed<br>by PI/Site-PI | -             |
| User Deactivated in CRMS                          | Deactivation of an approved SA/STM/SS in the User Authorisation List.                              | Deactivated user                   | PI/Site-PI(s) |
| Successfully Added as<br>Primary Site Coordinator | Once a STM/SA is saved as the Primary Site Coordinator on the Site Information page.               | Primary Site<br>Coordinator user   | PI/Site-PI(s) |
| Successfully Added as<br>Backup Site Coordinator  | Once a STM/SA is saved as the Backup Site Coordinator on the Site Information page.                | Backup Site<br>Coordinator user    | PI/Site-PI(s) |

# **Email Notifications**

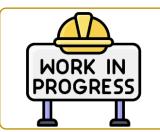

*Email notifications will be soft-launched in May.* 

| Notification Email Subject | Trigger Points                                                               | To List           | Cc List |
|----------------------------|------------------------------------------------------------------------------|-------------------|---------|
| CRMS is Now Available      | Study creation in CRMS module, i.e. upon first save of IRB Application form. | PI and Site-PI(s) | Co-I(s) |

- Referring to the trigger point, if you have a multi-site study with 3 sites to be added to the IRB form, however you have only selected 1 site and 1 overall PI in Section B2 when you first hit the "Save" button, the overall PI will be the only person to receive this email notification.
- Investigators added later from the same site or new sites will not receive this email notification after the trigger point has passed.
- Nonetheless, all investigators will receive an email notification from the IRB module notifying that they have been added as an investigator in the study.

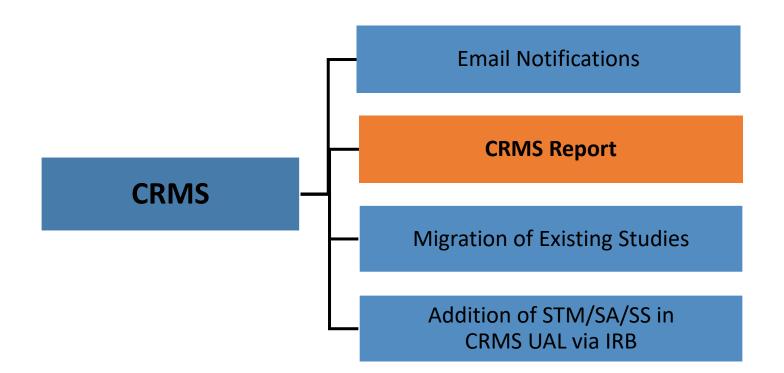

#### **CRMS Reports**

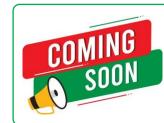

This function may be available in Q3 2024.

- Reports can be generated from CRMS to fulfil any periodic or KPI reporting at the institution level.
- CRMS Report section can only be accessed by selected roles.

| C        | ECOS                                           |                                               | CRMS In                                                                                       | stitution Repo              | ort        |                               |               | Help        | ] 🛃      | ф ф (                                  |
|----------|------------------------------------------------|-----------------------------------------------|-----------------------------------------------------------------------------------------------|-----------------------------|------------|-------------------------------|---------------|-------------|----------|----------------------------------------|
| ٦        | Regulatory Information (CRM)                   |                                               |                                                                                               |                             |            |                               | Ē             | Columns     | 🛃 Export | Filter(1)                              |
| <b>8</b> | Regulatory Information (rHBR)                  | Unique identifier                             | Study Title                                                                                   | Study PI or<br>Site-PI Name | Study Role | Milestone                     | Expected Date | Actual Date | Remarks  |                                        |
| 2        | SAE Reports for CT Insurance                   | 2024-0205-Singapore<br>General Hospital (SGH) | Efficacy and Safety of DRUG-X in<br>the Treatment of Osteoporosis<br>with High Fracture Risk. | SGH_PI                      | PI         | IRB Approval                  | 08-Feb-2024   | 24-Jan-2024 | -        |                                        |
|          | Publications Listing<br>Grant Listing          | 2024-0205-Singapore<br>General Hospital (SGH) | Efficacy and Safety of DRUG-X in<br>the Treatment of Osteoporosis<br>with High Fracture Risk. | SGH_PI                      | PI         | Regulatory<br>Approval        | 17-Jan-2024   | 22-Jan-2024 | 5 5      | due to additional<br>veries from HSA.  |
|          | Recruitment Report                             | 2024-0205-Singapore<br>General Hospital (SGH) | Efficacy and Safety of DRUG-X in<br>the Treatment of Osteoporosis<br>with High Fracture Risk. | SGH_PI                      | PI         | Study Initiation              | 29-Jan-2024   | 25-Jan-2024 | -        |                                        |
|          | Enrolment and Reporting Status Studies Listing | 2024-0205-Singapore<br>General Hospital (SGH) | Efficacy and Safety of DRUG-X in<br>the Treatment of Osteoporosis<br>with High Fracture Risk. | SGH_PI                      | PI         | First Participant<br>Screened | 26-Jan-2024   | 26-Jan-2024 | -        |                                        |
|          | Study Milestones                               | 2024-0205-Singapore<br>General Hospital (SGH) | Efficacy and Safety of DRUG-X in<br>the Treatment of Osteoporosis<br>with High Fracture Risk. | SGH_PI                      | PI         | First Participant<br>Enrolled | 23-Feb-2024   | 13-Feb-2024 |          | iteria assessed and<br>on 12 Feb 2024. |
|          | Regulatory Information (Clinical Tri           |                                               | -                                                                                             |                             |            |                               |               |             |          |                                        |
|          | Contracts Tracking Listing                     | NOTE: Th                                      | is is a very simplifi                                                                         | ed versio                   | n of the   | report gei                    | nerated fr    | om a sin    | gle stu  | dy.                                    |
|          | Study Agreement                                |                                               |                                                                                               |                             |            |                               |               |             |          |                                        |

187

# **CRMS Reports**

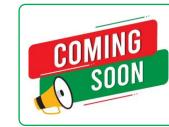

This function may be available in Q3 2024.

- 12 types of reports:
  - Recruitment Number
  - Enrolment and Reporting Status
  - Study Milestones
  - Regulatory Information (Clinical Trials Regulated by HSA)
  - Regulatory Information (CRM)
  - Regulatory Information (rHBR)
  - Publication Listing
  - SAE Reports for CT Insurance
  - Studies Listing
  - Grant Listing
  - Contracts Tracking Listing
  - Study Agreement Listing
- CRMS Reports can be exported.

**TIP:** Use the Column function to narrow data selection.

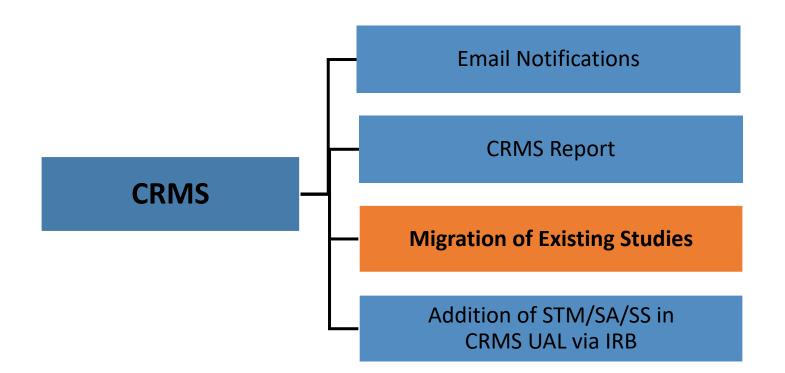

# **Migration of Existing Studies**

- Study Information Basic Information
  - Sponsor, CRO and payment data from Study Funding Information in the existing iSHaRe CIRB forms will be migrated to the CRMS Study Information page on ECOS.
  - Any new changes after the migration should be promptly updated by the site team via CRMS.
- User Authorisation List
  - PI, Site-PI and Co-I in the existing iSHaRe CIRB form will be migrated to the CRMS UAL.
  - Protocol Administrators and Study Team Members will not be migrated.
  - Migrated PI, Site-PI, Co-I or CRMS RO administrator that has access to CRMS will need to manually add the STM, SA and/or SS into the UAL should they require access to CRMS and/or IRB modules. This is for migrated studies only.

**RECAP:** Once a STM/SA/SS is added to the UAL, he/she will gain limited access to CRMS. This user can then add the other STM/SA/SS as needed to the CRMS UAL.

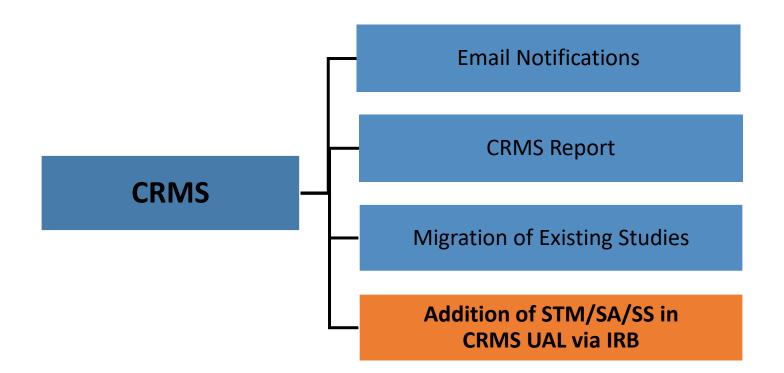

### Important Note – IRB APP Form Role used: Study Sponsor (SS\_20)

| E ECOS                           | Submission List                                                                                                    | ÷                     | J. 🔁 🌑    |
|----------------------------------|----------------------------------------------------------------------------------------------------|-----------------------|-----------|
| Homepage                         | IMPORTANT NOTE! X                                                                                                    | Export<br>Study Title | Filter(1) |
| Submission List<br>My Study List | <ol> <li>Please save before navigating to the next section or when exiting the form.</li> <li>Please ensure that you are added into the CRMS system to have continued access to this study, if you are not an Investigator listed at Section B2 of this Form.</li> </ol>                                                                                                    | Study 1               | ©         |
| CRMS                             | 3. Please do not paste tabular data (tables) or images in the textbox. If required, please submit them as Attachments in the relevant sections.                                                                                                    | Study 2               | 0         |
| FCOI                             | <ul> <li>4. When a document has been amended to replace an existing document:</li> <li>a. Please ensure that both the clean and tracked copies are uploaded.</li> <li>b. A version number and date should be reflected within documents used for the purpose of this research. Where a version number and/ or date is included in the file name, do ensure that it is the same as that stated within the document.</li> </ul> | Study 3               | 0         |
|                                  | c. Please remove the obsolete copies as only the latest version is required.  Close  Rows per page: 100                                                                                                    | 1–3 of 3              | < >       |

## **System Recognition Function**

Role used: Study Sponsor

| K Back to Submission                        | n List                    |               | S                    | ubmission Detail                |                      | 🛃 🖓                         |
|---------------------------------------------|---------------------------|---------------|----------------------|---------------------------------|----------------------|-----------------------------|
| ECOS Ref: - 🔋                               |                           |               |                      |                                 |                      |                             |
| Form Detail                                 |                           |               |                      | ~                               |                      |                             |
| Application Form                            |                           |               |                      |                                 |                      | X Cancel 🕞 Sav              |
| B2. Study Site and Stu                      |                           |               |                      |                                 |                      | Section A: Study Title      |
| 32. (a) Please select th<br>Study Site List | he study sites and in     | vestigator:   |                      |                                 | +                    | Add Section B: Submission B |
| Study Site                                  | Locati                    | on            | E                    | Endorsement needed              | Action               | Section C: Study Fundin     |
| * Singapore General H                       | lospital <sub>*</sub> SGH |               | *                    | Yes                             | Edit Delete          | Section D: Study Type an    |
| nvestigator List                            |                           |               |                      |                                 | +                    | Add Other Attachments       |
| Study Site                                  | Name                      | Study<br>Role | Designation          | Department                      | Institutio Action    | Declaration of Principal I  |
| Singapore General<br>Hospital               | Prof SGH_PI               | PI            | Senior<br>Consultant | Department of<br>Renal Medicine | Singapor<br>Hospital |                             |

Revised Version dated 10 ....., 202 .

# **CRMS Prompt in IRB Module**

| K Back to Submission List                                 |               | Submission Detail                       | 🛨 🗘                                                        |
|-----------------------------------------------------------|---------------|-----------------------------------------|------------------------------------------------------------|
| ECOS Ref: - 🗐                                             |               |                                         |                                                            |
| Form Detail                                               |               |                                         |                                                            |
| Application Form                                          | Please select | your site and role in CRMS              | ×<br>× Cancel Save                                         |
| Section B: Submission Board,                              | * Site:       | •                                       | ection A: Study Title                                      |
| B1. Submission IRB and Bo<br>*B1. (a) The reviewing IRB w | * Role:       | <ul> <li>Study Administrator</li> </ul> | ection B: Submission B                                     |
| SingHealth CIRB                                           | rd            | Study Sponsor<br>Study Team Member      | ection C: Study Fundin<br>Save<br>Jection D: Study Type an |
| *B1. (b) Please select the boa<br>Board F                 | iu.           | ~                                       | Other Attachments                                          |

# **CRMS Prompt in IRB Module**

| K Back to Submission List                              |               | Submission Detail          | 🛨 🧘 🔵                   |
|--------------------------------------------------------|---------------|----------------------------|-------------------------|
| ECOS Ref: - 🗊                                          |               |                            |                         |
| Form Detail                                            |               |                            |                         |
| Application Form                                       | Please select | your site and role in CRMS | X Cancel Save           |
| Section B: Submission Board,                           | * Site:       | Singapore General Hospital | ection A: Study Title   |
| B1. Submission IRB and Bo                              | * Role:       | Study Sponsor 🔹            | ection B: Submission B  |
| <b>*B1. (a) The reviewing IRB w</b><br>SingHealth CIRB |               | Sav                        | ection C: Study Fundin  |
| *B1. (b) Please select the boa                         | rd.           |                            | ection D: Study Type an |
| Board F                                                |               | $\checkmark$               | Other Attachments       |

## Addition of STM/SA/SS by System

Role used: Study Sponsor

| K Back to Study Details             |                         |                    | Study Details |                      |                 |                          | ل <u>ا</u>              |
|-------------------------------------|-------------------------|--------------------|---------------|----------------------|-----------------|--------------------------|-------------------------|
| 2024-3245, Study 4 / Singapore      | e General Hospital      |                    |               |                      |                 |                          |                         |
| ECOS Reference: 2024-3245           |                         | IRB:SingHealth C   | IRB Board F   |                      | Study Status    | : • Draft                |                         |
| Number of Sites: 1                  |                         | Initial Outcome Da | ite: -        |                      | Valid Till Date | e: -                     |                         |
| PI/Site PI: Prof SGH_PI (Singapo    | re General Hospital)    |                    |               |                      |                 |                          |                         |
| Department: Department of Rer       | iai mearcine (bingapore | ,                  |               |                      |                 |                          |                         |
| Study Information                   | User Authorisa          |                    |               |                      |                 |                          |                         |
|                                     |                         |                    |               | + Add                | Columns         | 🕁 Export                 | <b>∑</b> Filter         |
| Study Information                   |                         |                    | Cluster       | + Add<br>Institution | _               | <b>Export</b> Department | <b>Filter</b> Action    |
| Study Information Basic Information | User Authorisa          | ation List         |               |                      | \$              |                          | <b>Filter</b><br>Action |

196

### **CRMS Accessibility**

| E ECOS     |   |            |                            | Study List                                                                                             |                    |                    | 🛃 👶 🔵               |
|------------|---|------------|----------------------------|----------------------------------------------------------------------------------------------------|--------------------|--------------------|---------------------|
| Homepage   | • |            |                            |                                                                                                    |                    | Columns            | 🛨 Export 🛛 🍸 Filter |
|            | • | ECOS Ref 💠 | IRB 🌲                      | PI/Site-PI 🌲                                                                                           | Number<br>of Sites | Study Title        | Action              |
| CRMS       | • | 2024-3245  | SingHealth<br>CIRB Board F | Prof SGH_PI (Singapore General<br>Hospital)                                                            | 1                  | Study 4            | 0                   |
| Study List |   | 2024-3101  | SingHealth<br>CIRB Board D | Prof SGH_PI (Singapore General<br>Hospital)                                                            | 1                  | Study 1            | 0                   |
| FCOI       | • | 2024-3090  | SingHealth<br>CIRB Board D | Asst Prof NHC_Co-I1 (National<br>Heart Centre Singapore), Dr<br>SKH_PI (Sengkang General<br>Hospital)  | 2                  | Study 2            | 0                   |
|            |   | 2024-3070  | SingHealth<br>CIRB Board D | A/Prof(Adj) NHC_PI 1 (National<br>Heart Centre Singapore), Dr<br>SKH_PI (Sengkang General<br>Hospital) | 3                  | Study A            | 0                   |
|            |   |            |                            |                                                                                                    |                    | Rows per page: 100 | ) ▼ 1–6 of 6 < >    |

# **IRB Accessibility**

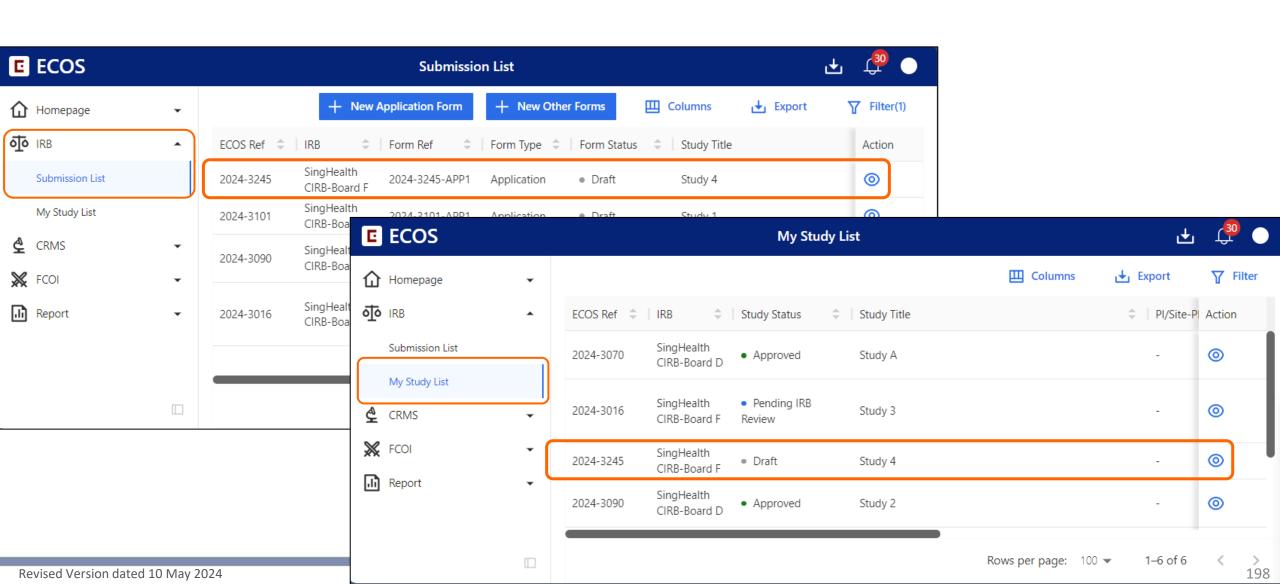

#### **One Chance**

| K Back to Submission List             |               | Submission De              | 🛨 🗘                                |                         |
|---------------------------------------|---------------|----------------------------|------------------------------------|-------------------------|
| ECOS Ref: - 🔋                         |               |                            | If the user clicks the " $	imes$ " |                         |
| Form Detail                           |               |                            | button instead of "Save"           |                         |
| Application Form                      | Please select | your site and role in CRMS | ×                                  | × Cancel Save           |
| Section B: Submission Board,          | * Site:       | Singapore General Hospital | •                                  | ection A: Study Title   |
| B1. Submission IRB and Bo             | * Role:       | Study Sponsor              | •                                  | ection B: Submission B  |
| *B1. (a) The reviewing IRB w          |               |                            |                                    | ection C: Study Fundin  |
| SingHealth CIRB                       |               |                            | Save                               |                         |
| <b>∗B1. (b) Please select the boa</b> | rd.           |                            |                                    | ection D: Study Type an |
| Board F                               |               |                            | $\checkmark$                       | Other Attachments       |

# **Missed Opportunity**

#### Solution:

Enlist help from

- PI/Site-PI/Co-I or
- CRMS RO administrator
   to manually add the user to the CRMS UAL.

| Back to Study Details              |                     |                    | Study Details |                                                |                                      | 🛨 🗘               |
|------------------------------------|---------------------|--------------------|---------------|------------------------------------------------|--------------------------------------|-------------------|
| 2024-3245, Study 4 / Singapore G   | ieneral Hospital    |                    |               |                                                |                                      | N                 |
| ECOS Reference:2024-3245           |                     | IRB: SingHealth C  | CIRB Board F  | Stu                                            | udy Status: • Draft                  |                   |
| Number of Sites: 1                 |                     | Initial Outcome Da | ate: -        | Va                                             | lid Till Date: -                     |                   |
| PI/Site PI: Prof SGH_PI (Singapore | General Hospital)   |                    |               |                                                |                                      |                   |
| Department: Department of Renal    | Medicine (Singapore | General Hospital)  |               |                                                |                                      |                   |
| Study Information                  | User Authorisa      | ntion List         |               |                                                |                                      |                   |
| Basic Information                  |                     |                    |               | + Add                                          | Columns 🛃 Export                     | <b>Filter</b> (1) |
| Regulatory Information             | Member Name         | Role               | Cluster       | Institution                                    | Department                           | Action            |
| User Authorisation List            | SGH_PI              | PI                 | SingHealth    | Singapore Gen<br>Hospital                      | eral Department of Renal<br>Medicine |                   |
|                                    | <u>55_20</u>        | Study Spo          | 11501         | Astra Zeneca                                   | Astra Zeneca                         | _                 |
|                                    | This user           | will lose a        | access to tl  | his user to t<br>he IRB Appli<br>utton is clic | cation Form the                      | . < >             |

# Is CRMS mandatory?

- Mandatory:
  - 1. Milestones
  - 2. Participant Recruitment Numbers\*
  - 3. Site Information\*

#### Conditional\*\*:

- 1. User Authorisation List (Access requirement by STM/SA/SS)
- 2. Study Member Review (If STM/SA/SS added)
- 3. Study Information Basic Information (Pharmaceutical/ Industry sponsored studies or if CRO is engaged for Investigator-initiated studies)
- 4. Study Information Regulatory Information\*
- Optional\*\* but highly encouraged:
  - 1. Participants Participant List, Study Configuration

#### NOTE:

- SingHealth CTCC will release more information.
- \*\* Each institution's Research Office may impose different requirements on each CRMS page.

#### **Summary**

- Study Information page must be completed for <u>Pharmaceutical/ Industry Sponsored studies</u> to facilitate submission of IRB Application Form.
- User Authorisation List (UAL) controls user access to CRMS and/or IRB modules for STM, SA and SS roles.
- For migrated studies, the addition of STM/SA/SS users to CRMS UAL will need to be manually done by PI/Site-PI, Co-I or CRMS RO administrators.
- PI/Site-PI should perform the endorsement via the CRMS Study Member Review page (as needed).
- **!** The User Authorisation List does not replace a site delegation log.
- Site Information, Milestones and Participants Recruitment Numbers pages contain important data fields that can be extracted for institutions' trending and reporting purposes.
- In conclusion, the CRMS module has great potential to be a useful clinical research management tool from the site to cluster level when fully maximised. We strongly encourage researchers/clinicians to take full advantage of this module and update the pages frequently.

#### Find out more information about ECOS...

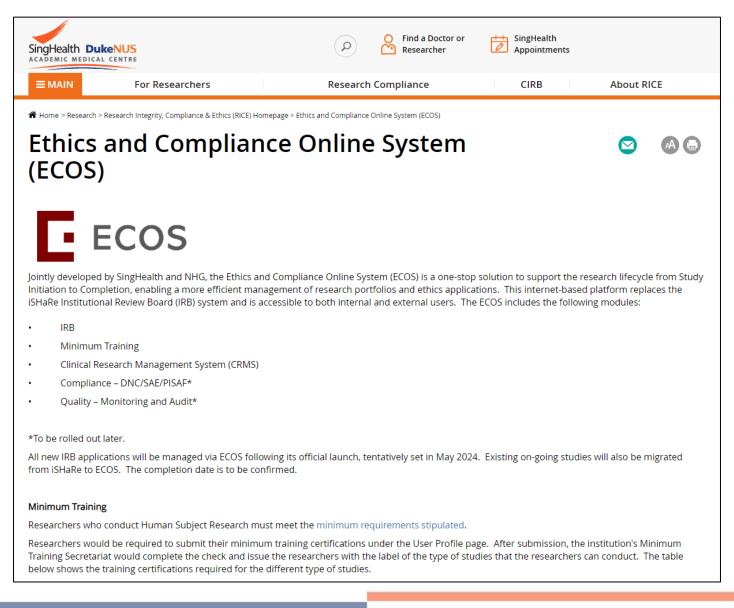